#### **UNIVERSITE KASDI MERBAH OUARGLA**

**Faculté des Sciences de appliquée**

**Département Génie Mécanique**

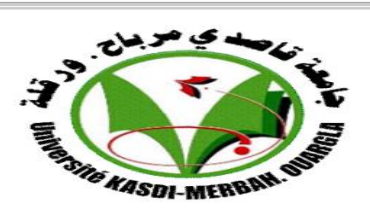

#### **MEMOIRE**

#### **MASTER ACADEMIQUE**

**Domaine :** Science Appliquées

**Filière :** Génie Mécanique

**Spécialité :** Fabrication mécanique et productique

Présenté par : BENCHENNA Adel **BENSETTI Said** 

Thème

## **Modélisation de la rugosité**

## **en tournage par les B-Splines**

Soutenu publiquement:

Le : 13/06/2022

Devant le jury :

Dr KHEIREDDINE Abdelaziz MCB Président UKM Ouargla Dr BENTALEB Fayçal MCB Encadreur UKM Ouargla Dr MEZOUDJ Mourad MAB Examinateur UKM Ouargla

**Année Universitaire : 2021/2022**

## Remerciements

Les travaux présentés dans ce thème ont été réalisés au Département de Mécanique de l'Université de Kassdi Merbah Ouargla.

*Mes remerciements vont tout premièrement à Dieu tout puissant pour la volonté, la santé et la patience, qu'il nous a donnée durant toutes ces longues années.*

Par conséquent, nous tenons également à remercier chaleureusement notre encadreur, BENTALEB Fayçal, pour avoir suggéré ce sujet, pour le suivi constant tout au long de la réalisation de cette thèse, qui n'a cessé de nous donner ses conseils et observations.

*Nous tenons à remercier vivement toutes personnes qui nous ont aidé à élaborer et réaliser ce mémoire, ainsi à tous ceux qui nous aidés de près ou de loin à accomplir ce travail.*

Nos remerciements vont aussi à tous les enseignants avant tout Monsieur KHEIREDDINE Abdelaziz et MEZOUDJ Mourad du département Mécanique qui a contribué à notre formation.

*Enfin nous tenons à exprimer notre reconnaissance à tous nos amis et collèges pour le soutient tout moral et matériel* 

#### **TABLE DES MATIERES**

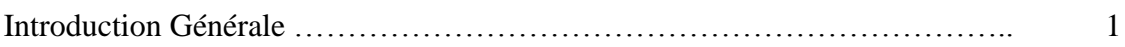

## **Chapitre I : Etude bibliographique**

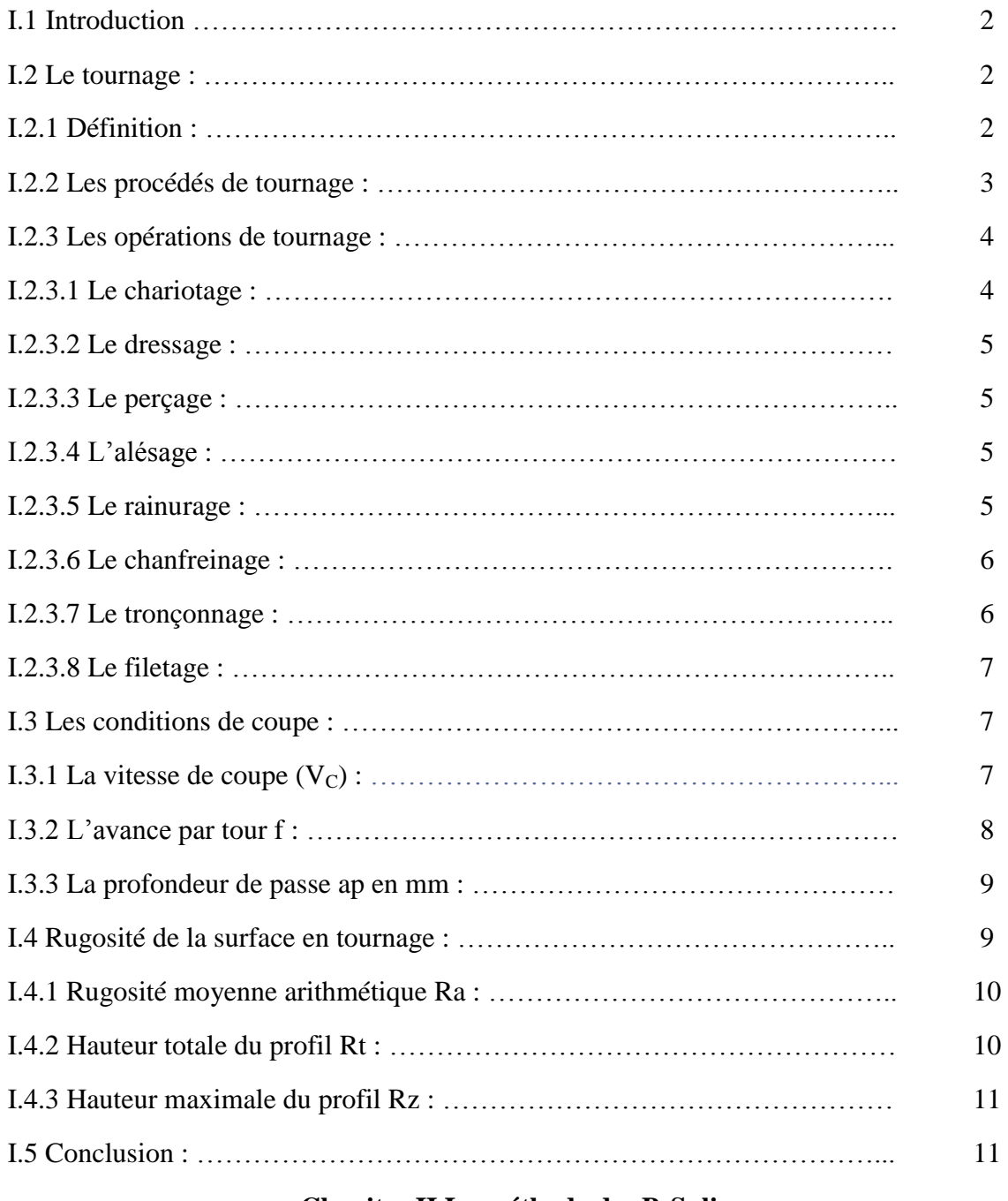

## **Chapitre II La méthode des B-Splines**

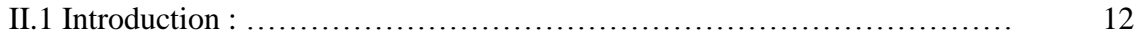

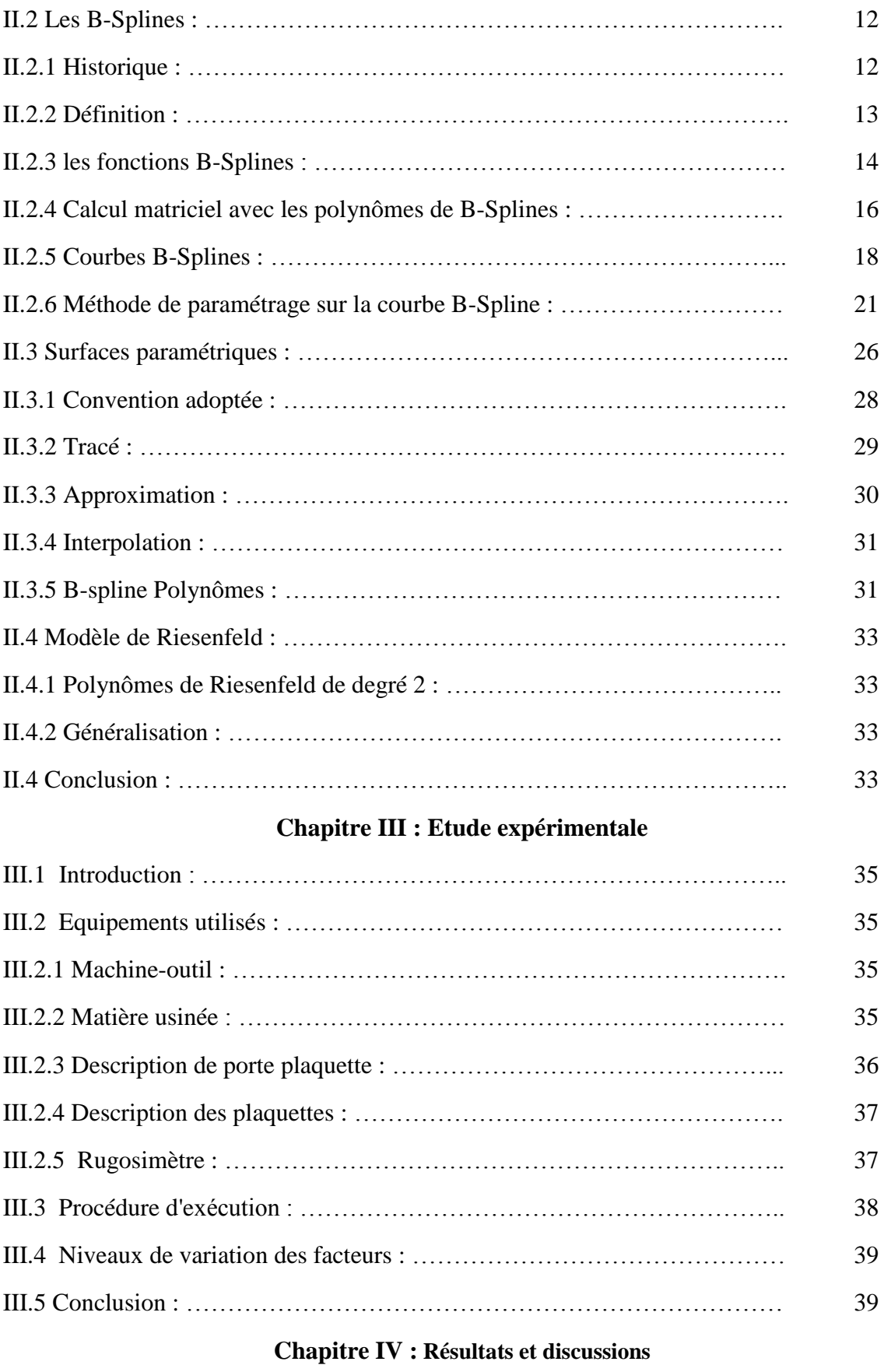

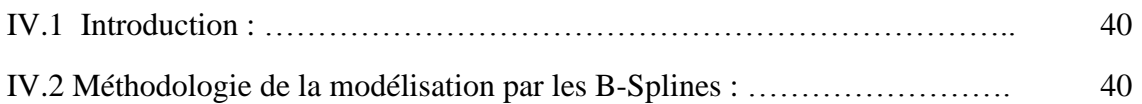

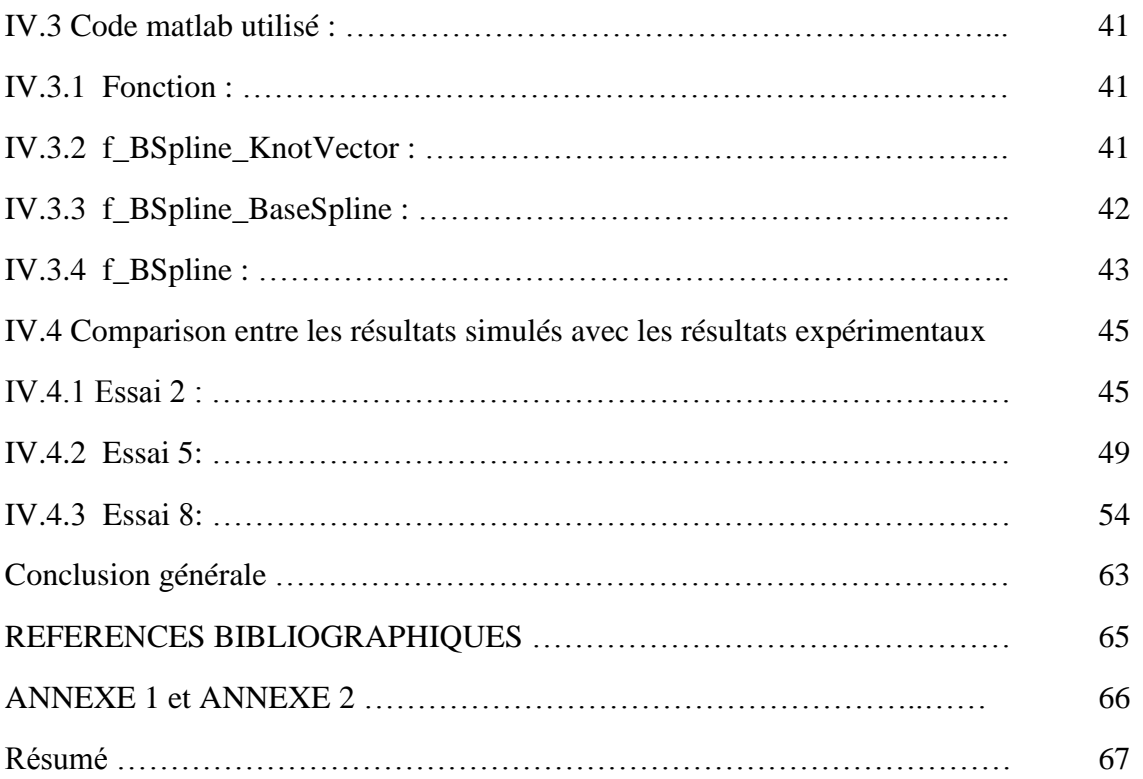

#### **LISTE DES TABLEAUX**

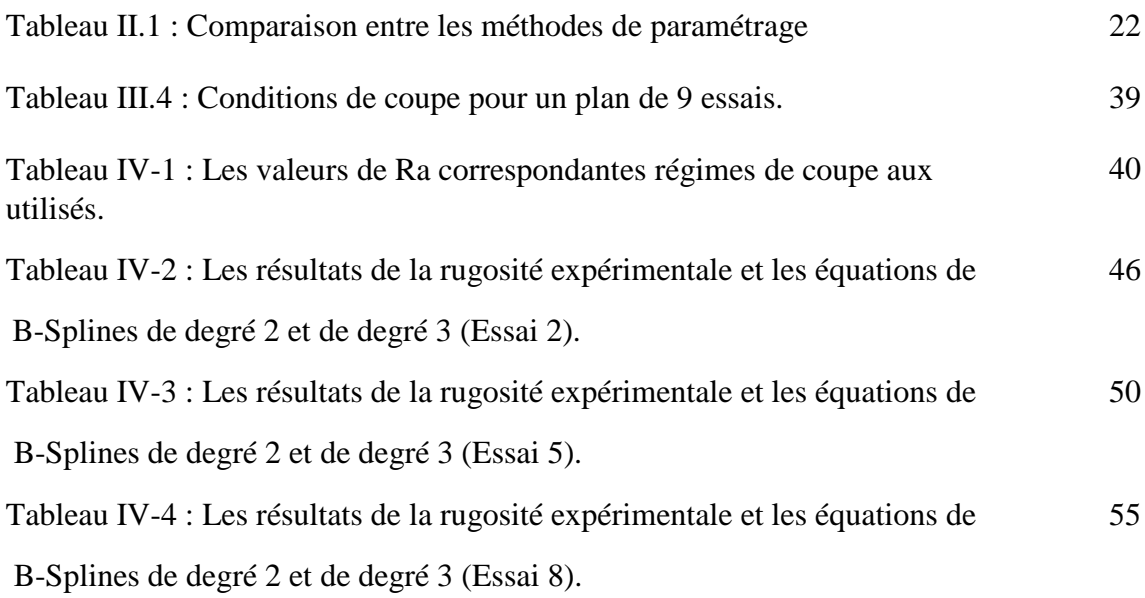

#### **LISTE DES FIGURES**

#### **Chapitre I Etude bibliographique**

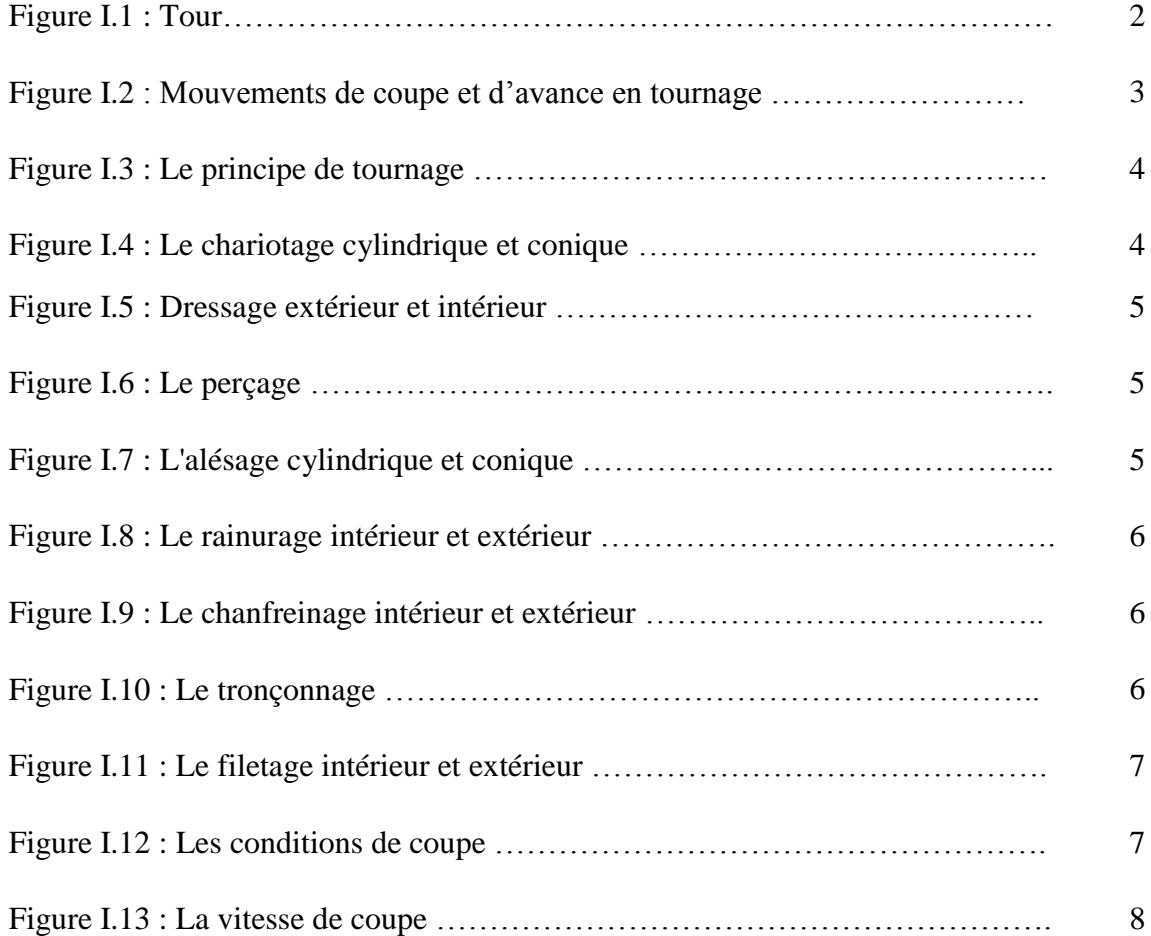

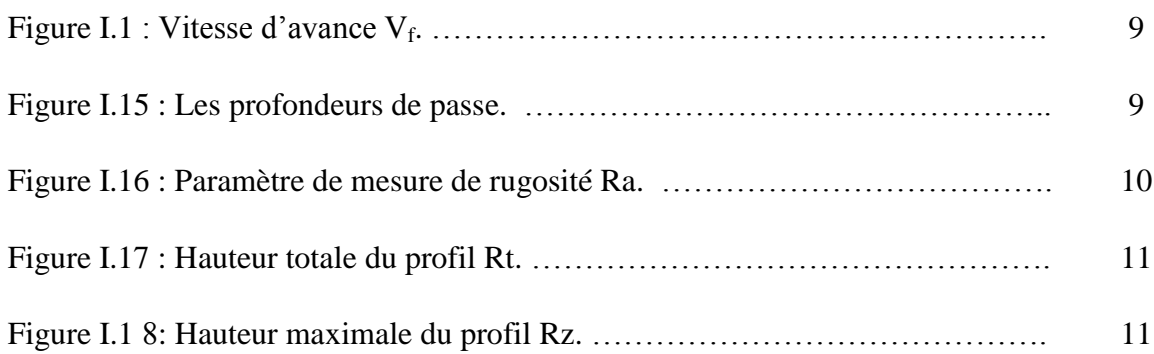

## **Chapitre II La méthode des B-Splines**

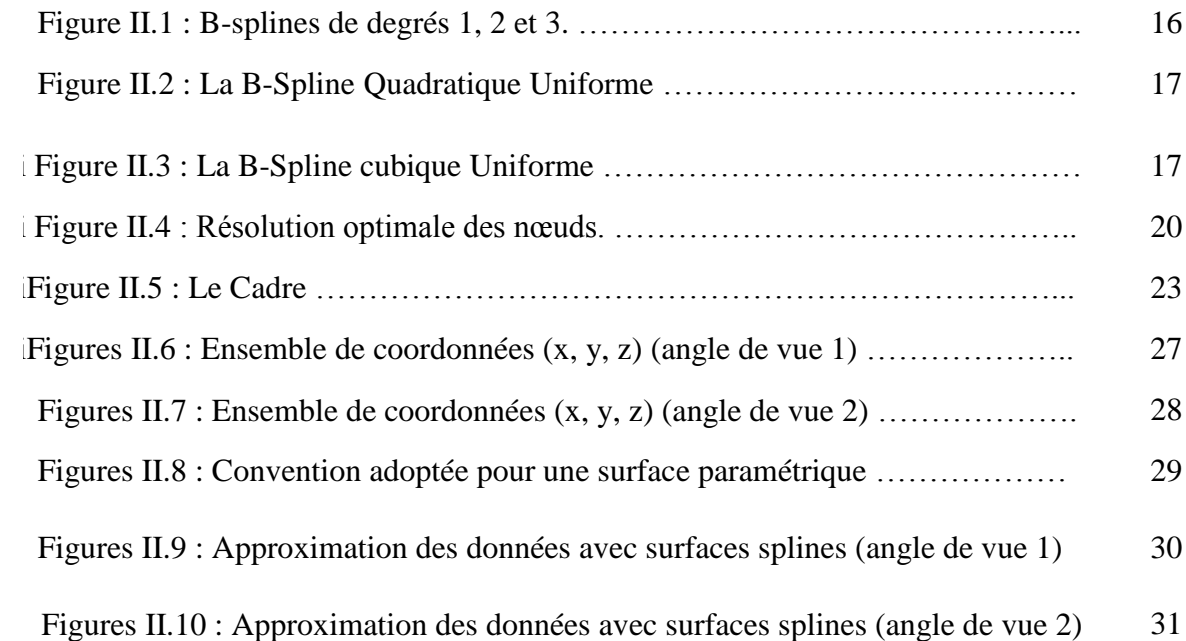

## **Chapitre III Etude expérimentale**

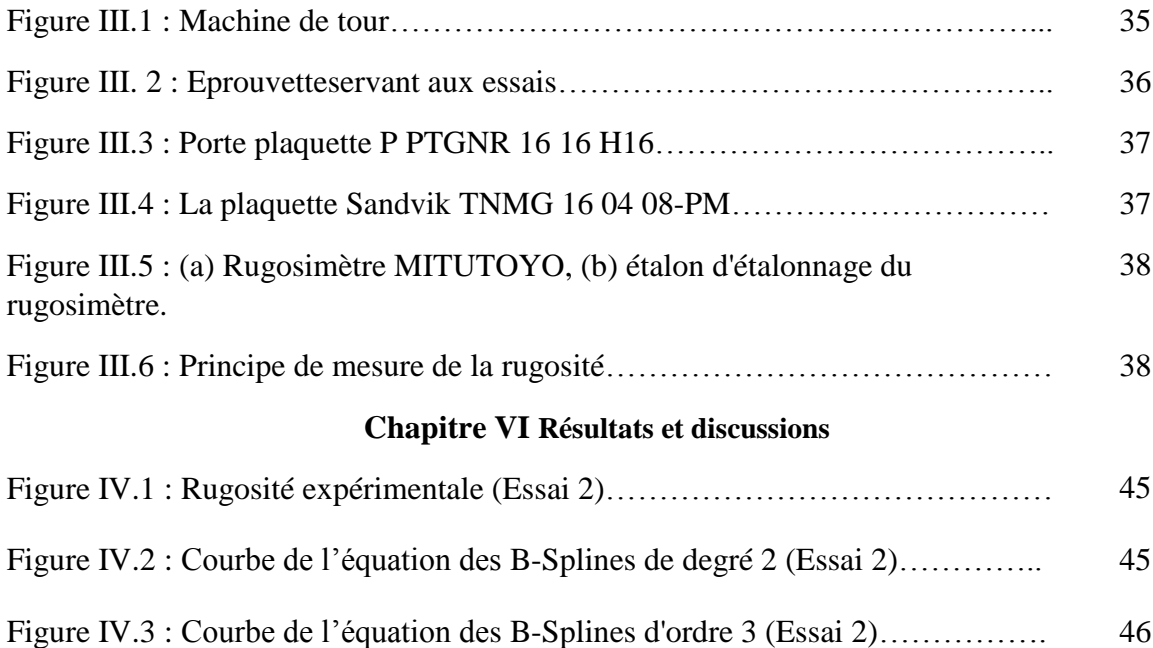

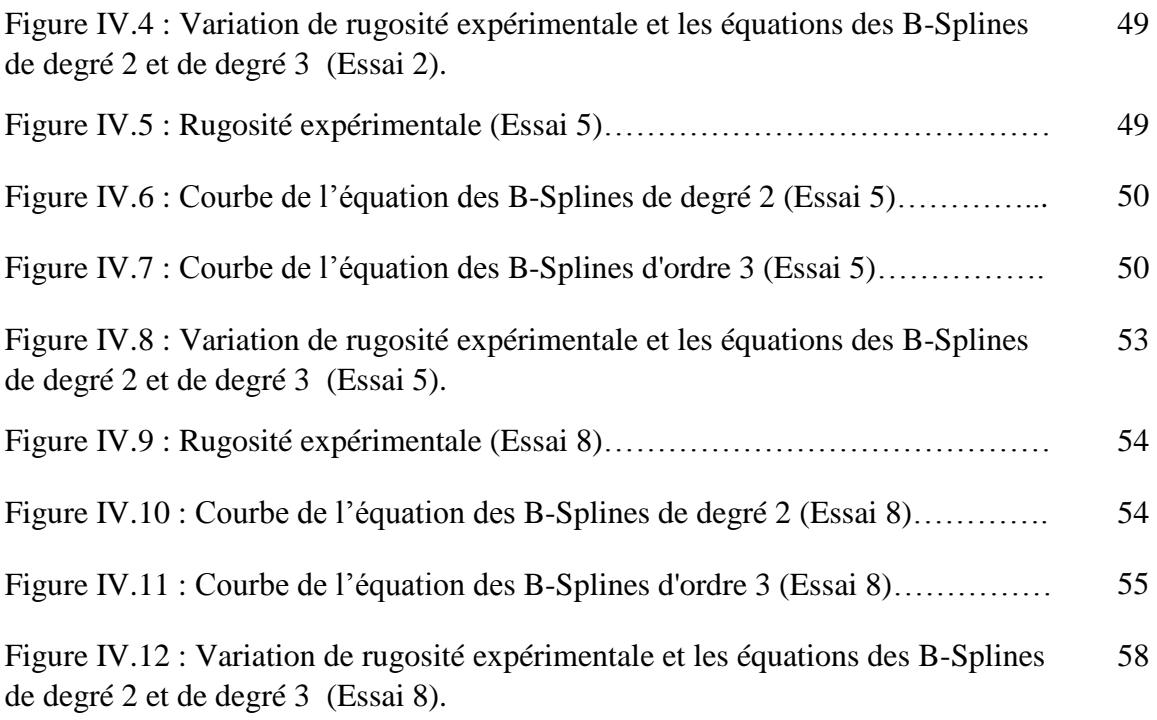

## **Nomenclatures**

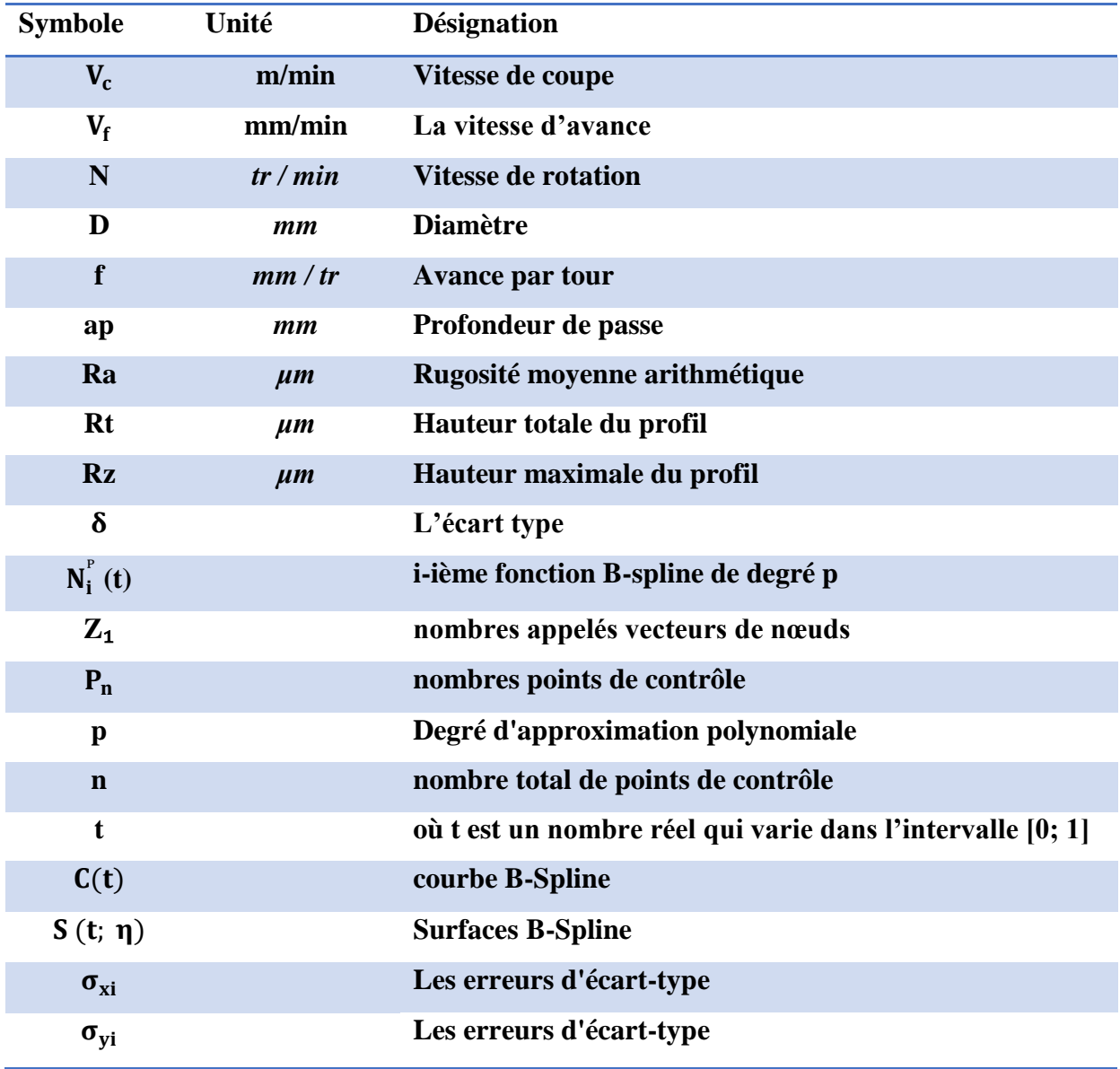

#### **Introduction générale**

Le tournage est un processus industriel de base dans la fabrication des métaux. Le tour est l'une des machines d'exploitation les plus importantes car il est utilisé dans la production de pièces cylindriques. Il est également utilisé dans la production de surfaces de rotation, que ce sur la surface extérieure de la pièce ou son entrée, et avec les spécifications requises pour l'utilisateur. L'une des spécifications les plus importantes est la rugosité de la surface du métal qui affecte grandement les propriétés de surface, et en général les procédés de fabrication mécanique visent à améliorer les propriétés mécaniques et géométriques des surfaces pour répondre aux exigences techniques et aux conditions de fabrication.

et dans cette étude, nous allons modélisation la surface du tournage par méthode B-spline à partir des conditions de coupure (Vc, f, ap).

Généralités Les B-Splines offrent une approche très polyvalente pour décrire les courbes en infographie. Les B-Splines sont constituées de sections de courbes polynomiales connectées en des points appelés nœuds. Les polynômes

d'une B-Spline donnée ont tous les mêmes degrés, qui sont le degré de la B-Spline

La structure de mémoire est organisée comme suit :

Le chapitre I : qui concerne recherche bibliographique sur le procédé de tournage et les opérations les plus importantes pouvant être réalisées au tour, Aussi, la rugosité de la surface.

Le chapitre II : présente la méthode B-spline et Les propriétés des courbes B-Spline sont présentées et fournir une description détaillée des opérations élémentaires concernant les courbes B-splines

Le chapitre III : Explication des essais pratiques, comment les réaliser, et tous les dispositifs et outils utilisés dans ces essais.

Le chapitre VI : Nous discutons des résultats obtenus et modélisons les courbes en utilisant la méthode B-Spline en entrant les données dans le programme Matlab.

## CHAPITRE I

ETUDE BIBLIOGRAPHIQUE

#### **I.1 Introduction :**

L'usinage est un procédé de génération de surfaces. Il consiste à créer une nouvelle surface par enlèvement de matière (formation de copeaux) en utilisant un outil coupant. Les caractéristiques de cette surface dépendent du couple outil-matière, c'est-à-dire des paramètres mis en jeu pendant la coupe (vitesse de coupe, vitesse d'avance et profondeur de passe). **[1]** En usinage, il existe plusieurs configurations utilisables selon le procédé de coupe (le fraisage, le rabotage, le tournage). Durant notre étude, nous nous intéresserons plus précisément par l'étude de la rugosité de surface en tournage.

#### **I.2 Le tournage :**

#### **I.2.1 Définition :**

Le tournage est un procédé d'usinage permettant l'obtention de surfaces de révolution intérieures et extérieures, de surfaces planes ainsi que d'autres surfaces telles que celles obtenues par filetage, gravure, etc. On réalise par ce type d'usinage toutes les surfaces de révolution, y compris les plans, lorsque la trajectoire du point générateur est située dans un plan perpendiculaire à l'axe de rotation. Dans le tournage conventionnel les outils de coupe ont une seule arête tranchante. La coupe est obtenue par engagement de cette arête dans la matière. **[2]**

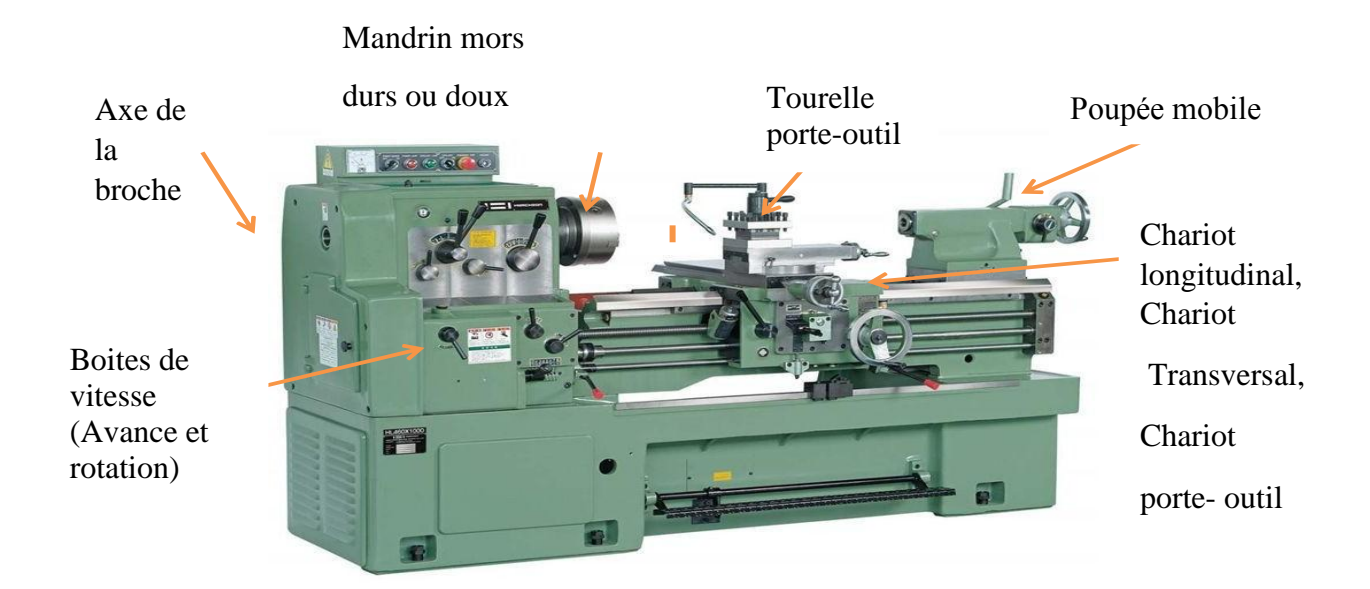

#### **Figure I.1 :** Tour. **[3]**

 $\overline{\phantom{a}}$ 

#### **I.2.2 Les procédés de tournage :**

Le tournage est un procédé de fabrication mécanique par coupe (Enlèvement de matière) mettant en jeu des outils à arête unique. La pièce est animée d'un mouvement de rotation (mouvement de coupe), qui est le mouvement principal du procédé, l'outil est animé d'un mouvement complémentaire de translation (Rectiligne ou non) appelé mouvement d'avance, permettant de définir le profil de la pièce.

La combinaison de ces deux mouvements, ainsi que la forme de la partie active de l'outil, permettent d'obtenir des usinages de formes de révolution (cylindres, plans, cônes ou formes de révolution complexes). **[4]**

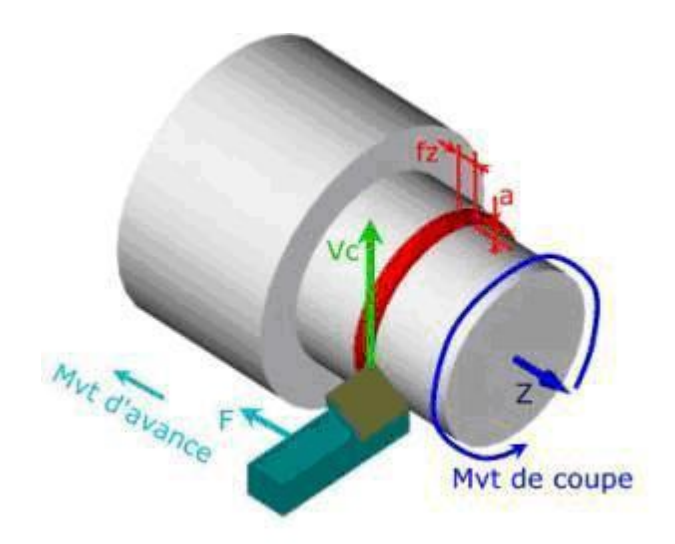

**Figure I.2 :** Mouvements de coupe et d'avance en tournage. **[5]**

Dans son mouvement, la pointe de l'outil décrit une ligne appelée génératrice qui transforme la pièce en un solide de révolution, en faisant varier le déplacement de l'outil (mouvement radial) il sera possible d'obtenir tous les solides de révolution de plusieurs forme (cylindre, cône). Le tournage permet également le façonnage des formes intérieures par perçage, alésage, taraudage. **[6]**

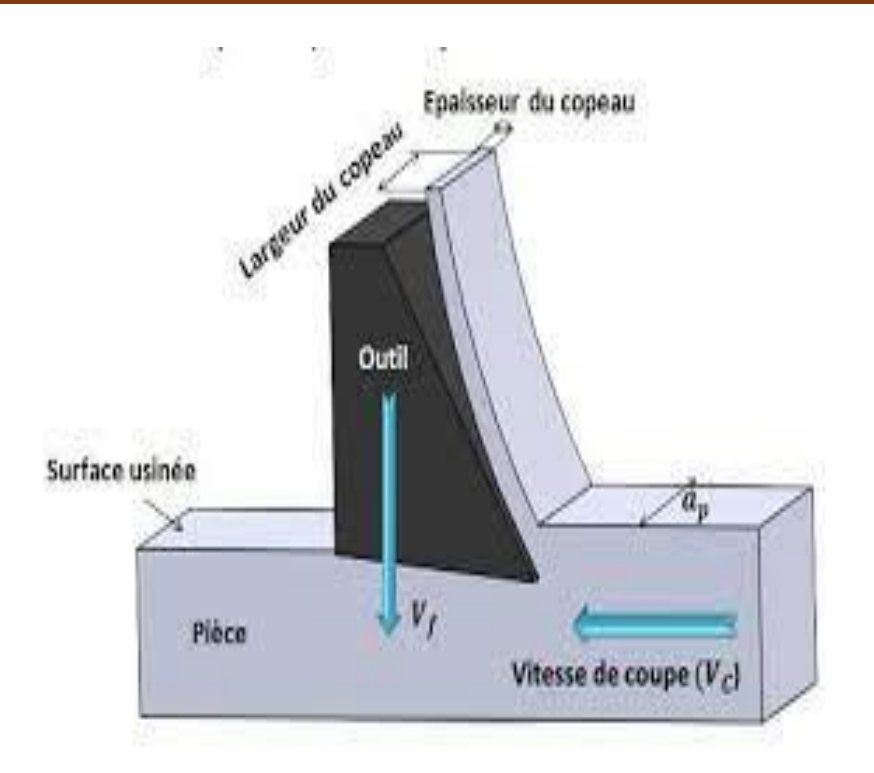

**Figure I.3 :** Le principe de tournage. **[7]**

#### **I.2.3 Les opérations de tournage :**

#### **I.2.3.1 Le chariotage :**

Le chariotage est l'opération qui consiste à usiner une surface cylindrique ou conique extérieure. **[2]**

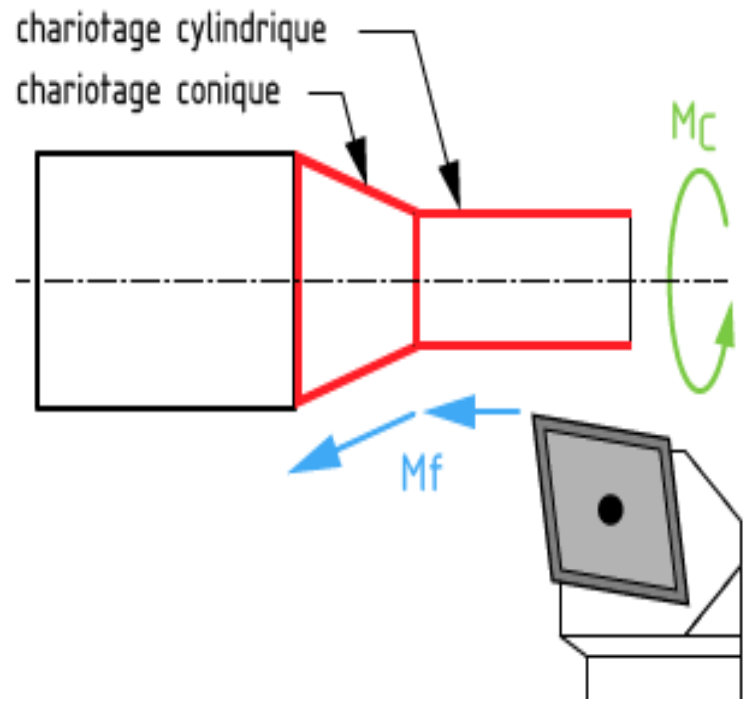

**Figure I.4 :** Le chariotage cylindrique et conique. **[2]**

#### **I.2.3.2 Le dressage :**

Le dressage est l'opération qui consiste à usiner une surface plane (extérieure ou intérieure) perpendiculaire à l'axe de la broche. **[2]**

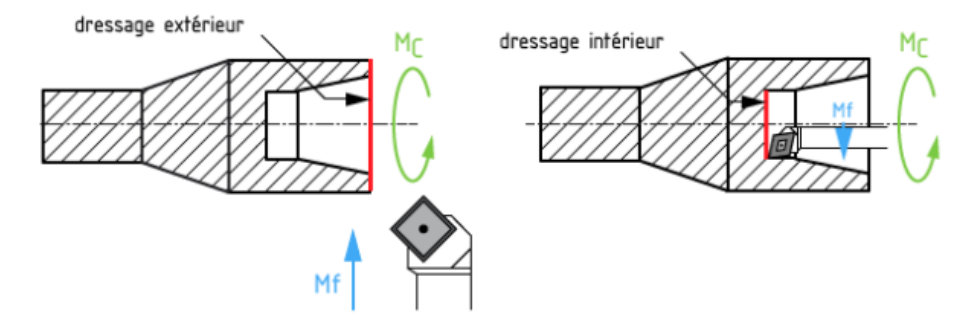

**Figure I.5 :** Dressage extérieur et intérieur. **[2]**

#### **I.2.3.3 Le perçage :**

Le perçage est l'opération qui consiste à usiner un trou dans la pièce (débouchant ou borgne) à l'aide d'une forêt. l'axe du trou est confondu avec celui de la pièce. **[2]**

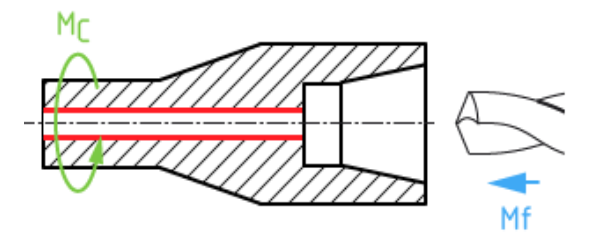

**Figure I.6 :** Le perçage. **[2]**

#### **I.2.3.4 L'alésage :**

L'alésage est l'opération qui consiste à usiner une surface cylindrique ou conique de qualité à l'intérieur d'une pièce. **[2]**

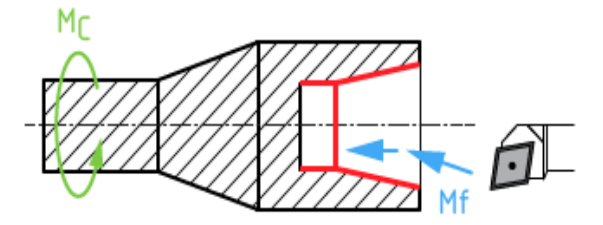

**Figure I.7 :** L'alésage cylindrique et conique. **[2]**

#### **I.2.3.5 Le rainurage :**

Le rainurage est l'opération qui consiste à usiner une rainure (association de 3 plans) intérieure ou extérieure. Celle-ci peut servir par exemple pour le logement d'un circlips ou d'un joint torique. **[2]**

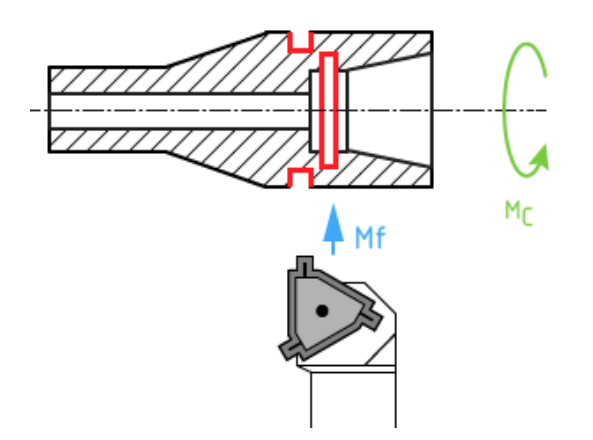

**Figure I.8 :** Le rainurage intérieur et extérieur. **[2]**

#### **I.2.3.6 Le chanfreinage :**

Le chanfreinage est l'opération qui consiste à usiner un cône de petite dimension, de façon à supprimer un angle vif. **[2]**

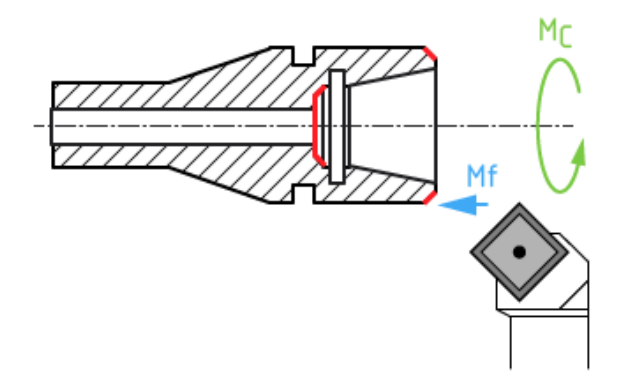

**Figure I.9 :** Le chanfreinage intérieur et extérieur. **[2]**

#### **I.2.3.7 Le tronçonnage :**

Le tronçonnage est l'opération qui consiste à usiner une rainure jusqu'à l'axe de la pièce afin de détacher un tronçon. **[2]**

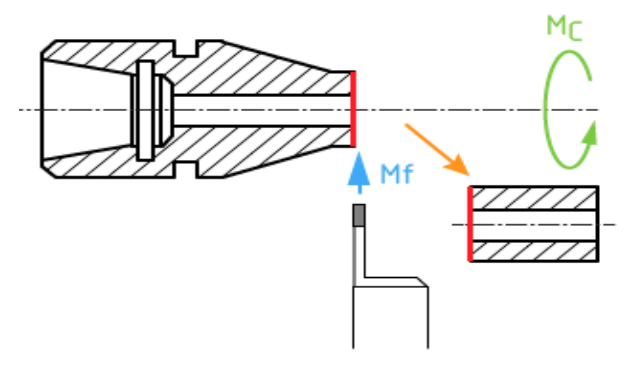

**Figure I.10 :** Le tronçonnage. **[2]**

#### **I.2.3.8 Le filetage :**

Le filetage est l'usinage consistant à réaliser un filetage extérieur ou intérieur. **[2]**

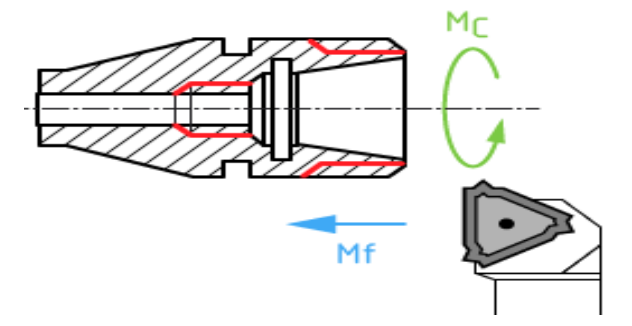

**Figure I.11 :** Le filetage intérieur et extérieur**. [2]**

#### **I.3 Les conditions de coupe :**

Une opération d'usinage est définie par certaines grandeurs appelées paramètres de coupe. Deux sous-catégories peuvent être définies parmi ces paramètres ; les paramètres opératoires, liés aux mouvements de coupe, et les paramètres géométriques propres à l'outil. Les paramètres opératoires comportent :

- La vitesse de coupe Vc en m/min ;
- $\bullet$  L'avance par tour f en mm/tr;
- La profondeur de passe ap en mm. **[7]**

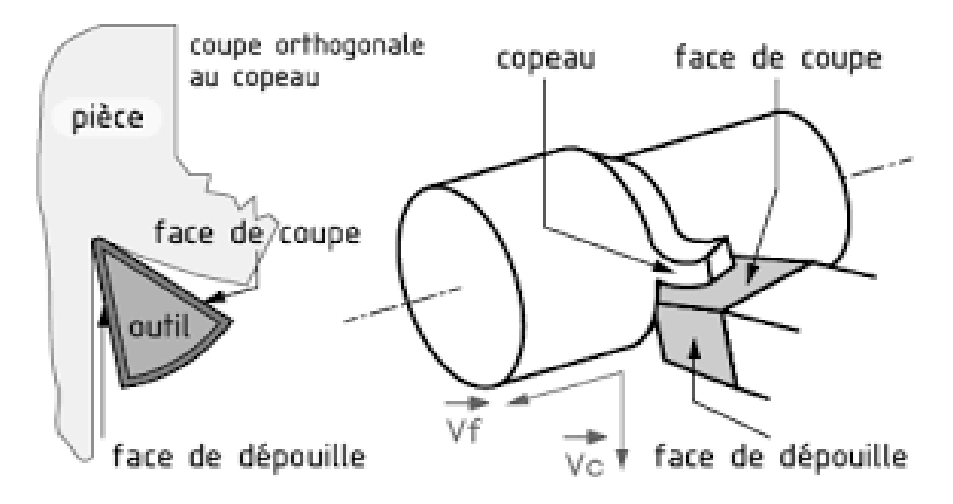

**Figure I.12 :** Les conditions de coupe. **[3]**

#### **I.3.1** La vitesse de coupe  $(V_C)$  :

La vitesse de coupe  $V_C$  est le chemin circonférentiel (ou périmètre) parcouru par un point situé sur le diamètre extérieur de la pièce pendant une minute. On l'exprime en mètres par minute ou encore m/min.

C'est, en somme, la longueur du copeau en mètres pendant l'unité de temps : la minute. Un point sur un diamètre « D » en mm, parcourant un tour effectue une distance de л x D. en mm.

Si elle tourne à « n » en tr/min, en une minute nous aurons  $\pi \times D \times n =$  sa vitesse de coupe Vc, en mm par min. Pour avoir des m/min : il suffit de diviser par 1000.

En résumé, nous aurons

$$
Vc = \frac{\pi \times D \times N}{1000} \quad \dots \quad \dots \quad \dots \quad (I.1)
$$

La vitesse de coupe est fonction de plusieurs variables dont les principales sont :

- La nature du métal constituant la pièce : aluminium, bronze, fonte, acier carbone, acier allié, etc. ;
- La nature du métal constituant l'outil : HSS, HSSC, carbure revêtu ou pas, etc. ;
- La section du copeau (élément modifiable selon qu'il soit question d'un travail d'ébauche ou de finition) ; **[9]**

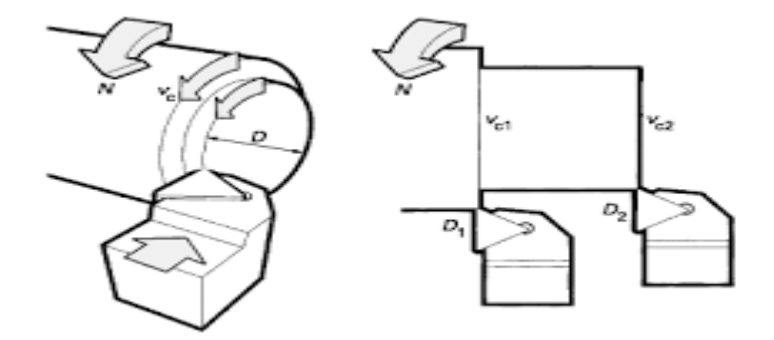

**Figure I.13 :** La vitesse de coupe. **[10]**

#### **I.3.2 L'avance par tour f :**

L'avance notée « f » est la distance parcourue en millimètres par l'outil lorsque la pièce effectue un tour.

Si  $V_f$  est la vitesse d'avance de l'outil, on a :

*f =V<sup>f</sup> / N* …………………………………(I.2)

Avec :

- $\bullet$  *V<sub>f</sub>* = Vitesse d'avance de l'outil en millimètre par minute (mm/min) ;
- $f =$  avance par tour en millimètre par tour (mm/tr);
- $N =$  fréquence de rotation en tours par minute (tr/min). [11]

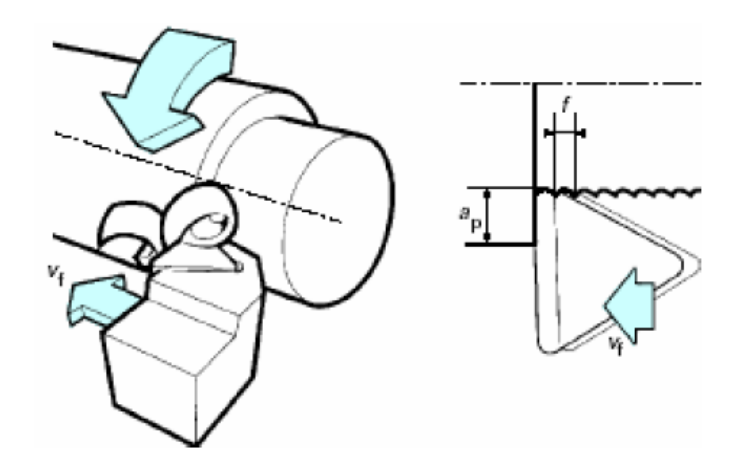

**Figure I.14 :** Vitesse d'avance V<sup>f</sup> . **[12]**

#### **I.3.3 La profondeur de passe ap en mm :**

La profondeur de passe notée ap en (mm), correspond à la longueur de l'arête de coupe engagée dans la matière, dans le cas de la coupe orthogonale, et à la différence entre le rayon de la pièce avant et après usinage, dans le cas du tournage. La profondeur de coupe est toujours mesurée perpendiculairement à la direction de l'avance et non pas suivant l'arête de l'outil. **[11]**

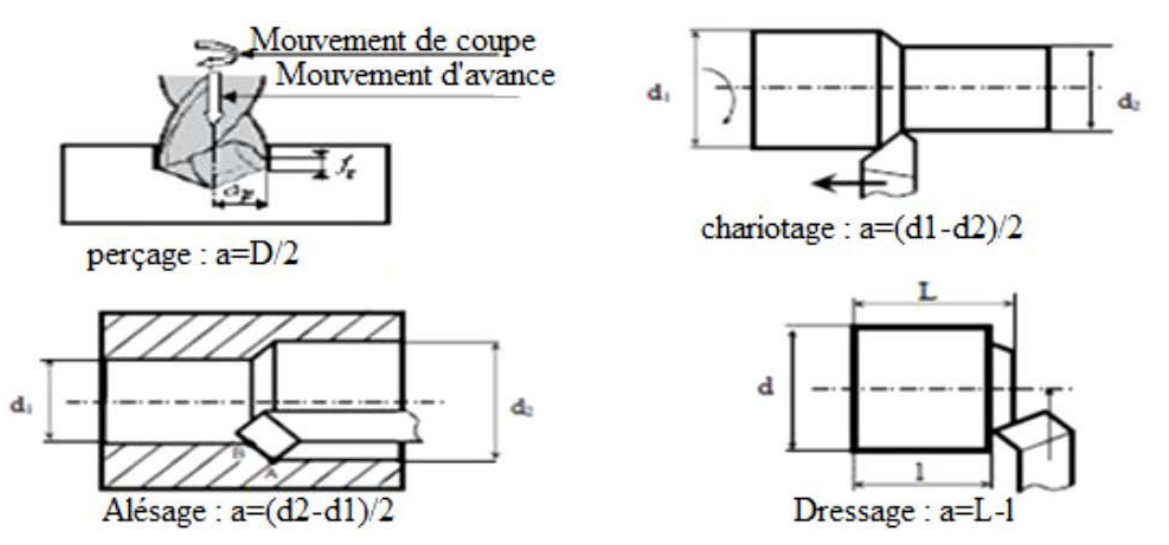

**Figure I.15 :** Les profondeurs de passe. **[13]**

#### **I.4 Rugosité de la surface en tournage :**

La rugosité est une caractéristique de l'état de surface d'un matériau solide. C'est aussi un paramètre d'un écoulement se produisant sur ce matériau.

#### **Pour quoi mesurer l'état de surface ?**

Tous les objets, et notamment les pièces constitutives des produits industriels, présentent des surfaces diverses avec pour chacune d'elles une fonction associée qui va de la simple limitation de la matière à la réalisation d'une étanchéité dynamique en passant par la tenue

d'un revêtement ou la biocompatibilité pour une prothèse médicale par exemple. La micro géométrie de la surface intervient souvent de façon déterminante dans son aptitude à satisfaire la fonction attendue. Par exemple au niveau des interfaces entre les pièces d'un assemblage avec mouvement relatif, les divers phénomènes de contraintes et de frottements évoluent continuellement jusqu'à la perte de performance qui va entraîner la déficience du mécanisme. La maîtrise de l'état de surface par le choix d'un ou plusieurs paramètres adaptés permettra de garantir la qualité du fonctionnement tout au long de la durée de vie du produit. Autrement dit :

- Répondre aux spécifications ;
- Déterminer des critères ;
- Ajuster nos procédés. **[14]**

#### **I.4.1 Rugosité moyenne arithmétique Ra :**

Le paramètre Ra est universellement reconnu, il est le paramètre de la rugosité le plus utilisé, c'est la moyenne arithmétique des valeurs absolues des ordonnées z(x) a l'intérieure d'une longueur de base. L'élaboration de la valeur Ra est illustrée dans la figure I.16. La formule utilisée pour le calcule de Ra est la suivante. **[14]**

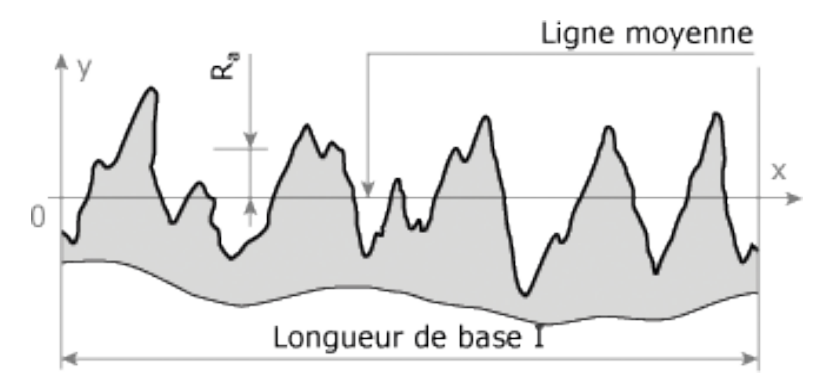

**Figure I.16 :** Paramètre de mesure de rugosité Ra. **[15]**

$$
Ra = \frac{1}{L} \int_0^L |z(x)| dx
$$
 ....... (1.3)

#### **I.4.2 Hauteur totale du profil Rt :**

C'est la somme de la plus grande des hauteurs de saillie du profil, et de la plus grande des profondeurs de creux du profil, à l'intérieur d'une longueur d'évaluation. La figure 17 indique les paramètres Rp, Rv et Rt. **[14]**

*Rt = (Rp) max + (Rv) max …*…………………………. (I.4)

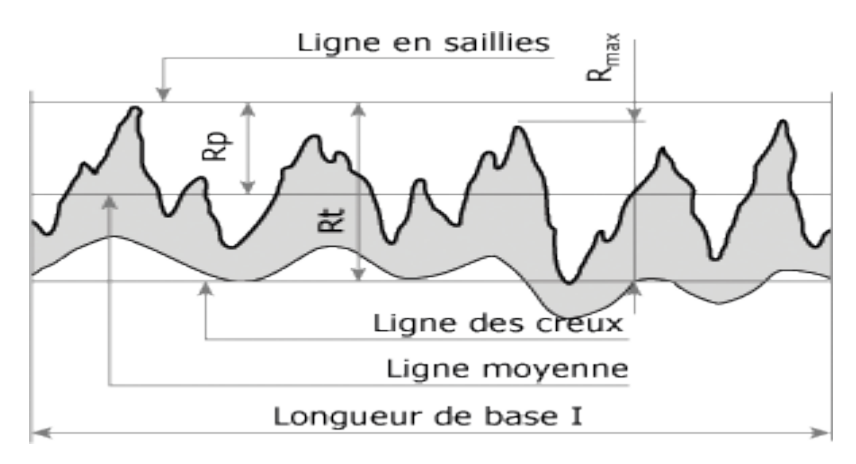

**Figure I.17 :** Hauteur totale du profil Rt. **[15]**

#### **I.4.3 Hauteur maximale du profil Rz :**

C'est la somme de la plus grande des hauteurs de saillie du profil, et de la plus grande des profondeurs de creux du profil, à l'intérieur d'une longueur de base. **[14]**

*Rz*  ……………………………. (I.5)

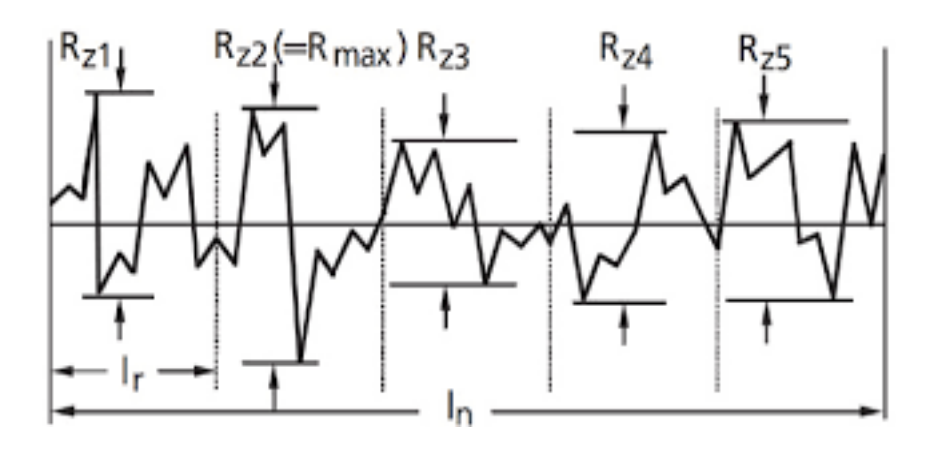

**Figure I.1 8:** Hauteur maximale du profil Rz. **[16]**

#### **I.5 Conclusion :**

Dans ce chapitre nous avons donné un aperçu général sur le procédé de tournage, les opérations de tournage, ainsi que les conditions de coupe appliquées en tournage, en fin nous parlons des critères de la rugosité de surface usinée.

# CHAPITRE II LA METHODE DES B-SPLINES

#### **II.1 Introduction :**

Les méthodes B-spline sont très utilise dans la conception géométrique assistée par ordinateur et les champs associés en raison de leur caractère distinct, avantages. Ces dernières années. **[17]**

Les propriétés géométriques supérieures qui en font un candidat idéal pour plusieurs applications dans l'industrie de la conception assistée par ordinateur. Dans cette entrée, quelques notions de base Les propriétés des courbes B-Splines sont présentées. Deux propriétés B-Spline significatives, à savoir coque convexe La propriété et les effets des points répétés sont discutés Le calcul des B-Splines en informatique dispositifs est également illustré. Une application industrielle basée sur le traitement d'image où la courbe B-Spline reconstruit les surfaces 3D pour les ensembles de données souligne encore la force de ces courbes. **[18]**

#### **II.2 Les B-Splines :**

#### **II.2.1 Historique :**

Sergei Natanovich Bernstein (1880-1968) a introduit le polynôme qui porte son nom pour donner une preuve constructive du théorème d'approximation de Weierstrass. Selon ce théorème, toute fonction continue peut être approchée uniformément aussi près que l'on veut par une fonction polynomiale. Une version qui se veut accessible de la preuve est présentée à l'annexe A. L'article de Rida T. Farouki (2012) est également une belle introduction à la base polynomiale de Bernstein. **[20]**

Les B-splines généralisent la base polynomiale de Bernstein. Le mathématicien Isaac J. Schoenberg (1967), qu'on peut appeler le père des Splines, a fait émerger la notion de fonction B-Spline de l'espace des fonctions polynomiales par morceaux. Carl de Boor a rendu le calcul numérique des B-Splines stable, simple et efficace et il en a fait la promotion.

Les courbes de Bézier sont décrites pour la première fois en 1962 par l'ingénieur Pierre Étienne Bézier (1910-1999). On découvrira plus tard que ces courbes peuvent être exprimées avec la base polynomiale de Bernstein. Paul de Casteljau le savait déjà, mais n'avait pas l'autorisation de publier ses résultats.

C'est Richard F. Riesenfeld qui réalise qu'on peut ainsi généraliser les courbes de Bézier en utilisant comme base les B-Splines. C'est le sujet de la thèse de Richard F. Riesenfeld (1973).

Thèse Docteur en philosophie des systèmes et des sciences de l'information à la Graduate School de l'Université de Syracuse titrée applications de l'approximation B-spline aux problèmes géométriques de conception assistée par ordinateur. **[19]**

#### **II.2.2 Définition :**

Soit  $Z_1 = \{t_i : i = 1; \dots; n + p + 1\}$  une suite non décroissante de réels nombres appelés vecteurs de nœuds, où t<sub>i</sub> est le i<sup>ème</sup> nœud, p est le degré polynomial, et n est le nombre de fonction de base. Avec un vecteur de nœud en main, les fonctions de base B-Splines notées  $N_i^{\text{P}}$  (t) sont (récursivement) définies à partir d'une constante par morceaux (p = 0)

 { [ ] ₁ ₁ ₁ <sup>₁</sup> ………………………(II.1)

Où 0 ≤ i ≤ n; p ≥ 1 et  $\frac{0}{0}$  est considéré comme zéro. [21]

Pour une fonction de base B-spline de degré p, un nœud intérieur peut être répété au plus p fois, et les nœuds frontières peuvent être répétés au plus  $p + 1$  fois. Un vecteur de nœud pour lequel les deux nœuds limites sont répétés  $p + 1$  fois est dit ouvert. Dans ce cas, les fonctions de base sont interpolation au premier et au dernier nœud. Si le nombre de nœuds est m, le degré de fonctions de base est p, et le nombre de fonctions de base de degré p est n, alors  $m = n + p + 1$ . **[21]** 

Les fonctions de base B-spline ont les propriétés suivantes :

- **1.** Polynôme :  $N_i^{\text{P}}$  (t) est un polynôme de degré p dans t;
- **2.** Non-négativité : pour tout i ; p et t,  $N_i^{\text{P}}$  (t) n'est pas négatif ;
- **3.** Support local :  $N_i^{\text{P}}$  (t) est un polynôme non nul uniquement sur  $[t_i; t_{i+p+1}]$ . Sur n'importe quelle portée  $[t_i; t_{i+1}]$ , au plus  $p + 1$  fonctions de base de degré p sont non nulles, à savoir :  $N_{i_{1}-1}^{P}(t)$ ;  $N_{i_{1}-p_{+1}}^{P}(t)$ ;  $N_{i_{1}-p_{+1+2}}^{P}(t)$ ; ...;  $N_{i_{1}}^{P}(t)$ ;
- **4.** Partition de l'unité : La somme de toutes les fonctions de base p de degré non nul sur l'étendue  $[t_i; t_{i+1}]$ .
- **5.** Courbe composée : La fonction de base  $N_i^P$  (t) est une courbe composée de polynômes de degré p avec points de jonction aux nœuds dans  $[t_i;t_{i+p+1}]$ ;
- **6.** Continuité : A un nœud de multiplicité k, la fonction de base  $N_i^{\text{r}}$  (t) est C<sup>P</sup> continue. Par conséquent, l'augmentation de la multiplicité diminue le niveau de continuité, et l'augmentation degré augmente la continuité. **[21]**

.

#### **II.2.3 les fonctions B-Splines :**

Les poids  $N_{i,n}(t)$  peuvent être fastidieux à calculer dans le cas général, où les nœuds ti peuvent être quelconques, mais sont faciles à calculer dans le cas particulier où le vecteur de nœud est le suit uniforme  $(0, 1, \ldots, n + p)$ , c'est-à-dire lorsque  $t_i = i$ . Voici des exemples pour les premières valeurs de k

Pour  $p = 0$ , les fonctions de poids sont définies par

 <sup>₁</sup> { [ ] ………………………(II.2)

Cela se traduit par les fonctions "étapes" illustrées à la Figure II.1. Remarquez comment chaque étape est fermée à gauche et ouvert à droite et que  $N_{i,1}(t)$  n'est non nul que dans l'intervalle [i, i+1] (cet intervalle est son support). Il est également clair que chacun d'eux est une version décalée de son prédécesseur, nous pouvons donc exprimer n'importe lequel d'entre eux comme une version décalée du premier et écrire  $N_{i,1}(t) = N_{0,1}(t - i)$ .

Pour degré polynomial  $p = 1$ , les fonctions de pondération peuvent être calculées pour tout i de l'équation (II.1) **[23]**

$$
N_{_{02}}^2(t) = \frac{t-t_0}{t_1-t_0} N_{_{01}}^2(t) + \frac{t_2-t}{t_2-t_1} N_{_{11}}^2(t)
$$
  
=  $tN_{_{01}}^2(t) + (2-t) N_{_{11}}^2(t)$ 

 $=$  { t  $\overline{\mathbf{c}}$  $\boldsymbol{0}$ ………………………(II.3)

$$
N_{12}^2(t) = \frac{t - t_1}{t_2 - t_1} N_{11}^2(t) + \frac{t_2 - t}{t_2 - t_1} N_{21}^2(t)
$$
  
=  $(t - 1)N_{11}^2(t) + (3 - t)N_{21}^2(t)$ 

 $=$  { t 3  $\boldsymbol{0}$ ………………………(II.4)

$$
N_{22}^2(t) = \frac{t-t_2}{t_3-t_2} N_{21}^2(t) + \frac{t_4-t}{t_4-t_3} N_{31}^2(t)
$$
  
=  $(t-2)N_{21}^2(t) + N_{31}^2(4-t)$   
=  $\begin{cases} t-2, \text{ lorsque } 2 \leq t < 3\\ 4-t, \text{ lorsque } 3 \leq t < 4\\ 0 \text{ ailleurs} \end{cases}$  (II.5)

Les fonctions en forme de chapeau sont illustrées à la Figure II.1. Remarquez comment  $N_{i,2}(t)$ couvre l'intervalle [je, je+2]. Il est également évident que chacun d'eux est une version décalée de son prédécesseur, nous peut exprimer n'importe lequel d'entre eux comme une version décalée du premier et écrire  $N_{i,2}(t) = N_{0,2}(t - i)$ . [23] Pour  $p = 2$ , les calculs sont similaires :

$$
N_{03}^{3}(t) = \frac{t-t_{0}}{t_{2}-t_{0}}N_{02}^{3}(t) + \frac{t_{3}-t}{t_{3}-t_{1}}N_{12}^{3}(t)
$$
  
\n
$$
= \frac{t}{2}N_{02}^{3}(t) + \frac{3-t}{2}N_{12}^{3}(t)
$$
  
\n
$$
= \begin{cases} \frac{t}{2} & \text{lor square } 0 \leq t < 1\\ \frac{(-2t^{2}+6t-3)}{2}, & \text{lor square } 1 \leq t < 2\\ \frac{(3-t)^{2}}{2}, & \text{lor square } 2 \leq t < 3 \end{cases}
$$
(II.6)

$$
N_{13}^{3}(t) = \frac{t-t_{1}}{t_{3}-t_{1}}N_{12}^{3}(t) + \frac{t_{4}-t}{t_{4}-t_{2}}N_{22}^{3}(t)
$$
  
\n
$$
= \frac{t-1}{2}N_{12}^{3}(t) + \frac{4-t}{2}N_{22}^{3}(t)
$$
  
\n
$$
= \begin{cases} \frac{(t-1)^{2}}{2} & \text{lor square } 1 \leq t < 2\\ \frac{(-2t^{2}+10t-11)}{2}, & \text{lor square } 2 \leq t < 3\\ \frac{(4-t)^{2}}{2}, & \text{lor square } 3 \leq t < 4\\ 0 & \text{alleurs} \end{cases}
$$
 (II.7)

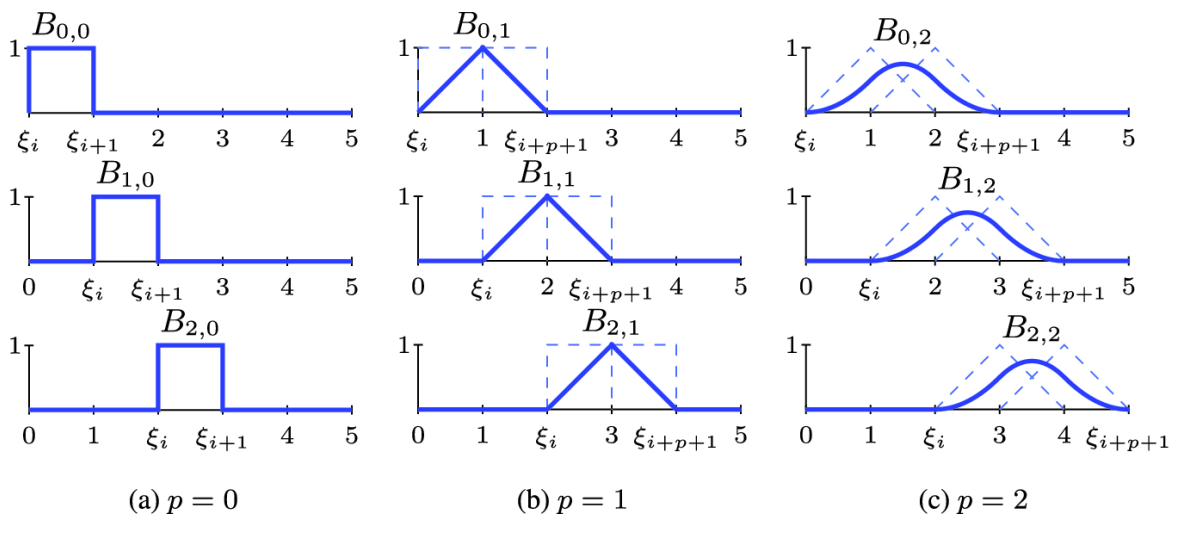

**Figure II.1 :** B-splines de degrés 0, 1 et 2. **[24]**

#### **II.2.4 Calcul matriciel avec les polynômes de B-Splines :**

Nous commençons par la B-spline uniforme quadratique. On suppose que  $n + 1$  points de contrôle,  $P_0$ ,  $P_1$ , ...,,  $P_n$ , sont donnés et nous voulons construire une courbe spline où chaque segment Pi(t) est un polynôme paramétrique quadratique basé sur trois points ,  $P_{i-1}$ ,  $P_i$  et ,  $P_{i+1}$ . Nous exigeons que les segments se connectent avec la continuité C1 (uniquement cubique et de degré supérieur les segments polynomiaux peuvent avoir des continuités C2 ou supérieures) et que la courbe entière a contrôle local. Pour réaliser tout cela, nous devons abandonner quelque chose et nous choisissons d'abandonner l'exigence qu'un segment passe par ses premier et dernier points de contrôle. Nous notons les points de début et de fin du segment  $P_i$  (t) par  $K_i$  et  $K_{i+1}$ , respectivement et nous appelez-les points communs, ou simplement articulations. Ces points sont encore inconnus et devront être déterminé.1a montre deux segments quadratiques  $P_1$  (t) et  $P_2$  (t) définis par les quatre points de contrôle  $P_0$ ,  $P_1$ ,  $P_2$ et  $P_3$ . Le premier segment va de l'articulation  $K_1$  à l'articulation  $K_2$  et le deuxième segment va de l'articulation  $K_2$  à l'articulation  $K_3$ , où les articulations sont dessinées provisoirement et devra être déterminé et redessiné. Notez que chaque segment est défini par trois points de contrôle, donc son polygone de contrôle a deux arêtes. La première spline Le segment est défini uniquement par  $P_0$ ,  $P_1$  et  $P_2$ , donc tout changement dans  $P_3$  ne l'affectera pas. Cet est la façon dont le contrôle local est obtenu dans une B-spline. **[23]**

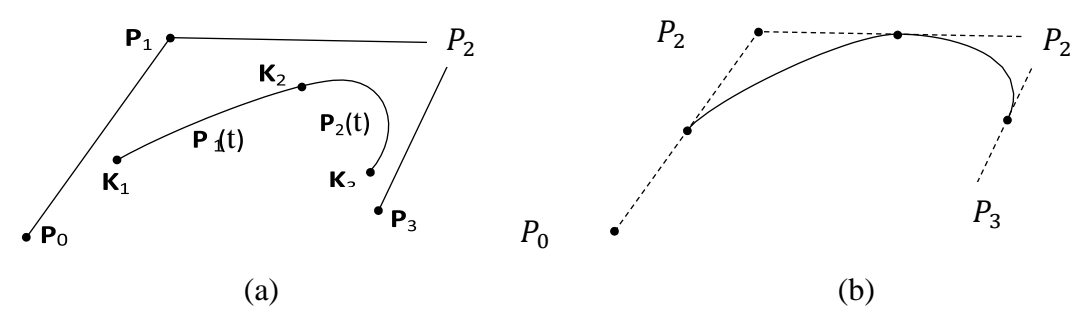

**Figure II.2 :** La B-Spline Quadratique Uniforme. **[23]**

Nous utilisons la notation habituelle pour les deux segments

$$
P_i(\mathbf{t}) = (\mathbf{t}^2, \mathbf{t}, 1) \mathbf{M} \begin{bmatrix} P_{i-1} \\ P_i \\ P_{i+1} \end{bmatrix}, \quad i = 1, 2,
$$

Le segment B-spline quadratique général.

 [ ][ ₁ ₁ ] , i = 1, 2, ………………………(II.8)

Cette courbe est à nouveau définie par n + 1 points de contrôle et elle est constituée de segments de spline  $P_i(t)$ , chacun un Pc défini par quatre points de contrôle $P_{i-1}$ ,  $P_i$ , et $P_{i+2}$ . Le général la forme du segment i est donc

$$
P_i(t) = \frac{1}{6} (t^3, t^2, t, 1) \text{ M} \begin{bmatrix} P_{i-1} \\ P_i \\ P_{i+1} \\ P_{i+2} \end{bmatrix}
$$

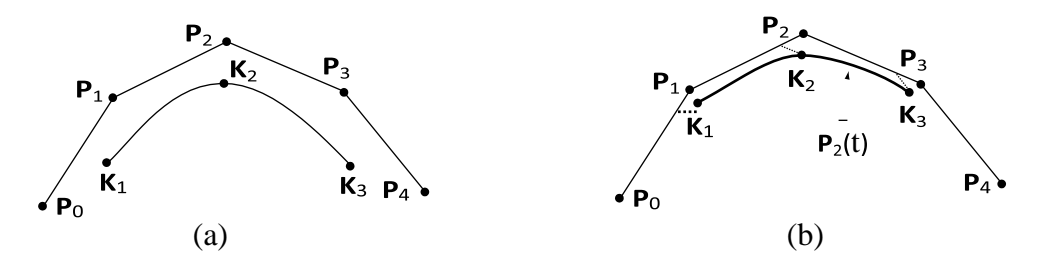

**Figure II.3 :** La B-Spline cubique Uniforme. **[23]**

$$
P_i(\mathbf{t}) = \frac{1}{6} [\mathbf{t}^3, \mathbf{t}^2, \mathbf{t}, 1] \begin{bmatrix} 1 & 3 & -3 & 1 \\ -3 & -6 & 3 & 0 \\ 3 & 0 & 3 & 0 \\ 1 & 4 & 1 & 1 \end{bmatrix} \begin{bmatrix} P_{i-1} \\ P_i \\ P_{i+1} \\ P_{i+2} \end{bmatrix} \tag{II.9}
$$

#### **II.2.5 Courbes B-Splines :**

Une courbe B-Spline C(t), est définie par :

 ∑  ………………………(II.11)

Où  $[P_i : i = 1; \ldots; n]$  sont les points de contrôle et  $N_i^{\text{P}}$  sont les fonctions de base B-Splines.

Les courbes B-Splines sont une généralisation des courbes de Bézier et partagent de nombreuses propriétés importantes avec eux. De plus, les courbes B-Splines ont des propriétés plus utiles que les courbes de Bézier [**21**].

La liste ci-dessous montre certaine des propriétés les plus importantes des courbes B-Splines.

- **1.** La courbe B-spline C(t) est une courbe par morceaux dont chaque composante est une courbe de degré p. Cette propriété intéressante nous permet de concevoir des formes complexes avec des polynômes de degré inférieur ;
- **2.** Propriété Convexe Hull : Une courbe B-spline est contenue dans la coque convexe de sa commande rapporté. Plus précisément, si t est en étendue de nœuds  $[t_i; t_{i+1}]$ , alors C(t) est dans l'enveloppe convexe de points de contrôle  $P_{i+p}$ ;  $P_{i-p+1}$ ; ...;  $P_i$ ;
- **3.** Modification locale : La modification de la position du point de contrôle  $P_i$  n'affecte que la courbe  $C(t)$  sur l'intervalle  $[t_i; t_{i+n+1}]$ . Cette propriété de modification locale est très importante pour conception de la courbe ;
- **4.**  $C(t)$  est  $C^{p-k}$  continue en un nœud de multiplicité k.
- **5.** Propriété de diminution de la variation : la propriété de diminution de la variation est valable pour les courbes B-spline Si la courbe est dans un plan (espace), cela signifie qu'aucune droite (resplan) croise une courbe B-spline plus de fois qu'elle ne croise le contrôle de la courbe polyligne ;
- **6.** Invariance affine : la propriété d'invariance affine est également valable pour les courbes B-spline. Si une transformation affine est appliquée à une courbe B-spline, le résultat peut être construit à partir des images affines de ses points de contrôle. Lorsque nous voulons appliquer une géométrie transformation en une courbe B-spline, cette propriété indique que nous pouvons appliquer la transformation aux points de contrôle, ce qui est assez facile, et une fois les points de contrôle transformés On obtient la courbe B-spline transformée est

celle définie par ces nouveaux points. Par conséquent, nous n'avons pas à transformer la courbe.

Les définitions précédentes sont facilement généralisables aux cas de dimension supérieure au moyen de produit tenseur. En utilisant le produit tensoriel de fonctions

B-spline unidimensionnelles, une B-spline la surface S (t; η) est définie comme suit :

 ∑ ∑ ₁ *;* ………………………(II.11)

où Pi;j, i = 1; 2 …..; n1, j = 1; 2; ….; n2, désignent les points de contrôle,  $N_i^{P}i^{P}$  est le tenseur produit des fonctions de base B-spline  $N_i^{P'}$  et  $N_j^{P'}$  et  $Z_1 = \{t_1; t_2; \ldots; t_{n1+p1+1}\}$  et  $Z_2 =$  ${\eta_1; \eta_2; \ldots; \eta_{n2+p2+1}}$  sont les vecteurs de nœuds correspondants. De même, les solides Bspline peuvent également être défini. **[21]**

#### **a. Nœuds :**

Le vecteur nœud est une suite non décroissante. Le premier et le dernier  $(p + 1)$ , les nœuds sont identiques, ce qui fait référence à la condition aux limites d'une courbe B-spline. Les nœuds de  $t_{n+1}$  à  $t_{m-n-1}$  correspondent aux nœuds intérieurs qui peuvent être mono ou multinœuds. Si un nœud ti a η fois un multiple, la courbe spline à cet emplacement de nœud correspondant serait continue à  $C^k$  avec  $(k = p - \eta)$ . Il s'agit d'une propriété pertinente pour utiliser B-spline pour représenter un cas non trivial, c'est-à-dire points de coude, points discontinus ou points tournants. **[22]**

#### **b. Méthodologie d'identification des nœuds :**

L'approche courante pour identifier la fonction B-Spline ajustée consiste à utiliser la méthode des moindres carrés méthode avec la fonction de coût suivante :

 ∑ ………………………(II.12)

où *Qi = (xj ; yj ; . . .)ǀ*   $j = 1$  est le j<sup>h</sup>point de données mesuré : t<br>I

**1.** La première approche consiste à choisir un premier sous-intervalle et identifier la première fonction membre sur la base du sous-intervalle sélectionné. Par la suite, le sousintervalle est progressivement étendu vers la droite jusqu'à ce que la fonction membre ajustée atteigne un certain critère. Le processus doit être effectué de manière itérative jusqu'au dernier sous-intervalle. Cette La méthode est assez efficace mais elle nécessite un coût de calcul élevé. Pour dynamiser le lotissement procédure, les données sont généralement divisées en utilisant la méthode bissectrice ;

**2.** La deuxième méthode consiste à deviner le nombre et l'emplacement des nœuds sur la base d'un certain critère tel que la distribution uniforme, les points de Chebyshev ou le changement de rayon de courbure, etc. Cette méthode a tendance à donner de bons résultats dans un cas où la courbe ajustée est lisse. Cependant, dans le cas où la courbe contient des points non triviaux, cette méthode est généralement ne donne pas un résultat satisfaisant, ce qui est dû à une oscillation/dépassement proche du non trivial point ;

**3.** La dernière approche consiste à formuler les nœuds d'un problème optimal et à utiliser des outils mathématiques pour trouver les résultats optimaux. Malheureusement, ce problème d'optimisation est multimodal et se traduit généralement par des optima locaux. **[22]**

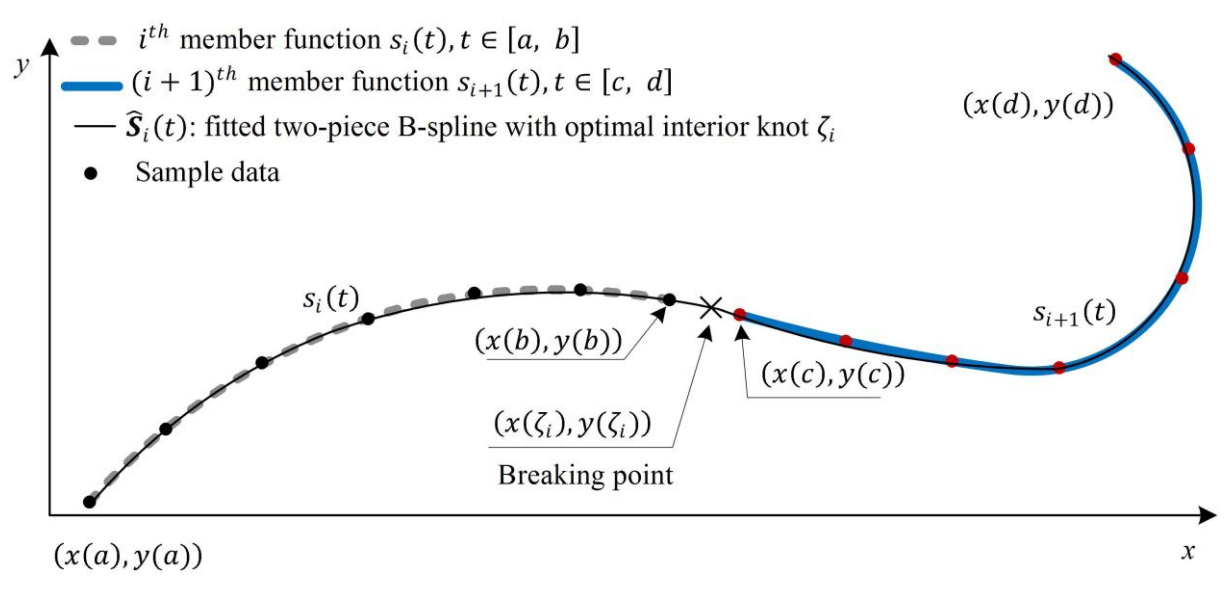

**Figure II.4 :** Résolution optimale des nœuds. [**22**]

La figure II.2 illustre l'approche pour trouver le point de rupture optimal d'une paire de membres fonctions utilisant B-Spline. Deux ensembles de données de fonction membre suivants séparés par une bissectrice les étapes  $S_i$ ,  $S_{i+1}$  sont utilisées pour construire une B-Spline en deux parties  $\hat{S}_i(t)$  en résolvant le nœud optimal  $t_i$  du B-Spline en deux parties. Le niveau de continuité C<sup>k</sup> du nœud ou nœud multiple η (où η = p - k) est dérivée en comparant les erreurs d'ajustement des Splines B ajustées lorsque le nœud intérieur  $t_i$ .........  $t_i$  est traité comme multiple, c'est-à-dire η = 1, 2,. . ., p + 1. **[22]**

.

#### **II.2.6 Méthode de paramétrage sur la courbe B-Spline :**

#### **a. Méthodes de paramétrage :**

Le paramétrage des points de données 2D ou 3D est l'une des étapes fondamentales dans de nombreux CAGD applications telles que le mappage de texture, le remaillage, la typographie. La valeur du paramètre reflète la distribution des points de données. Certains précédents des travaux de recherche ont été menés sur la méthode de paramétrage Il a décrit certaines des méthodes les plus courantes, qui sont les suivantes :

- **1.** Uniforme (C. de Boor, A Practical Guide to Splines, vol. 27, Springer, New York, NY, USA, 2001)
- 2. Longueur de corde (W. L " u, "Curves with chord length parameterization," Computer Aided Geometric Design, vol. 26, no. 3, pp. 342–350, 2009)
- **3.** Centripète (J. Hoschek and D. Lasser, Fundamentals of Computer Aided Geometric Design, A. K. Peters, Wellesley, Mass, USA, 1993)
- **4.** Exponentielle (E. T. Y. Lee, "Choosing nodes in parametric curve interpolation," Computer-Aided Design, vol. 21, no. 6, pp. 363–370, 1989)
- **5.** Universelle (C.-G. Lim, "A universal parametrization in B-spline curve and surface interpolation," Computer Aided Geometric Design, vol. 16, no. 5, pp. 407–422, 1999)
- **6.** .Hybride (S. M. H. Shamsuddin and M. A. Ahmed, "A hybrid parameterization method for NURBS," in Proceedings of the International Conference on Computer Graphics, Imaging and Visualization (CGIV '04), pp. 15–20, July 2004) **[25]**

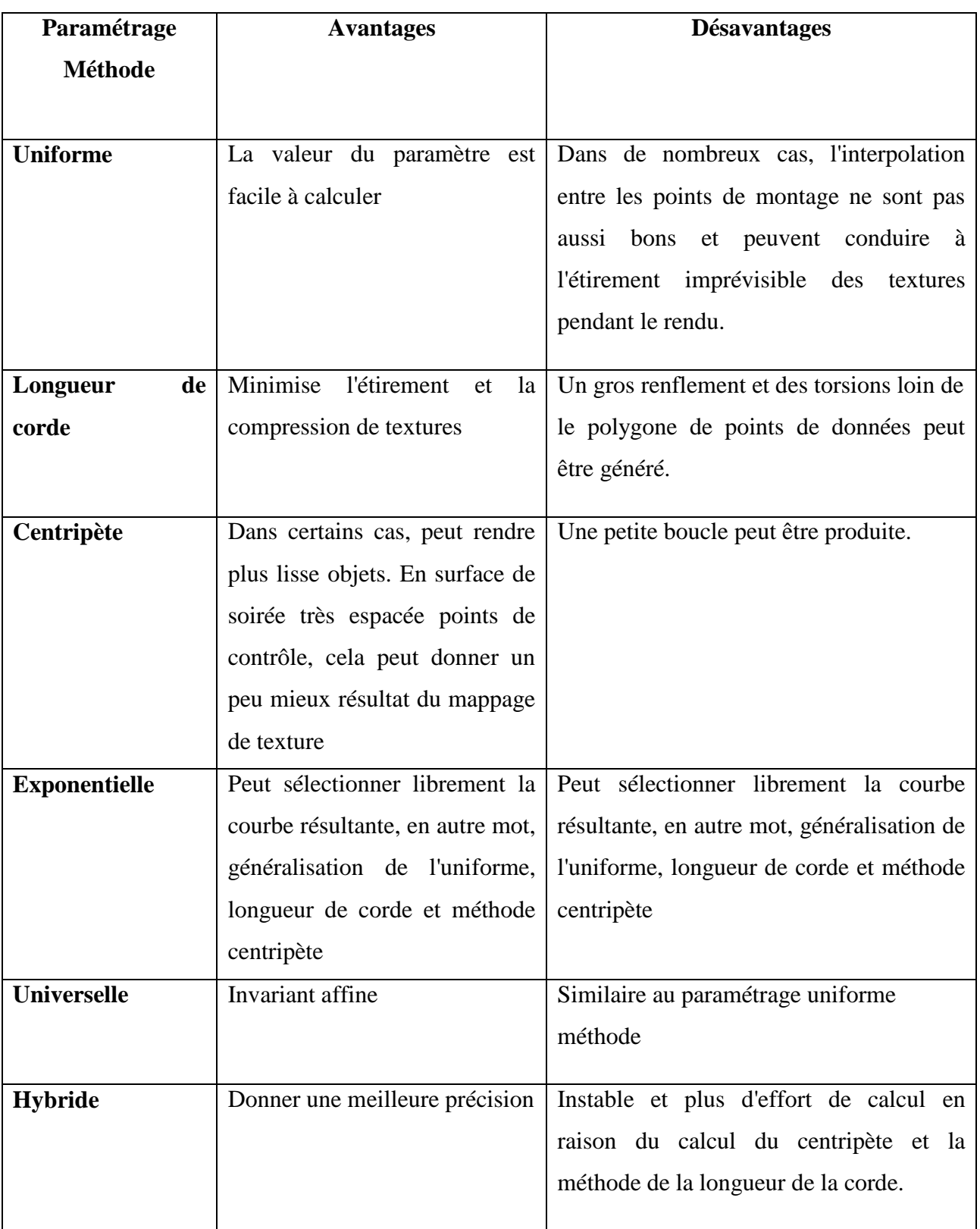

**Tableau II.1** : Comparaison entre les méthodes de paramétrage **[25]**

## **b. Conception expérimentale :**

 $\mathbf{f}$ 

.

La parametrization hybride a une meilleure courbe résultante en termes d'équité et de douceur par rapport aux méthodes uniforme, de longueur de corde et centripète. C'est parce que basé sur la comparaison sur la section précédente, cette méthode produit une meilleure précision sur les résultats par rapport à d'autres méthodes et a donc été choisi pour approfondir cette recherche.

Cependant, la méthode de paramétrage hybride présente un inconvénient. Considérez (II.5) : **[25]**

 ₁ √ ₁ ∑ √ ₁ ………………………(II.13)

La valeur du numérateur  $\sqrt{|B_i - B_{i-1}|}$  se fermera à zéro lorsque Bi ≈ Bi−1, donc,

 $\sqrt{|B_{i}-B_{i-1}|}$  $\sum_{i=1}^n \sqrt{|Bj-Bj_{-1}|}$  $\approx$  0. Par conséquent, la matrice du système d'équation linéaire sera singulier car  $t_i \approx t_{i-1}$ . Pour pallier cette lacune, les auteurs proposent une nouvelle méthode de paramétrage sur courbe B-spline présentée dans la section suivante. Figure II.3 montre la conception du cadre de cette recherche **[25]**

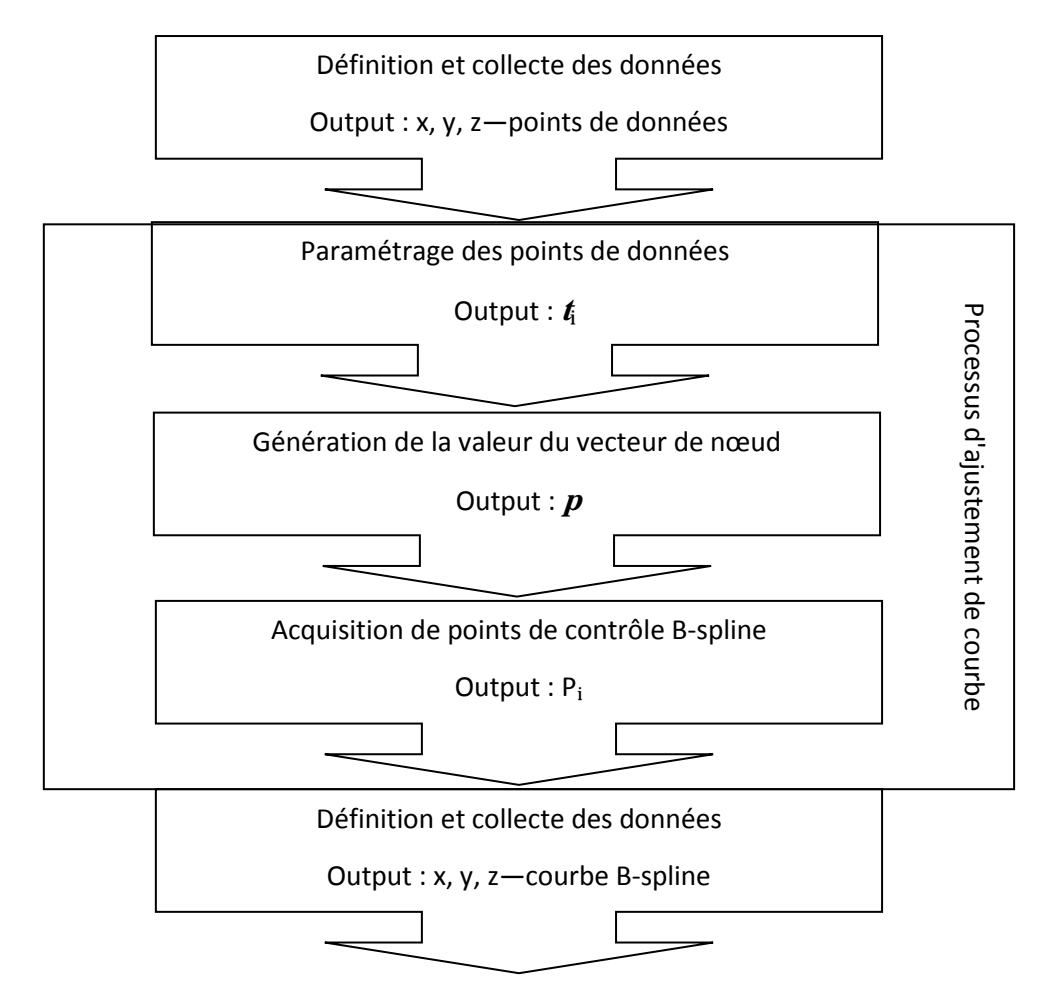

**Figure II.5 :** Le Cadre. **[25]**

#### **c. Nouvelle méthode de paramétrage proposée :**

La méthode proposée est introduite pour surmonter la faiblesse de la parametrization hybride. Supposons que Pi soit n+ 1 nombre de points de données donnés, et d est le degré de courbe attendue, donc, la détermination de la valeur du paramètre est calculée comme suit.

- **1.** Soit ui la valeur initiale du paramètre, puis trouvons  $t_i$  en effectuant l'exponentielle méthode de paramétrage avec  $\alpha = 0.8$ . La valeur de α est déterminée en fonction de résultat de l'expérience
- **2.** Générez le vecteur de nœud, U, en utilisant la méthode du vecteur de nœud de moyenne.
- **3.** Calculer la fonction de base B-spline,  $N_{i,p}(t)$ , et trouver la valeur maximale de  $N_{i,p}(t)$ , Bi sur chaque travée. Après avoir obtenu Bi, déterminer la nouvelle valeur du paramètre, θi, qui est associé à Bi en résolvant le système d'équations linéaires de Bspline fonction de base,  $N_{i,p}(t) = 0$ , ou en utilisant une méthode numérique telle que Newton-Raphson méthode pour rechercher votre *t* valeur :

Bi = max 
$$
\{N_{i,p}(t)\}
$$
.................(II.14)

**4.** Calculez la médiane des valeurs ui et θi, puis calculez la différence entre eux. Soit si,  $i = 1, \ldots, n/2$ , n est pair,  $i = 1, \ldots, (n-1)/2$ , n est impair soit la différence entre eux, ainsi la nouvelle valeur de paramètre,  $t_i$ , est déterminée comme Suivre : [25]

#### **Algorithme 1**

#### INPUT:

Pi : x, y, z -points de données 3D

n : Nombre de points de données

p : Degré de la courbe

#### OUTPUT:

t<sub>i</sub> : Valeur du paramètre

U : Vecteur de nœud

#### L'ALGORITHME :

//Calculer la valeur initiale du paramètre

 $t_i \rightarrow$  Paramétrage exponentiel (Pi, 0.8);

 $U \rightarrow$  Vecteur de nœud moyenné  $t_i$ ;

```
For i = 1 \cdot \cdot \cdot n
```
 $Ni, p(t) \rightarrow$  Fonction de base B-spline (t, U, n, p);

 $\text{Bi} \rightarrow \text{max} \ \{\text{Ni}, \text{p}(t)\};$ 

 $\theta$ i  $\rightarrow$  get Param V al Bi;

#### end

```
if (n mod 2 = 0)
```

```
for i = 1 \cdot \cdot \cdot n/2mθi \rightarrow (θ2i-1 + θ2i)/2;
     mt_i \rightarrow (t2i-1 + t2i)/2;si \rightarrow m\theta i - mt<sub>i</sub>;
     t2i-1 \rightarrow t2i-1 + si;t2i \rightarrow t2i + si;
```
end

autre

```
for i = 1 \cdot \cdot \cdot (n-1)/2mθi \rightarrow (θ2i-1 + θ2i)/2;
         mt_i \rightarrow (t2i-1 + t2i)/2;si \rightarrow m\theta i - mt<sub>i</sub>;
         t2i-1 \rightarrow t2i-1 + si;t2i \rightarrow t2i + si; end
end
```
$$
t2i-1 \rightarrow t2i-1 + si
$$
,  $\begin{cases} i = 1,..., \frac{n}{2} & n \text{ est pair,} \\ i = 1,..., \frac{(n-1)}{2} & n \text{ est impair,} \end{cases}$  (II.15)

 { e e 

5. Utilisez  $t_i$  et U comme valeur de paramètre finale et vecteur de nœud en utilisant la méthode ci-dessus, la courbe résultante devrait surmonter l'inconvénient de la méthode de paramétrage hybride. Cela est dû aux méthodes proposées par les précédents. **[25]**

#### **d. Mise en œuvre de la méthode de paramétrage proposée :**

L'algorithme 1 est l'implémentation de la méthode proposée sous forme de pseudo code. La 3D le point de données est une entrée tandis que la valeur du paramètre et le vecteur de nœud sont la sortie qui peut être utilisé pour construire la valeur de base et construire la courbe B-spline à la fin. **[25]**

#### **II.3 Surfaces paramétriques :**

Cette section traite de la procédure à suivre pour créer une surface paramétrique en utilisant des B-splines bicubiques. En accord avec ce qui est mentionné dans l'introduction, il existe une transformation  $\phi$  de l'espace telle que l'ensemble des points de contrôle P = ( $\phi$ Px,  $\phi$ Px,  $\oint$ Pz) appartiennent au plan (O;  $\vec{x}$ ;  $\vec{y}$ ) et définissent un domaine rectangulaire au sein duquel ils sont régulièrement espacés. Il est donc possible d'écrire les coordonnées des points de contrôle P sous forme matricielle pour chaque coordonnée : Px, Py et Pz. Par convention, la dimension de ces matrices est  $(n_1) \times (n_2)$  [26].

 ∑ ∑ ₁ ……………………(II.15)

#### **a. Paramètres intrinsèques :**

Deux paramètres intrinsèques u et v sont requis pour définir une surface paramétrique

 Le paramètre intrinsèque qui permet de parcourir la surface paramétrique en passant d'une ligne à l'autre dans les matrices de coordonnées Px, Py et Pz est t.

 Le paramètre intrinsèque qui permet de parcourir la surface paramétrique en passant d'une colonne à l'autre dans les matrices de coordonnées Px, Py et Pz est η. La surface paramétrique est divisée en plusieurs patches où chacun des patches est limité par une valeur minimale et maximale de chacun des paramètres intrinsèques **[26]**.

#### **b. Vecteur de nœuds :**

- Un vecteur de nœuds doit être défini pour chaque paramètre intrinsèque ;
- La taille du vecteur de nœuds équivaut au nombre de colonnes ou de rangées dans la matrice des points de contrôle à l'addition de l'ordre (degré + 1) de la fonction spline correspondante. Par convention, on choisit

 $t \in Z_1 = \{t_1; t_2; \ldots; t_{n_1+n_1+1}\}\$ 

 $\eta \in Z_2 = {\eta_1; \eta_2; \ldots; \eta_{n2+p2+1}}$  [26].

#### **c. Points de données :**

- Ils sont représentés par la variable P;
- Ils se présentent sous forme matricielle dont la taille est  $(n p + 1) \times (m d + 1)$  et où le numéro de rangée est dénoté par l'indice i et le numéro de colonne, par l'indice j.

Les figures II.6 et II.7 présentent une nappe de points dans l'espace (x, y, z) **[26]**.

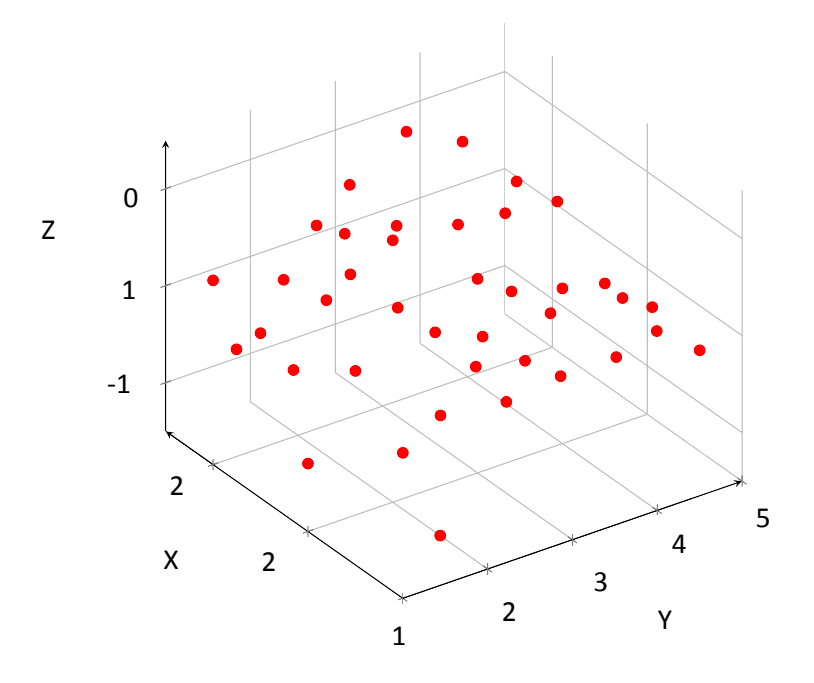

**Figures II.6 :** Ensemble de coordonnées (x, y, z) (angle de vue 1) **[26]**

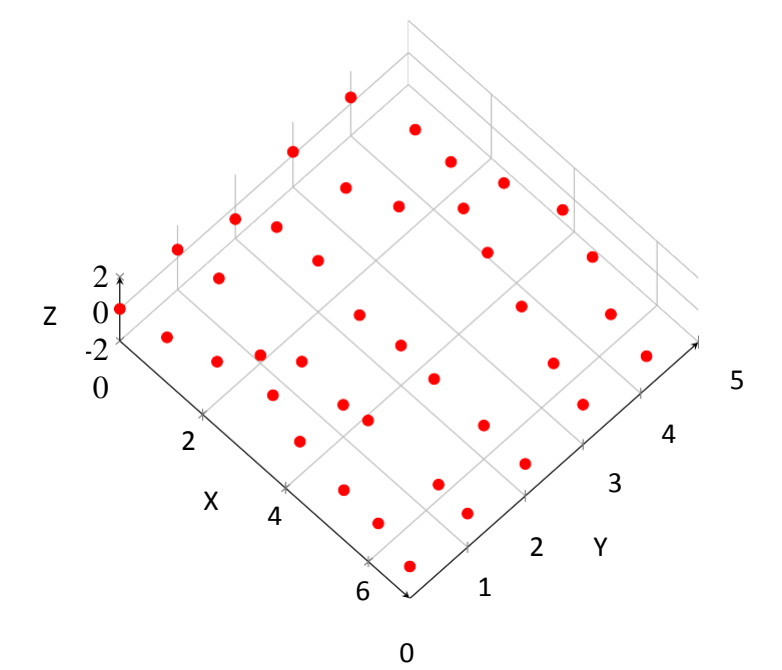

**Figures II.7 :** Ensemble de coordonnées (x, y, z) (angle de vue 2) **[26]**

#### **d. Fonctions polynômiales :**

- elles sont notées  $N_{i,p}(t)$  et  $N_{i,d}(\eta)$ .

- elles sont définies pour chacun des paramètres intrinsèques et ce, à l'aide de la formule Coxde Boor présentée à l'équation (II.1) **[26]**.

#### **e. Points de contrôle :**

- ils sont représentés par la variable $P_{i,j}$ .

- le nombre de points de contrôle par rangée est (degré de  $N_{i,p}(t) + 1$ ) et par colonne, est (degré

de  $N_{i,d}(\eta)$  +1) et ce, pour un seul patch.

- il y a, par convention, un total de n ×m points de contrôle **[26]**.

#### **II.3.1 Convention adoptée :**

La figure II.8 résume la convention adoptée pour la définition de la surface paramétrique (en supposant que  $d = p = 3$ ).

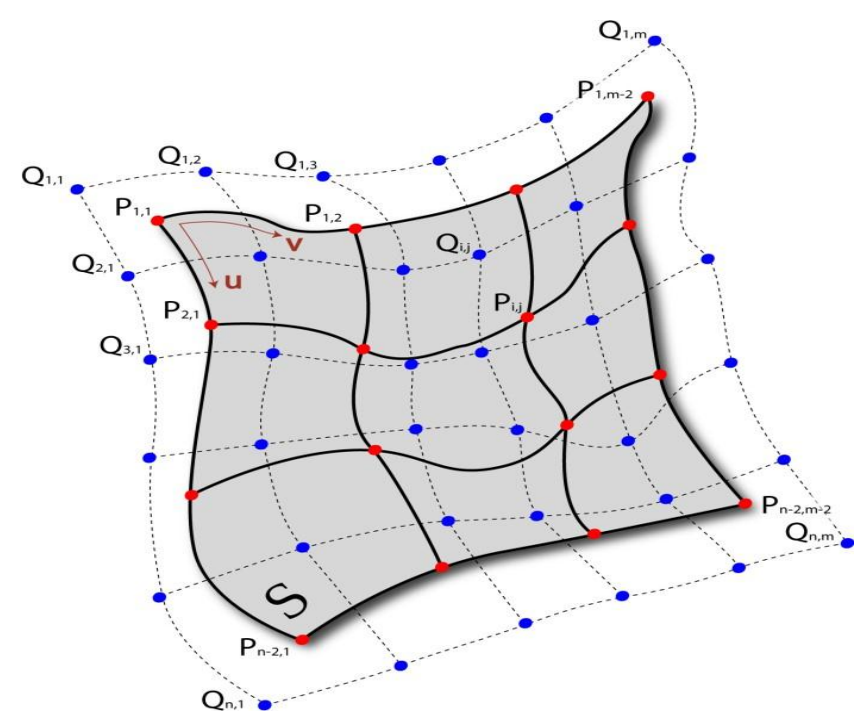

**Figures II.8 :** Convention adoptée pour une surface paramétrique **[26]**

#### **II.3.2 Tracé :**

Dans le cas des splines bi-cubiques, les fonctions polynômiales  $N_{i,p}(t)$  et  $N_{i,d}(\eta)$  sont définies à l'aide de la formule Cox-de-Boor présentée à l'équation (II.1), dans la section (1.2). Ces fonctions sont détaillées dans la section (??) de l'annexe.

Les fonctions polynômiales pour des splines bi-cubiques pour chaque paramètre intrinsèque t et η.

De même que pour les courbes paramétriques, l'équation (II.11) se limite à un nombre restreint de termes selon les valeurs des paramètres intrinsèques t et η. Dans le cas où u appartient à  $[t_{i+1}, t_{i+2}]$  et v appartient à  $[\eta_{j+1}, \eta_{j+2}]$ , l'équation (II.11) se réduit aux indices suivants :

$$
i = \begin{cases} r-3 \\ r-2 \\ r-1 \end{cases} \quad j = \begin{cases} h-3 \\ h-2 \\ h-1 \end{cases} \quad ...(II.16)
$$

Ainsi, pour

$$
t \in [t_{r+1}, t_{r+2}] \text{ où } 4 \le r \le n
$$

 $\eta \in [\eta_{h+1}, \eta_{h+2}]$  où  $4 \leq h \leq m$ 

Ce qui peut s'écrire sous forme matricielle

$$
\mathbf{S}(\boldsymbol{t};\boldsymbol{\eta}) = \frac{1}{36} [\eta^3, \eta^2, \eta, 1] \begin{bmatrix} 1 & 3 & -3 & 1 \\ -3 & -6 & 3 & 0 \\ 3 & 0 & 3 & 0 \\ 1 & 4 & 1 & 1 \end{bmatrix}
$$
  

$$
\begin{bmatrix} P_{r-3,h-3} & P_{r-3,h-2} & P_{r-3,h-1} & P_{r-3,h} \\ P_{r-2,h-3} & P_{r-2,h-2} & P_{r-2,h-1} & P_{r-2,h} \\ P_{r-1,h-3} & P_{r-1,h-2} & P_{r-1,h-1} & P_{r-1,h} \\ P_{r,h-3} & P_{r,h-2} & P_{r,h-1} & P_{r,h} \end{bmatrix} \begin{bmatrix} 1 & 3 & -3 & 1 \\ -3 & -6 & 3 & 0 \\ 3 & 0 & 3 & 0 \\ 1 & 4 & 1 & 1 \end{bmatrix} \begin{bmatrix} t^3 \\ t^2 \\ t \\ t \\ 1 \end{bmatrix} ... (II.17)
$$

Où  $t \in [t_{r+1}, t_{r+2}]$  et  $\eta \in [\eta_{h+1}, \eta_{h+2}]$  pour  $4 \leq r \leq n$  et  $4 \leq h \leq m$ 

L'équation (II.17) nous sera utile autant dans l'approximation que dans l'interpolation. La section (II.3.3) qui suit traite de la procédure qui permet, à partir des points de contrôle donnés, de trouver les coordonnées en (x, y, z) de la courbe spline. La section (II.3.4) traite de l'interpolation des points de données pour une B-Spline bicubique ainsi que de la procédure à suivre pour trouver les points de contrôle qui leur sont associés **[26]**.

#### **II.3.3 Approximation :**

De même que pour une courbe paramétrique, l'approximation d'un ensemble de points de données P se fait en considérant ces points comme des points de contrôle et l'équation (II.17) s'écrit :

Où t ∈  $[t_{r+1}, t_{r+2}]$  et  $\eta$  ∈  $[\eta_{h+1}, \eta_{h+2}]$  pour  $4 \le r \le n - 2$  et  $4 \le h \le m - 2$ . Les points de données tracés sur les figures II.6 et II.7 sont approchés par une spline bicubique sur les figures II.9 et II.10 **[26]**

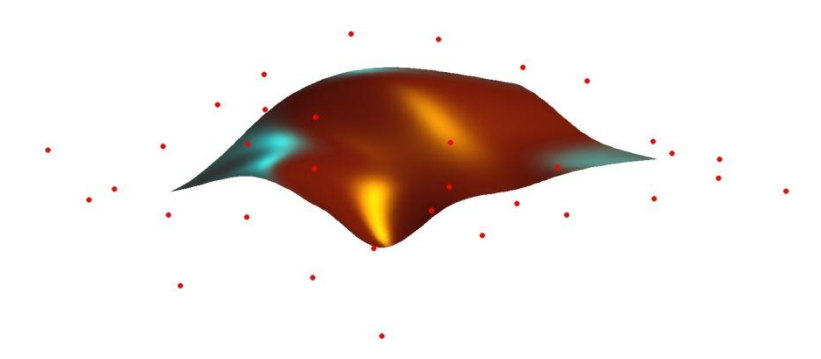

**Figures II.9 :** Approximation des données avec surfaces splines (angle de vue 1) **[26]**

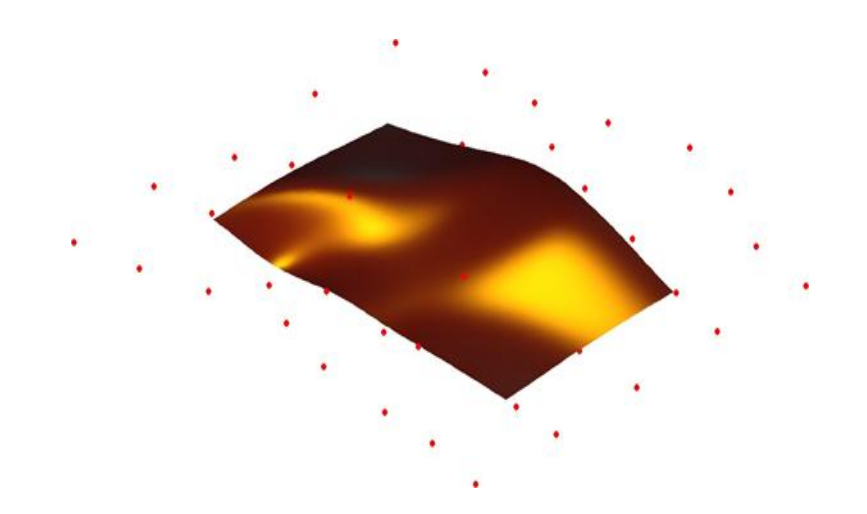

**Figures II.10 :** Approximation des données avec surfaces splines (angle de vue 2) **[26]**

#### **II.3.4 Interpolation :**

**Note** : Dans cette section afin de faciliter l'écriture des équations, l'ensemble des points de contrôle Q et de données P sont réorganisés sous forme matricielle

$$
P = \begin{pmatrix} P_1 & n-2,1 \\ P_1 & n-2,2 \\ \vdots & \vdots \\ P_{1} & n-2,m-2 \end{pmatrix} et \ Q = \begin{pmatrix} Q_1 & n,1 \\ Q_1 & n,2 \\ \vdots & \vdots \\ Q_1 & n,m \end{pmatrix} \quad ....... (II.18)
$$

Étant donné un ensemble de  $(n - 2) \times (m - 2)$  points de données P, il s'agit de déterminer les n  $\times$ m points de contrôle Q permettant de créer une spline bicubique (d = p = 3) passant par tous les points de P [**10**].

La traduction mathématique du passage de la spline par les  $(n - 2) \times (m - 2)$  points de données amène (n - 2) $\times$ (m - 2) équations. Les n  $\times$ m -(n - 2)  $\times$  (m - 2) équations obtenues en imposant que la surface passe par les points de données s'écrivent sous forme matricielle **[26]**.

**P = AQ** ……………………………………….…(II.19)

#### **II.3.5 B-spline Polynômes :**

Les cannelures B sont la norme représentation lisse non linéaire géométrie dans le calcul numérique. Schoendery a introduit la B-spline pour la première fois en 1949. Il définit la base fonctions utilisant la convolution intégrale.

N dans B-spline signifie base. Plus haut les fonctions de base de degré sont données par convolution de plusieurs fonctions de base d'un degré inférieur B-spline signifie base et lettre de spline.

Dans le sous-domaine mathématique d'analyse numérique une B-spline est une fonction spline qui a un minimum un accompagnement par rapport à un diplôme donné, fluidité et partition de domaine. Un théorème fondamental énonce que tout fonction spline d'un degré donné, la fluidité et la partition de domaine, peuvent être représentées comme une combinaison linéaire de B-spline de même degré et douceur, et sur cette même cloison. Le terme B-spline était inventé par Isaac Jacob Schoenberg abréviation de spline de base.

Dans les sous-domaines de l'informatique conception assistée par ordinateur et ordinateur graphique le terme B-spline fréquemment fait référence à une courbe spline paramétrée par des fonctions splines exprimées sous forme de combinaisons linéaires de B-spline composé de base B-spline de degré p

 $C(t) = \sum_{i=1}^n P_i$ i  $\int_{i}^{P}$ (t) t  $\in$  [0,1]

Les  $P_i$  i=0,1,...,n+1 sont appelés points de contrôle ou points d'ancrage ou de Points grossiers. Un polygone peut être construit en reliant le de Boor points avec des lignes commençant par  $P_0$  et en terminant par  $P_n$  ce polygone est appelé le polygone de Boor.

La spline B peut être définie dans une autre façon comme :

 [ ] ……………………..………………….….…(II.20)

Pour  $i = 0, 1, ..., n$ 

[ ] ………………………………………….………………..…(II.21)

Où Il y a p+1 nième degré B-spline polynômes pour les mathématiques commodités, nous fixons généralement

$$
N_i
$$
, n = 0 ou p<0 or p>n. [11]

Ces polynômes sont assez faciles [  $\boldsymbol{n}$  $\int\limits_{p}^{1}$ 

Noter : les coefficients peut être obtenu auprès de PASCAL Triangle ; l'exposant sur le terme **t** augmente de un lorsque p augmente ; et l'exposant sur le terme (1- **t**) diminue de un lorsque p augmente.

Conversion de la base B-spline en Base de puissance **[27]**

 ∑ [ ][ ] …………………………….………….…(II.22)

#### **II.4 Modèle de Riesenfeld :**

#### **II.4.1 Polynômes de Riesenfeld de degré 2 :**

Les trois fonctions  $R_{0,2}, R_{1,2}, R_{2,2}$  sont les trois polynômes de Riesenfeld de degré 2. Le second indice indique que ce sont des polynômes de degré 2. Nous allons les déterminer en imposant les contraintes suivantes. [**28**]

**a-** Contrainte pour avoir un raccord continu :  $\overrightarrow{OM_0}$  (1) =  $\overrightarrow{OM_1}$  (0) soit

 $R_{0,2}(1) \overrightarrow{OP_0} + R_{1,2}(1) \overrightarrow{OP_1} + R_{2,2}(1) \overrightarrow{OP_2} = R_{0,2}(0) \overrightarrow{OP_1} + R_{1,2}(0) \overrightarrow{OP_2} + R_{2,2}(0) \overrightarrow{OP_3}$ On obtient  $R_{0,2}(1) = 0$ ;  $R_{1,2}(1) = R_{0,2}(0)$ ;  $R_{2,2}(1) = R_{1,2}(0)$ ;  $R_{2,2}(1) = 0$ 

**b-** Contrainte pour la conservation de la tangente `a ce raccord :

 $\overrightarrow{OM'}_0(1) = \overrightarrow{OM'}_1(0)$  $R'_{0,2}(1)$   $\overrightarrow{OP_0}$  +  $R'_{1,2}(1)$   $\overrightarrow{OP_1}$  +  $R'_{2,2}(1)$   $\overrightarrow{OP_2}$   $\overrightarrow{OP_2}$  +  $\overrightarrow{RP_1}$  +  $\overrightarrow{RP_2}$  +  $\overrightarrow{RP_3}$  +  $\overrightarrow{RP_4}$  +  $\overrightarrow{RP_4}$  +  $\overrightarrow{RP_5}$  +  $\overrightarrow{RP_6}$  +  $\overrightarrow{RP_1}$  +  $\overrightarrow{RP_2}$  +  $\overrightarrow{RP_3}$  +  $\overrightarrow{$ On identifie et on obtient **:**

 $R'_{0,2}(1) = 0$ ;  $R'_{1,2}(1) = R'_{0,2}(0)$ ;  $R'_{2,2}(1) = R'_{1,2}(0)$ ;  $R'_{2,2}(1) = 0$ 

**c-** Contrainte pour tout **t :**  $\sum_{i=0}^{i=2} R_{i,2}$  (**t**) = 1 afin d'avoir une définition indépendante du point O, soit : = 1 …….……….…(II.23) On obtient alors **:**

$$
R_{0,2}(\mathbf{t}) = \frac{1}{2}\mathbf{t}^2 - \mathbf{t} + \frac{1}{2}; R_{1,2}(\mathbf{t}) = -\mathbf{t}^2 + \mathbf{t} + \frac{1}{2}; R_{2,2}(\mathbf{t}) = \frac{1}{2}\mathbf{t}^2 \dots \dots \dots (II.24)
$$

#### **II.4.2 Généralisation :**

L'approximation de la forme, définie `à partir de n + 1 points de contrôle  $P_i$ ,  $0 \le i \le n$  est obtenue par une succession de  $(n - m + 1)$  arcs de courbes successifs d'définis par :

 ⃗⃗⃗⃗⃗⃗⃗⃗⃗⃗ ∑ ⃗⃗⃗⃗⃗⃗⃗⃗⃗⃗⃗⃗ (0 ≤ p ≤ n - m + 1) ………………………(II.25) Ou' les polynômes (**t**) sont les polynômes de Riesenfeld de degré m, m < n et t [0; 1].

Les polynômes de Riesenfeld sont définis pat **: [28]**

 ∑ ; **t** [0; 1] ………………(II.26)

#### **II.4 Conclusion :**

L'approche B-Spline de la conception de courbes et de surfaces développée ici fournit une généralisation de Bézier qui est simple à mettre en œuvre et efficace en termes de calcul. ´ Comme nous l'avons vu précédemment, un algorithme général simple englobe à la fois les cas périodiques et non périodiques, c'est-à-dire les courbes ouvertes et fermées.

De plus, la forme et la complexité de la courbe est facilement contrôlée par l'ajout ou la suppression de nœuds.

Parce que c'est localement défini, dépend du degré polynomial et est pratiquement indépendant du nombre de nœuds. L'interpolation et les cuspides sont simples à induire utilisant plusieurs sommets. D'autre part, les cuspides indésirables et les « points plats » sont exclus.

Les courbes B-Spline sont toujours lisses dans le sens décroissant de variation qui essentiellement signifie qu'ils sont exempts d'ondulations parasites. Leur dérivabilité est déterminée par le degré de la Spline. Enfin, la mise en œuvre de cette méthode est tout à fait faisable avec les moyens d'infographie existants.

# CHAPITRE III ETUDE EXPERIMENTALE

#### **III.1 Introduction :**

Nous présentons dans ce chapitre, l'ensemble des outils mis en œuvre pour la réalisation des expériences et cela dans le souci de caractériser le comportement des matériaux de coupe modernes étudiés, face aux un matériaux à usiner. Cela va consister en une présentation des différents équipements utilisés qui servent au suivi de l'évolution de la rugosité des surfaces obtenue en fonction des paramètres de coupe lors de l'usinage en tournage. Les expériences nécessaires à notre étude ont été effectuées à l'atelier de fabrication mécanique.

#### **III.2 Equipements utilisés :**

### **III.2.1 Machine-outil :**

Le tour qui a servi pour effectuer nos essais est un tour à charioter et à fileter modèle TRENSSN 50C/2000, de puissance sur la broche égale à 6,6 kW, Les nombres de tours disponibles sur la machine sont de 45 au 2000 (tr/min). Les avances sont: 0,08 à 6,40 (mm/tr).

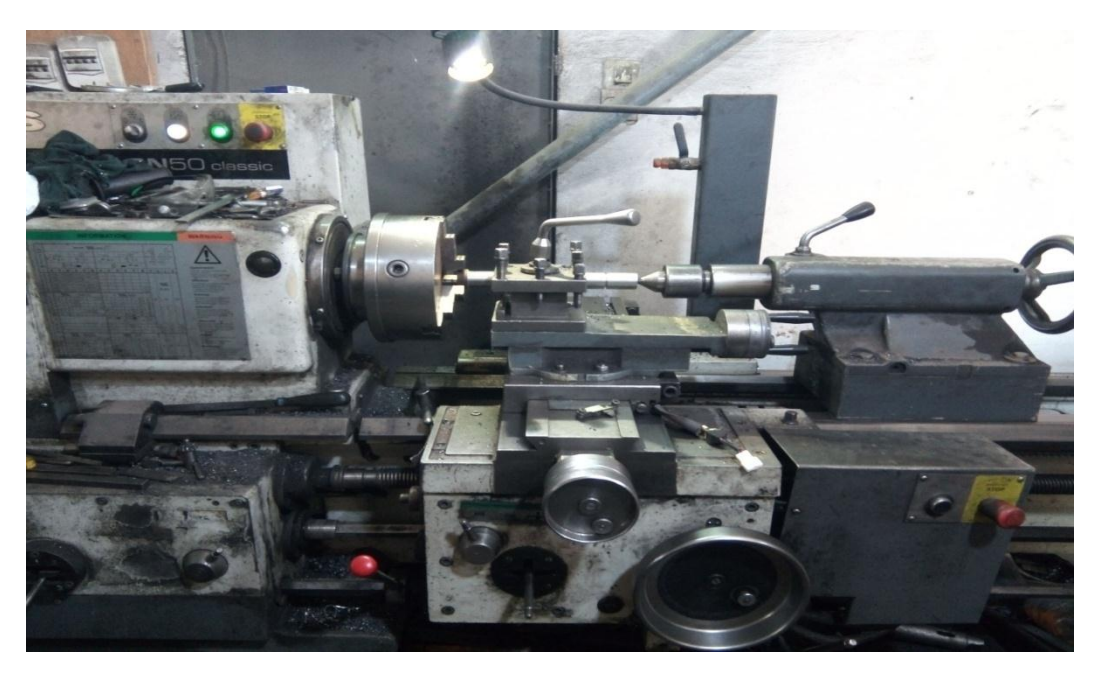

**Figure III.1 :** Machine de tour.

#### **III.2.2 Matière usinée :**

L'acier utilisé est l'acier de nuance XC48 selon la norme AFNOR et est nommé AISI 1045 selon la norme AISI. Il est destiné à la fabrication de pièces mécaniques, de semelles de matrices et de chemins de roulements. Cet alliage est d'une dureté de 180 HB.

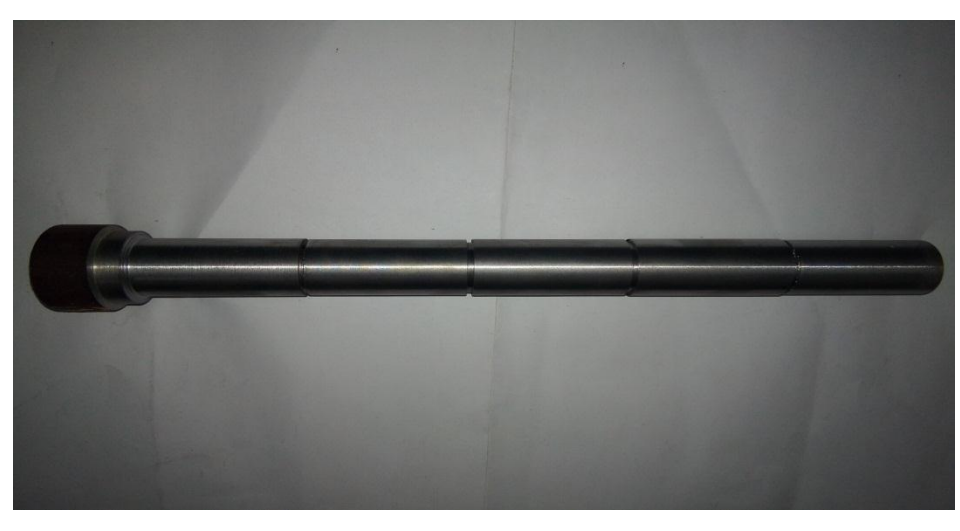

**Figure III. 2 :** Eprouvetteservant aux essais.

Les éprouvettes utilisées sont des cylindres pleins de longueur 286 mm et de diamètre 34 mm maintenues sur la machine en montage mixte (barre fixée sur le tour par un mandrin à trois mors concentriques d'un côté, et de l'autre côté par une contre-pointe).

#### **Propriétés**

Acier carbone à teneur plus élevée que pour les aciers C35 et C40, utilisée en mécanique générale de sa bonne usinabilité et ses caractéristiques mécaniques. Apte aux traitements thermiques : ex. à l'huile 820 - 860°C

#### **Domaines d'application**

Pièces soumises aux chocs et nécessitant une bonne résistance : axes, engrenages, vis sans fin, paliers, pignons, boulonnerie, forge (leviers, arbres)

#### **Caractéristiques mécaniques moyennes et Composition chimique en %**

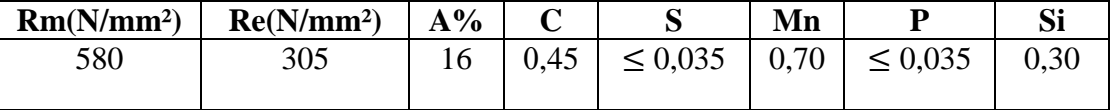

#### **III.2.3 Description de porte plaquette :**

Le rôle de porte plaquette est important à plusieurs titres :

Il permet de maintenir l'outil (ici la plaquette) en position rigide pendant l'usinage;

Il oriente la plaquette dans l'espace. En effet, il contribue à la géométrie de coupe de l'outil.

Dans le cas de cette étude, Une forme d'outil porte plaquette fixe et adapté aux conditions de tournage (référence **PPTGNR 16 16 H16**)

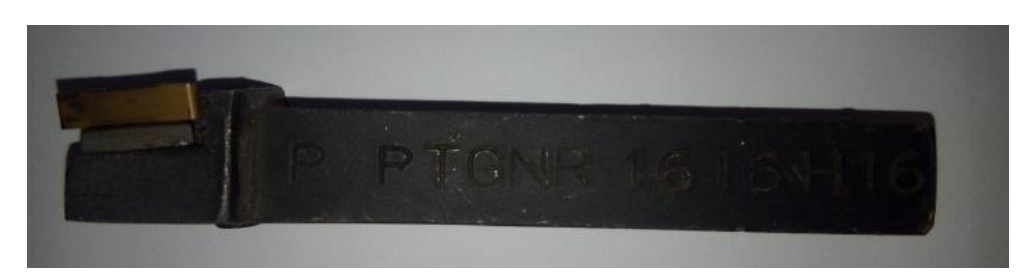

**Figure III.3 :** Porte plaquette **P PTGNR 16 16 H16 (Voir Annexe 1)** 

#### **III.2.4 Description des plaquettes :**

La plaquette (figure III.3) choisie est réversible, de marque **Sandvik** (référence : **TNMG 16 04 08-PM**) comportant 3 arêtes de coupe par plaquette.

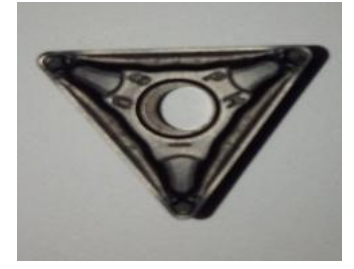

**Figure III.4 :** La plaquette **Sandvik TNMG 16 04 08-PM (Voir Annexe 2)**

#### **III.2.5 Rugosimètre :**

Pour la mesure des différents critères de rugosité (Ra, Rt, Rz) nous avons utilisé un rugosimétre (2D), équipé d'une imprimante de profil de rugosité (Figure III.5.a). Ce dernier est constitué d'une pointe de diamant (palpeur), avec un rayon de pointe de 5µm se déplaçant linéairement sur la surface mesurée. La longueur de palpage est de 4mm avec une longueur de base de 0,8mm (0,8\*5). La plage de mesure des critères de rugosité est de (0,05 à 40µm) pour Ra et de (0,3 à 160µm) pour Rt et Rz. Le rugosimètre a été étalonné à l'aide d'un étalon de rugosité de Ra = 2,97 µm et Rmax (Ry) = 9.4 µm (Figure III.5.b).Afin d'éviter les erreurs de reprise et pour plus de précision, la mesure de la rugosité a été réalisée directement sur la même machine et sans démontage de la pièce (figure III.6).

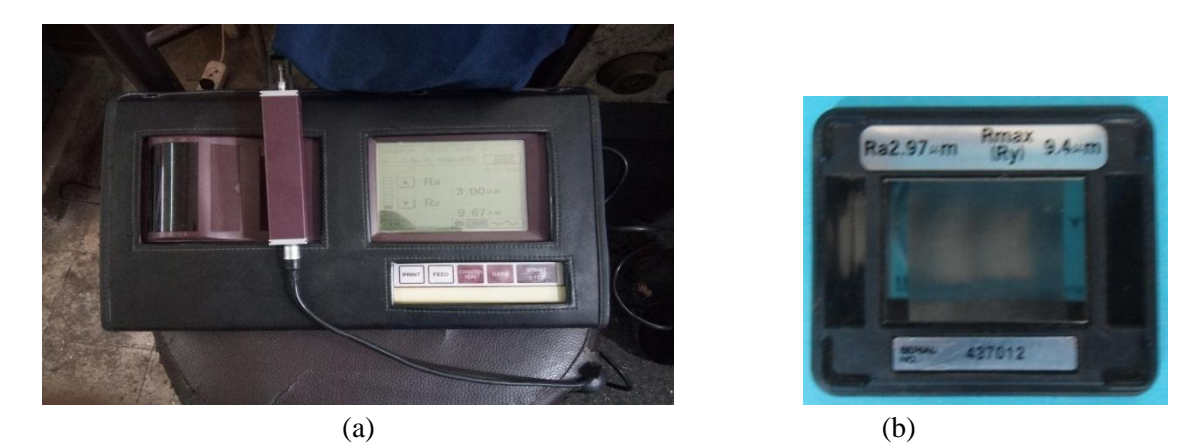

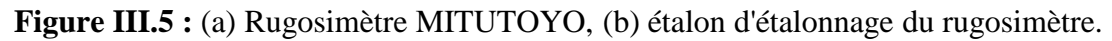

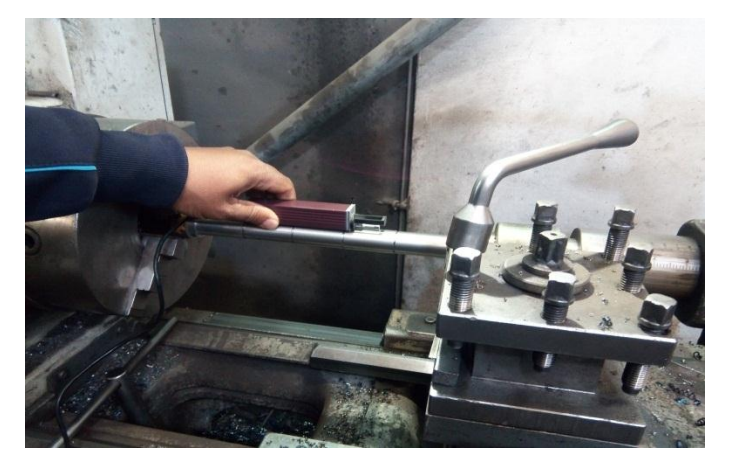

**Figure III.6 :** Principe de mesure de la rugosité.

#### **III.3 Procédure d'exécution :**

Les essais ont été menés avec les plus grandes précautions. La démarche générale des essais est la suivante :

- $\checkmark$  Mise en position de l'éprouvette sur le tour ;
- $\checkmark$  Remise au rond de l'éprouvette. Lors de la mise en place de la pièce, un défaut de remise en position existe. Pour des vitesses de coupe relativement importantes, il convient particulièrement d'éviter les faux ronds de la pièce ;
- $\checkmark$  Réglage de l'avance, de la profondeur de passe et choix de la plage de vitesse;
- $\checkmark$  Afin de s'affranchir d'une erreur sur la profondeur de passe, nous avons effectué une mesure du diamètre avant et après usinage ;
- $\checkmark$  Contrôle des états de surface ;
- $\checkmark$  Démontage de la plaquette.

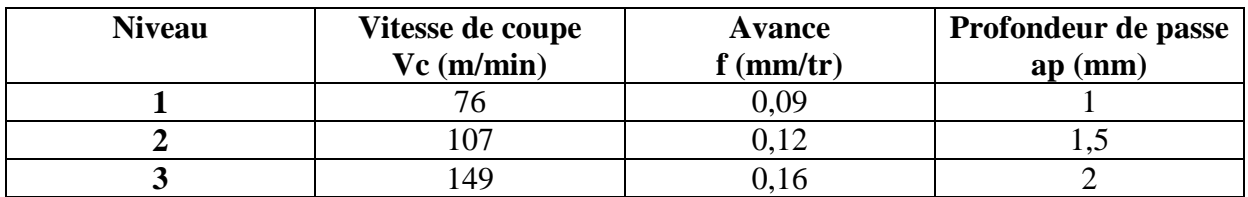

#### **III.4 Niveaux de variation des facteurs :**

**Tableau III.4 :** Conditions de coupe pour un plan de 9 essais.

#### **III.5 Conclusion :**

Dans ce chapitre, nous avons présenté les équipements utilisés lors de nos travaux. Les caractéristiques des matériaux de coupe, la composition chimique du matériau usiné, les conditions de coupe ainsi que la planification des expériences ont été désignées.

# **CHAPITRE VI** RESULTATS ET **DISCUSSIONS**

#### **IV.1 Introduction :**

Dans ce chapitre, nous utilisons la méthode des B-Splines pour étudier la rugosité arithmétique Ra pendant le chariotage de l'acier **XC48** avec un outil en carbure métallique en fonction des paramètres de coupe (Vc, f et ap) .

Les résultats expérimentaux sont illustrés dans le tableau IV-1

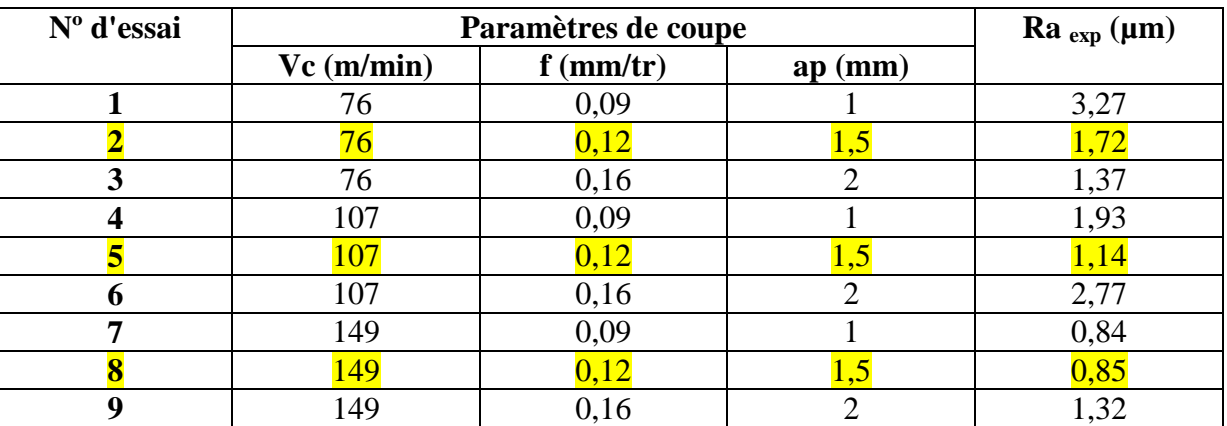

**Tableau IV-1 :** Les valeurs de Ra correspondantes régimes de coupe aux utilisés.

#### **IV.2 Méthodologie de la modélisation par les B-Splines :**

Pour modéliser la rugosité arithmétique Ra par les B-Splines, nous avons utilisé le logiciel MATLAB R2013a.

Nous avons pris en considération que trois essais (l'essai 2, 5 et 8), les deux premiers pour tester les modèles obtenus par la B-Splines et le dernier pour la validation les résultats obtenus.

Après chaque mesure de la rugosité de la surface usinée, nous imprimons l'état de surface.

Les sommets de ces surfaces seront les 60 points de contrôles  $(P_1 \dots \dots P_{60})$  pour obtenir l'équation de B-Splines de degré 2 et de degré 3.

Pour la suite des calculs nous avons ajouté un autre point de contrôle O (point d'origine) pour avoir 30 équations de B-Splines de degré 2 (Chaque 3 points de contrôles nous donne une équation) et 20 équations de B-Splines de degré 3 (Chaque 4 points de contrôles nous donne une équation).

## **IV.3 Code matlab utilisé : IV.3.1 Fonction :** close all; clear all; format long; clc; % Parameters % Contron points  $C =$ % B-Spline Degree  $m = 2$ ; % B-Spline  $s = f_B$ spline (C, m, 0.001); %% Plot Figure (1); Plot  $(C (1,:), C (2,:),'o')$ ; hold on; plot  $(C (1,:), C (2,:),'-')$ ; hold on; plot (s  $(1,:), s (2,:))$ ; xlabel ('x'); ylabel ('y'); legend ({'Control points', 'Polygone', 'B-Spline.'}, 'Location', 'southeast');

```
ylim ([min (C (2, :)) max (C (2, :))*1.25]);
```
#### **IV.3.2 f\_BSpline\_KnotVector :**

function  $T = f_B$ Spline\_KnotVector(m,n)

% Calculate knot sequence.

% m: Degree of B-Spline

% n: Number of control points - 1

%  $T = [t0, ..., t_n+m+1]$  : Knot sequence / vector

 $T =$ zeros (1, (n+m+1)); for  $j=0:1:(n+m+1)$ if  $j \le m$  $Ti = 0;$ elseif  $j \ge m \& \& j \le n$  $Ti = j - m;$ elseif  $j > n$  $Ti = n - m + 1;$  end  $T(i+1) = Ti;$ end

### **IV.3.3 f\_BSpline\_BaseSpline :**

function  $B = f_B$ Spline\_BaseSpline (i, k, t, T)

% Calculate Base B-Spline B\_i, k

% k: B-Spline order of polynomial, i, e,  $k = degree + 1$ , and

% T: Knot sequence

% t: Current t parameter

% B: Base B-Spline at t.

% Index shift

 $j = i + 1;$ 

end

if  $k == 0$ 

% Corrected end of recursion

```
if (t \geq T(i) \&& t < T(i+1))
```

```
B = 1;
```
% Exception: the last basis function is equal to 1 also at the last knot.

elseif ( $T(j+1) == T(end)$  & & t ==  $T(end)$ )

% End of recusrion

% if  $t > T(j)$  & &  $t \leq T(j+1)$ 

 $B = 1$ ;

else

 $B = 0$ ;

end

else

% Check dividing by zero

if  $T(j+k) \sim = T(j)$ 

 $A = (t - T(j))/(T(j+k) - T(j));$ 

else

 $A = 0$ :

end

```
if T(j+k+1) \sim = T(j+1)
```

$$
B = (T(j+k+1) - t) / (T(j+k+1) - T(j+1));
$$

else

 $B = 0$ ;

end

% Calculate base B-Spline

 $B1 = f_B5$ pline\_BaseSpline (i, k-1, t, T);

 $B2 = f$ \_BSpline\_BaseSpline (i+1, k-1, t, T);

$$
B = A * B1 + B * B2;
$$

end

end

#### **IV.3.4 f\_BSpline :**

function  $s = f_B$ spline(C, m, step)

% Calculates a B-Spline of degree m using the control points C.

% C: 2-dimensional control points  $(x_0, ..., x_n; y_0, ..., y_n)$ 

% m: B-Spline degree

% step: Step size of t.

% s: B-Spline.  $s(1,:) \rightarrow x$  component,  $s(2,:) \rightarrow y$  component

%% Parameters

% Control point's x and y components

 $x = C(1, :);$ 

 $y = C(2, :);$ 

% Number of control point - 1

 $n = size(x, 2) - 1;$ 

% Knot vector

 $T = f_B$ Spline\_KnotVector (m, n);

% B-Spline intervall

 $t = 0$ : step:  $(n-m+1)$ ;

%% Calculate B-Spline

for  $z = 1:1:size$  (t, 2)

 $ti = t(z);$ 

s  $(1,z) = 0;$ 

s  $(2, z) = 0$ ;

for  $i=0:1:n$ 

```
 % Base B-Spline
```
 $B = f_B$ Spline\_BaseSpline (i, m, ti, T);

% x component

```
s (1, z) = s (1, z) + x (i+1) * B;
```
% y component

$$
s(2,z) = s(2,z) + y(i+1) * B;
$$

end

end

end

Après exécution des ces codes dans matlab pour les équations des B-Splines de degré 2 et de degré 3, nous avons obtenus 60000 points. C'est pour cela que nous avons pris chaque 1000 points un point de contrôle comme il est montré dans les équations suivantes :

$$
\acute{x}_1 = x_1 \ldots \ldots \ldots x_{1000} \text{ et } \acute{y}_i = y_1 \ldots \ldots \ldots y_{1000}
$$

 ́ ∑ ……………. (IV.1) ́ ∑ ……………. (IV.2)

 ́ ∑ ……………. (IV.3) ́ ∑ ……………. (IV.4) ́ ∑ ……………. (IV.5) ́ ∑ ……………. (IV.6)

#### **IV.4 Comparaison entre les résultats simulés avec les résultats expérimentaux :**

#### **IV.4.1 Essai 2:**

La figure IV.1 présente la rugosité de la surface après un chariotage de l'acier XC48 avec les conditions de coupe (Vc = 76 m/min,  $f = 0.12$  mm et ap = 1.5 mm).

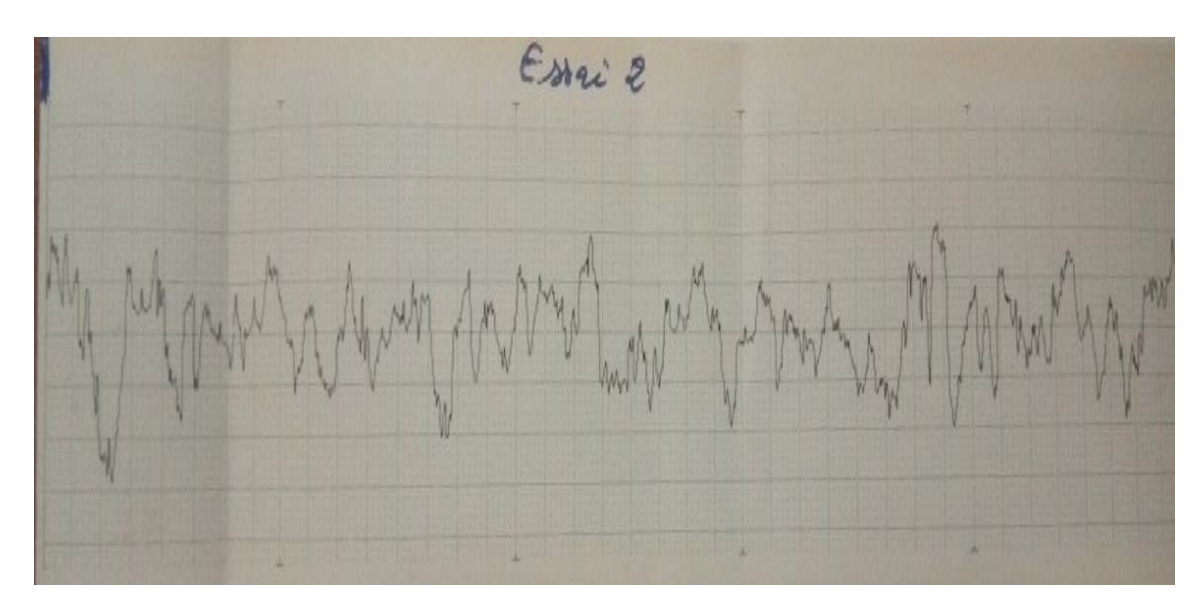

**Figure IV.1 :** Rugosité expérimentale (Essai 2).

Après exécution du code de l'équation des B-Splines de degré 2 dans matlab, nous avons obtenu la figure suivante :

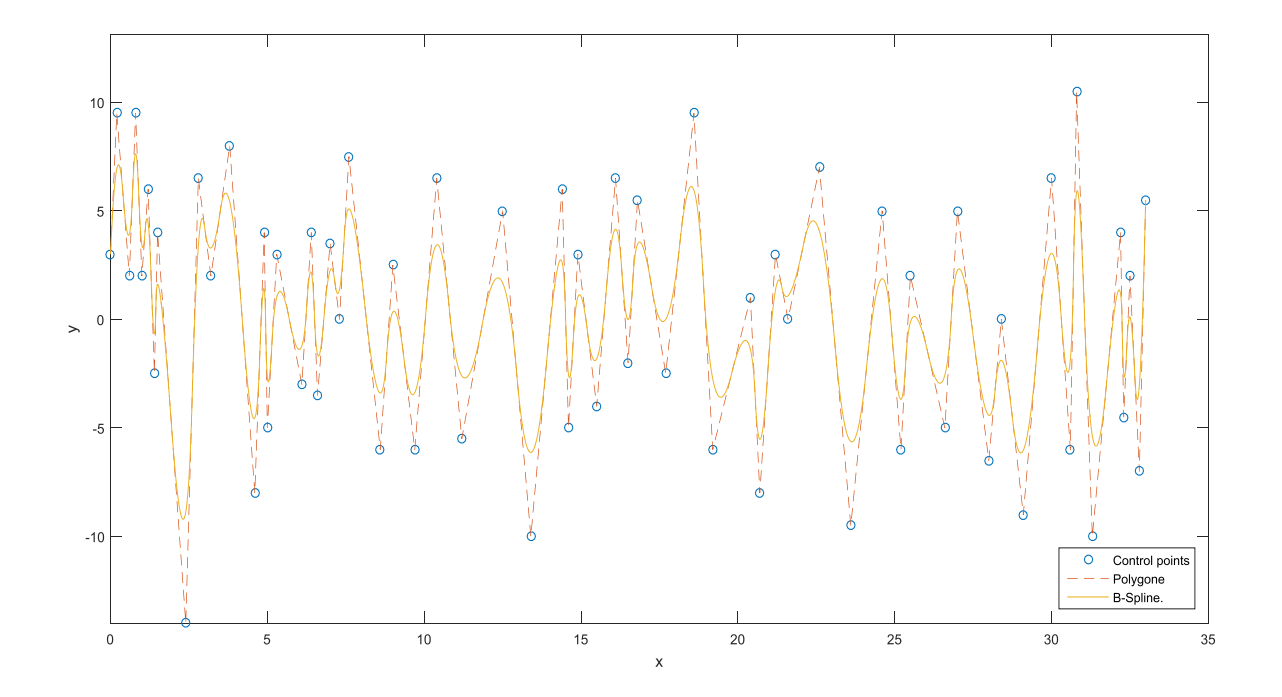

**Figure IV.2 :** Courbe de l'équation des B-Splines de degré 2 (Essai 2).

La figure IV.3 est obtenue après l'exécution du code de l'équation de B-Splines de degré 3.

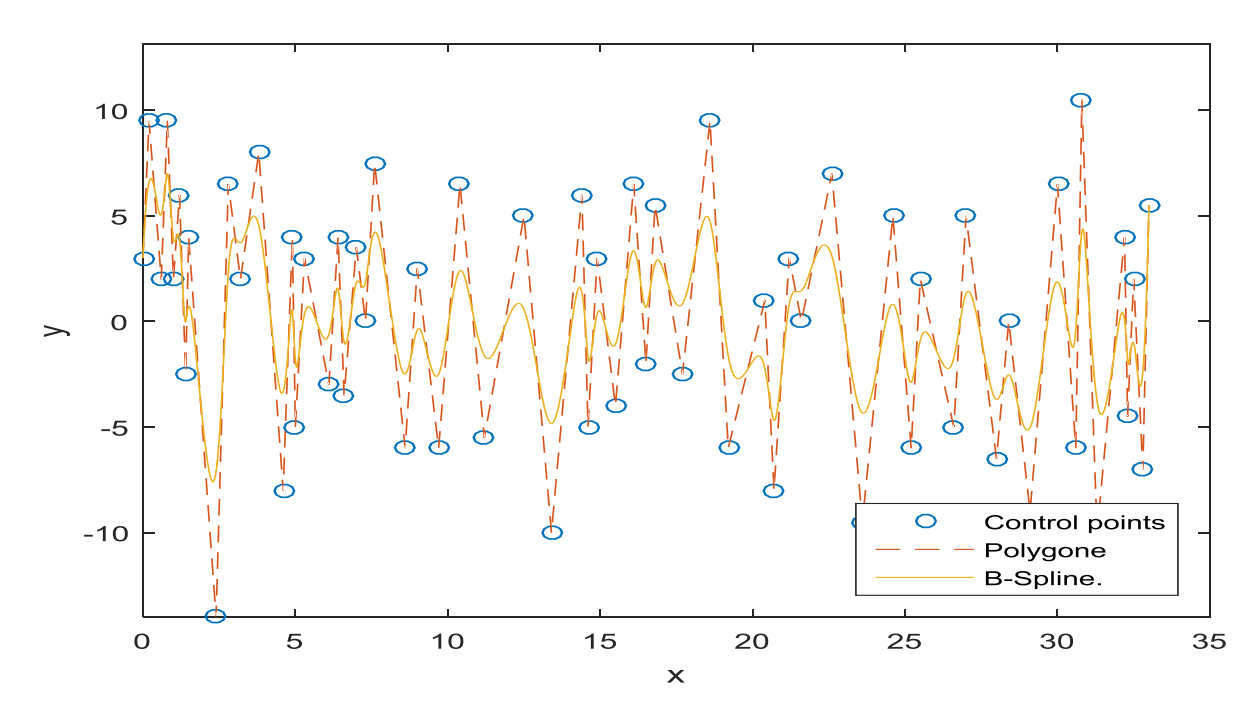

**Figure IV.3** : Courbe de l'équation des B-Splines d'ordre 3 (Essai 2)

Les coordonnées des points de contrôles des équations de B-Splines de degré 2 et de degré 3 sont illustrées dans le tableau IV-2.

**Tableau IV-2 :** Les résultats de la rugosité expérimentale et les équations de

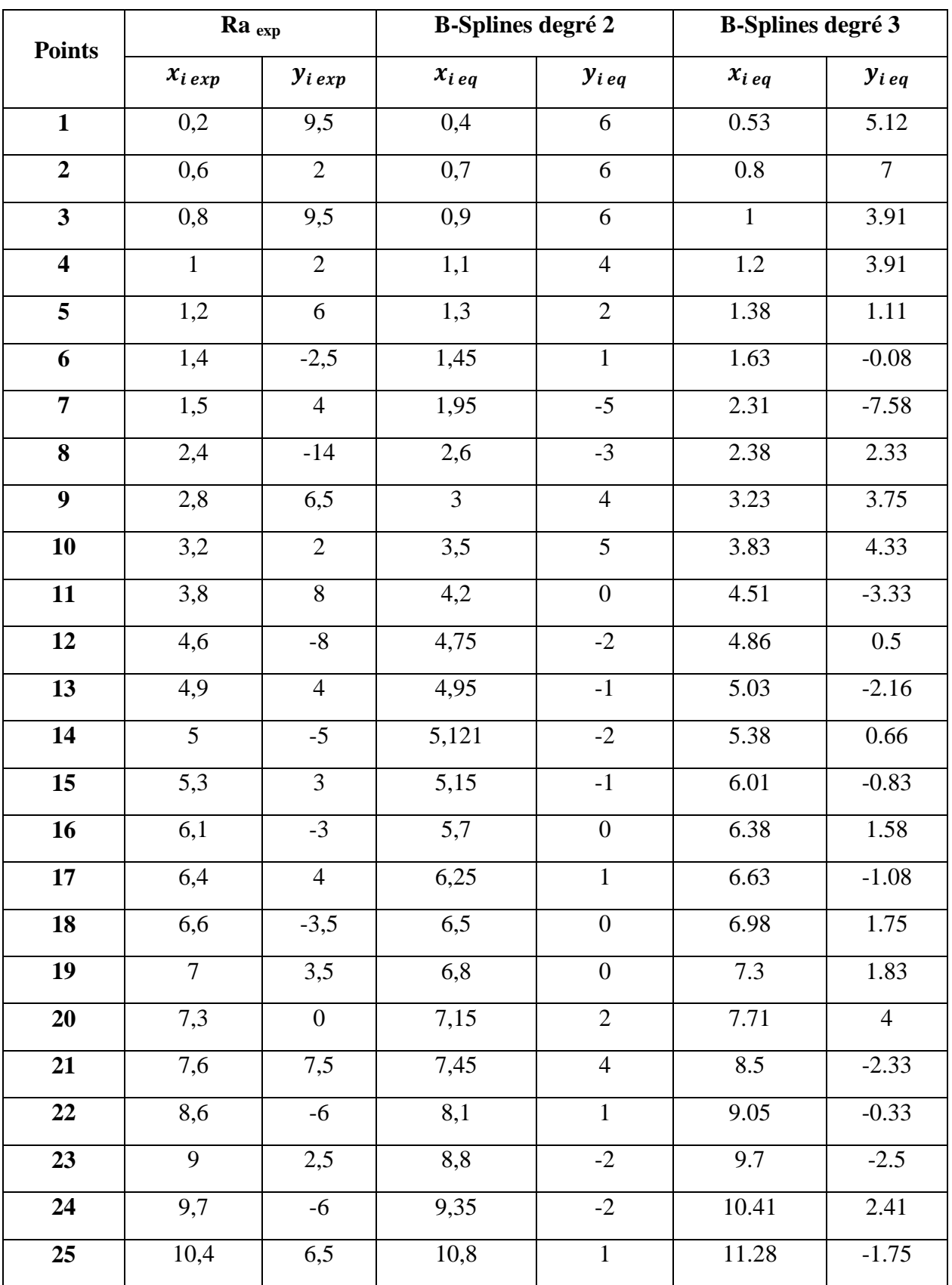

B-Splines de degré 2 et de degré 3 (Essai 2).

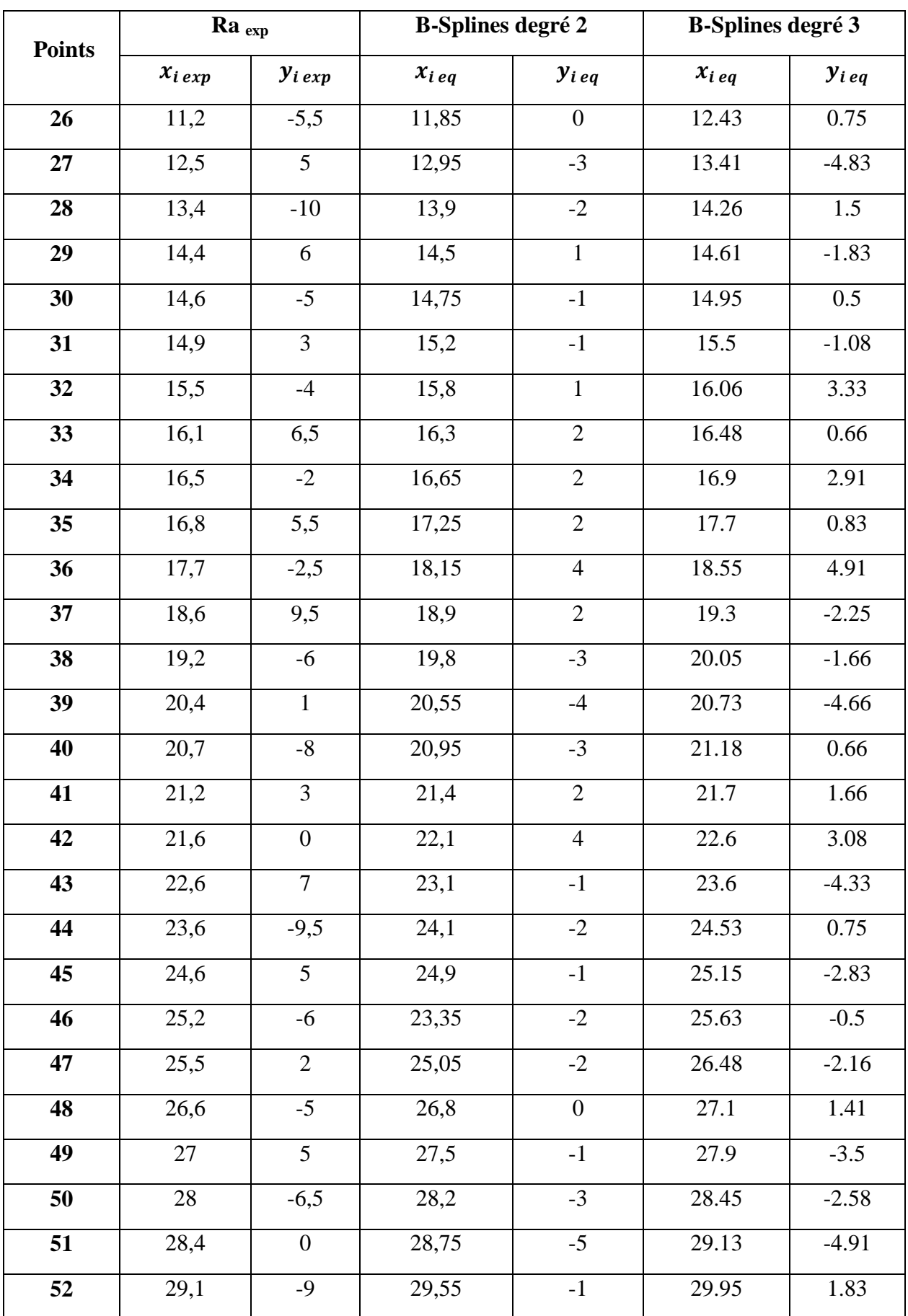

 $\overline{+}$ 

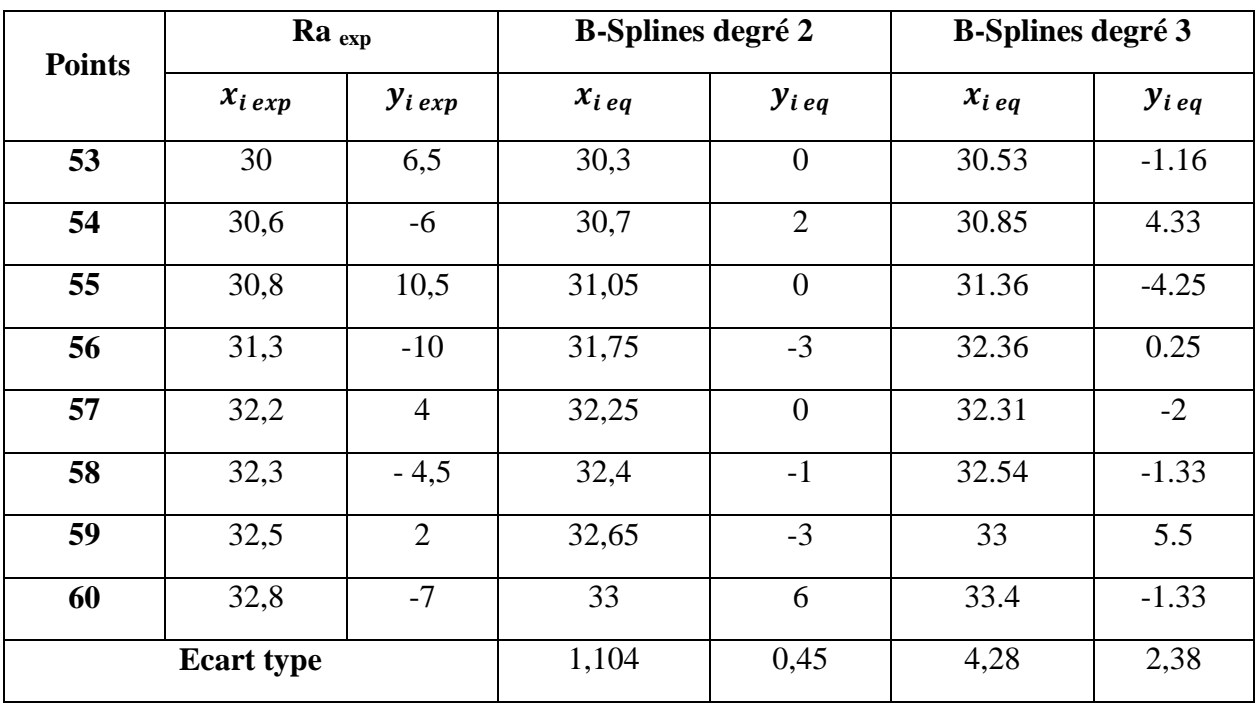

L'expression de l'écart type est donnée par la formule suivante :

$$
\sigma = \sqrt{\frac{\sum_{i=1}^{N} |X_i - \overline{X}|^2}{n}}
$$

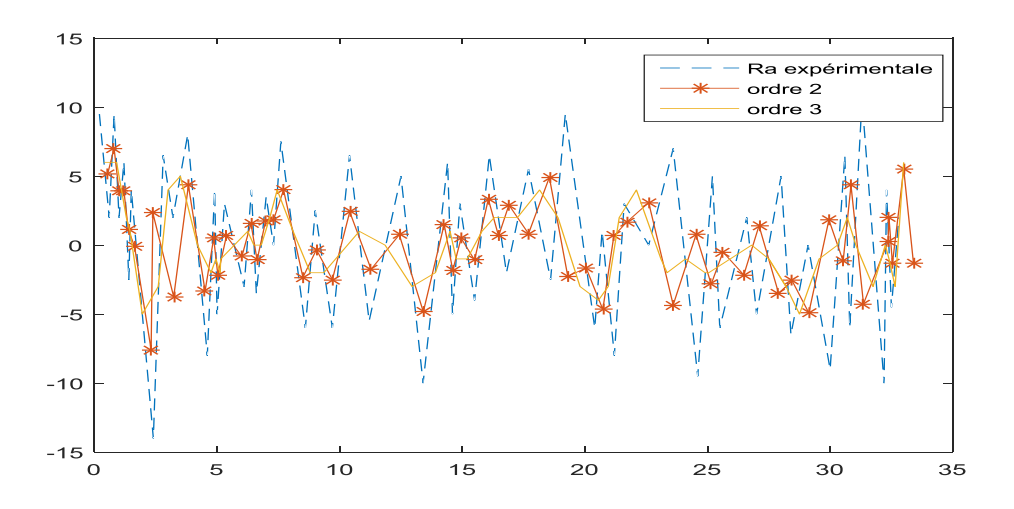

**Figure IV.4 :** Variation de rugosité expérimentale et les équations des B-Splines de degré 2 et de degré 3 (Essai 2).

#### **IV.4.2 Essai 5:**

La figure IV.5 présente la rugosité de la surface après un chariotage de l'acier XC48 avec les conditions de coupe (Vc = 107 m/min,  $f = 0.12$  mm et ap = 1.5 mm).

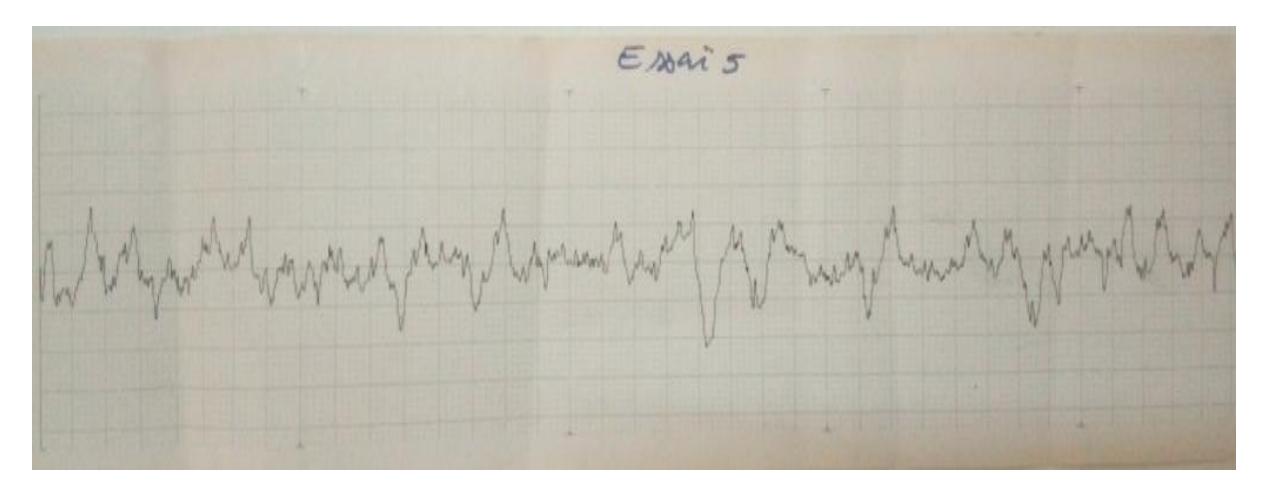

**Figure IV.5 :** Rugosité expérimentale (Essai 5).

Après exécution du code de l'équation des B-Splines de degré 2 dans matlab, nous avons obtenu la figure suivante :

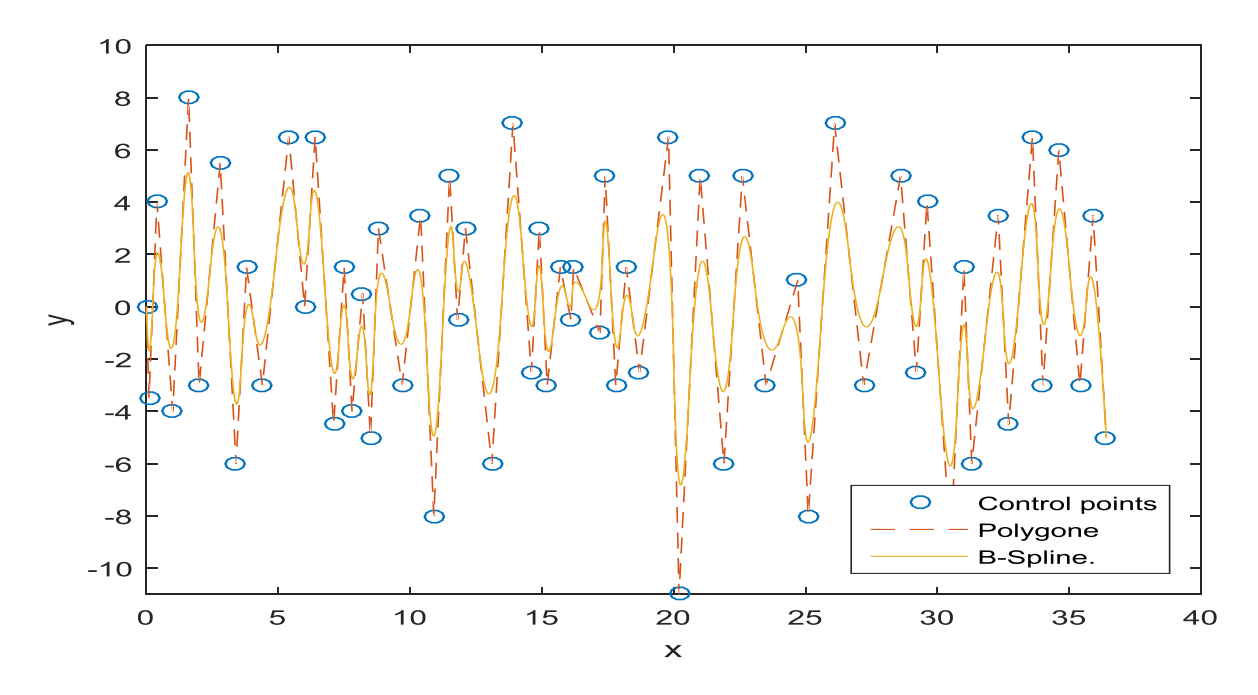

**Figure IV.6 :** Courbe de l'équation des B-Splines de degré 2 (Essai 5).

La figure IV.7 est obtenue après l'exécution du code de l'équation de B-Splines de degré 3.

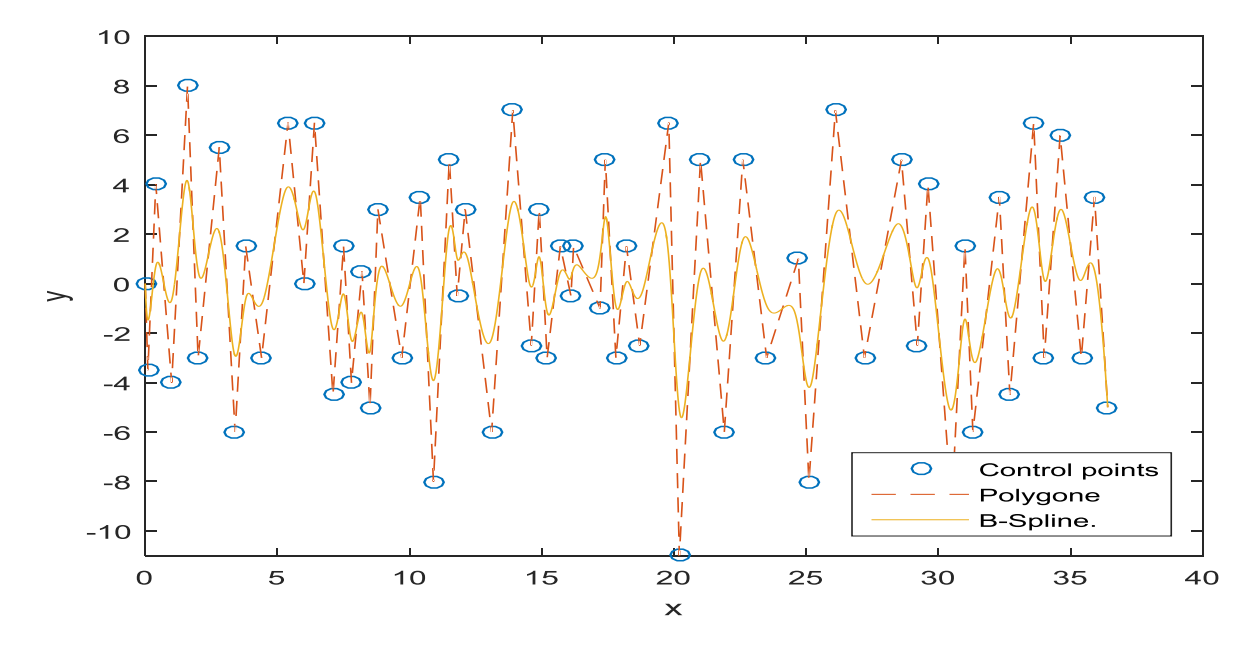

**Figure IV.7 :** Courbe de l'équation des B-Splines d'ordre 3 (Essai 5)

Les coordonnées des points de contrôles des équations de B-Splines de degré 2 et de degré 3 sont illustrées dans le tableau IV-3.

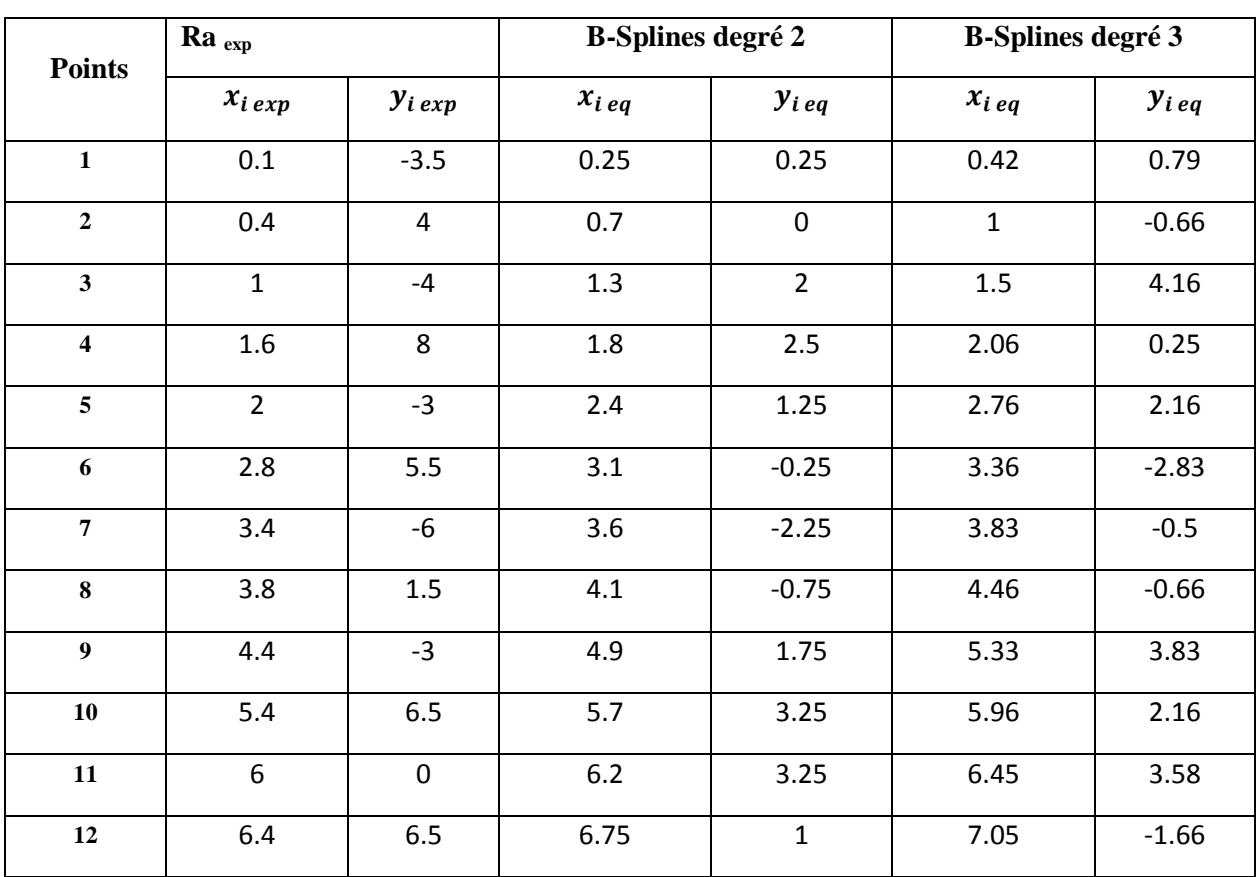

**Tableau IV-3 :** Les résultats de la rugosité expérimentale et les équations de

B-Splines de degré 2 et de degré 3 (Essai 5).

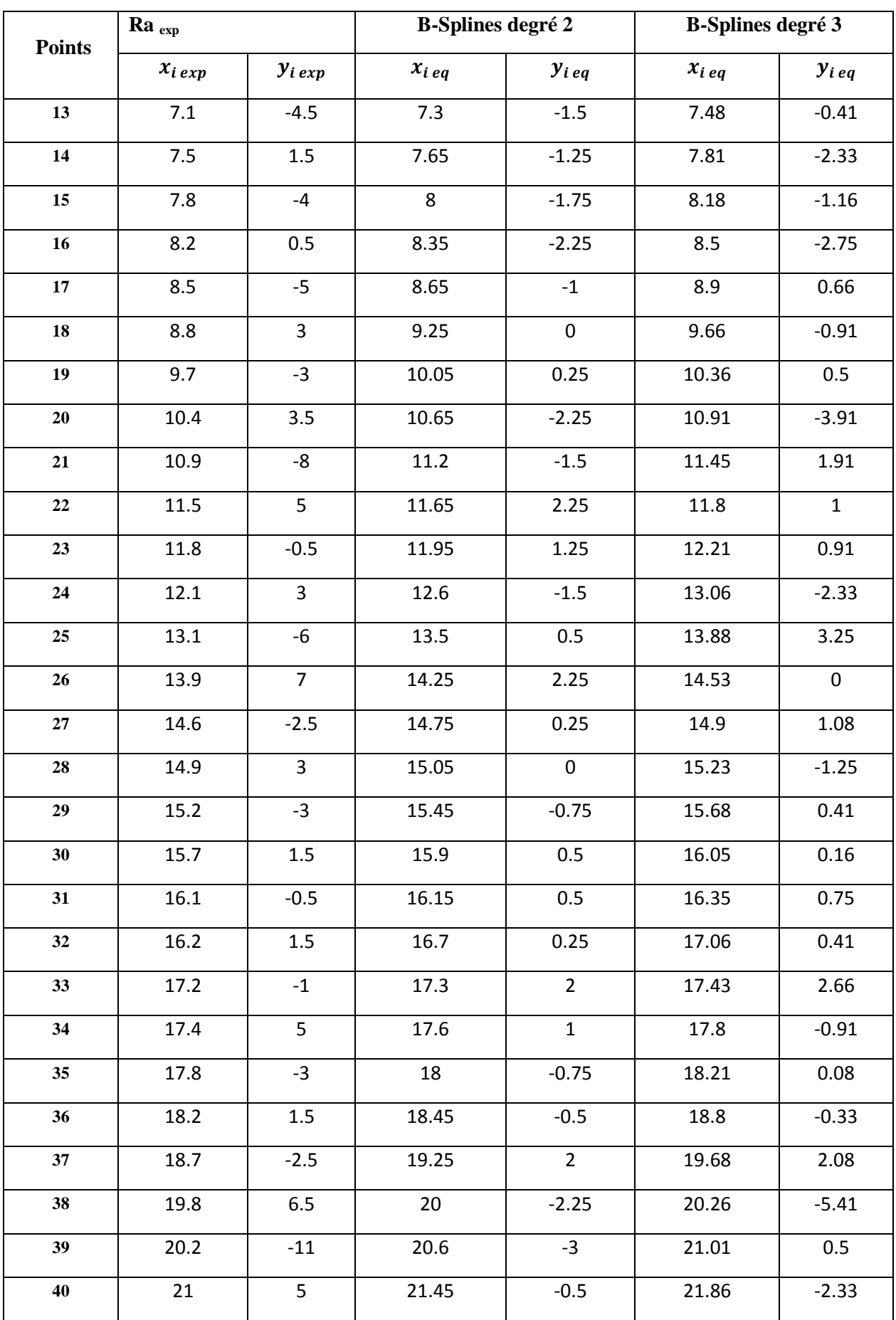

 $\begin{pmatrix} 52 \end{pmatrix}$ 

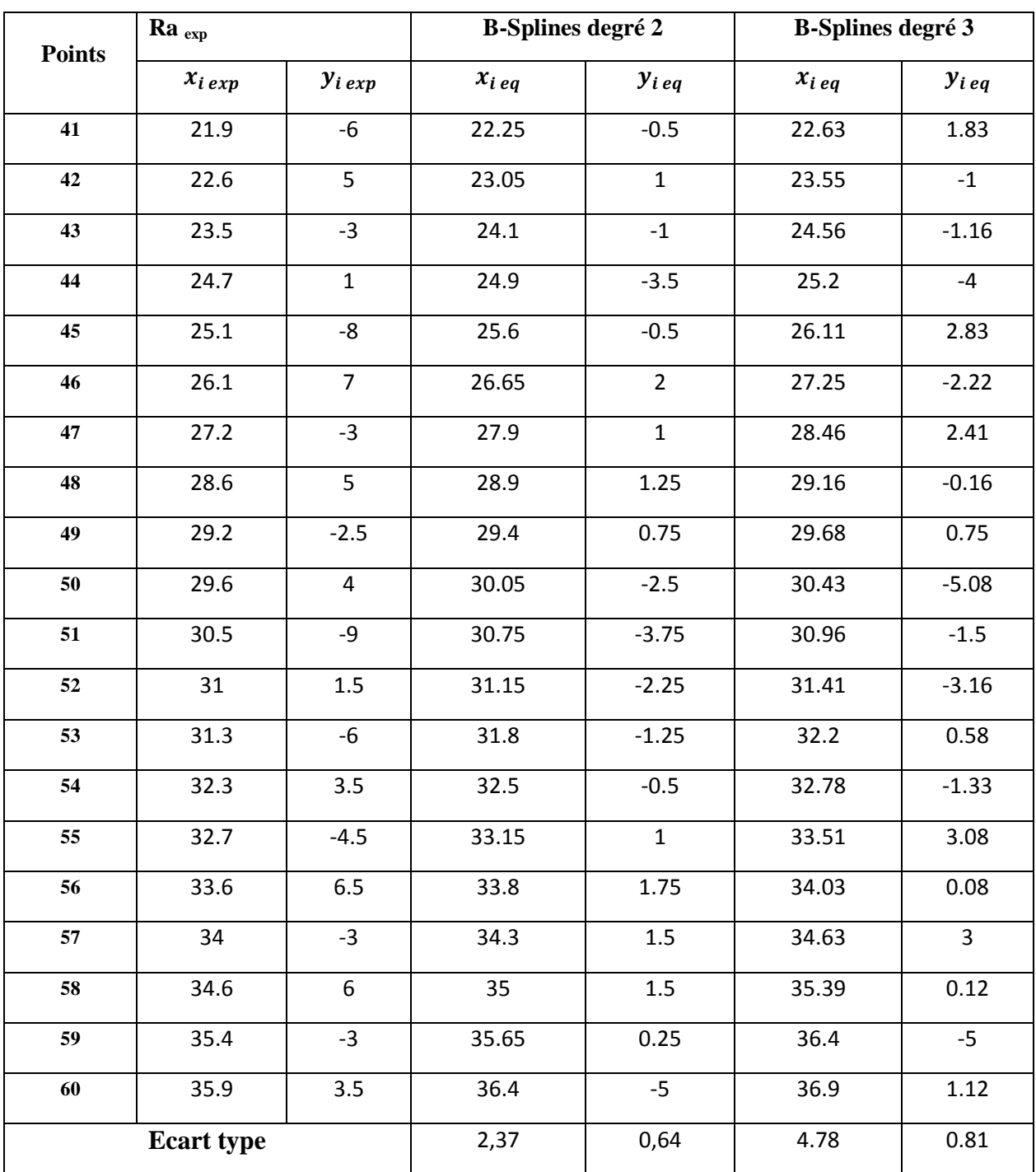

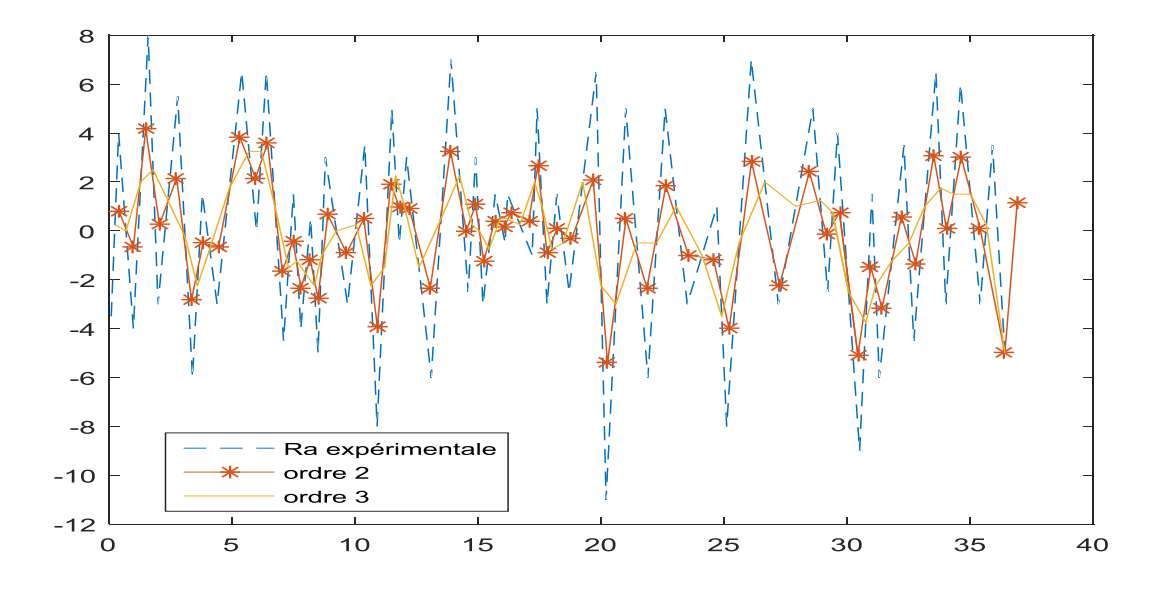

**Figure IV.8 :** Variation de rugosité expérimentale et les équations des B-Splines de degré 2 et de degré 3 (Essai 5).

#### **IV.4.3 Essai 8:**

La figure IV.5 présente la rugosité de la surface après un chariotage de l'acier XC48 avec les conditions de coupe (Vc = 149 m/min,  $f = 0.12$  mm et ap = 1.5 mm).

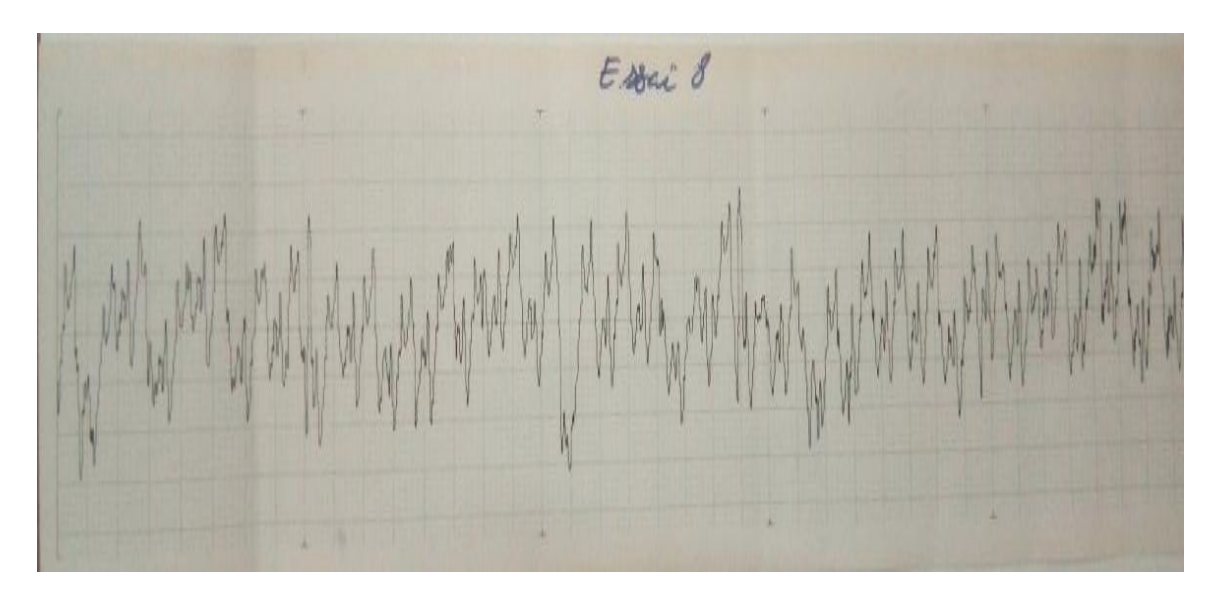

**Figure IV.9 :** Rugosité expérimentale (Essai 8).

Après exécution du code de l'équation des B-Splines de degré 2 dans matlab, nous avons obtenu la figure suivante :

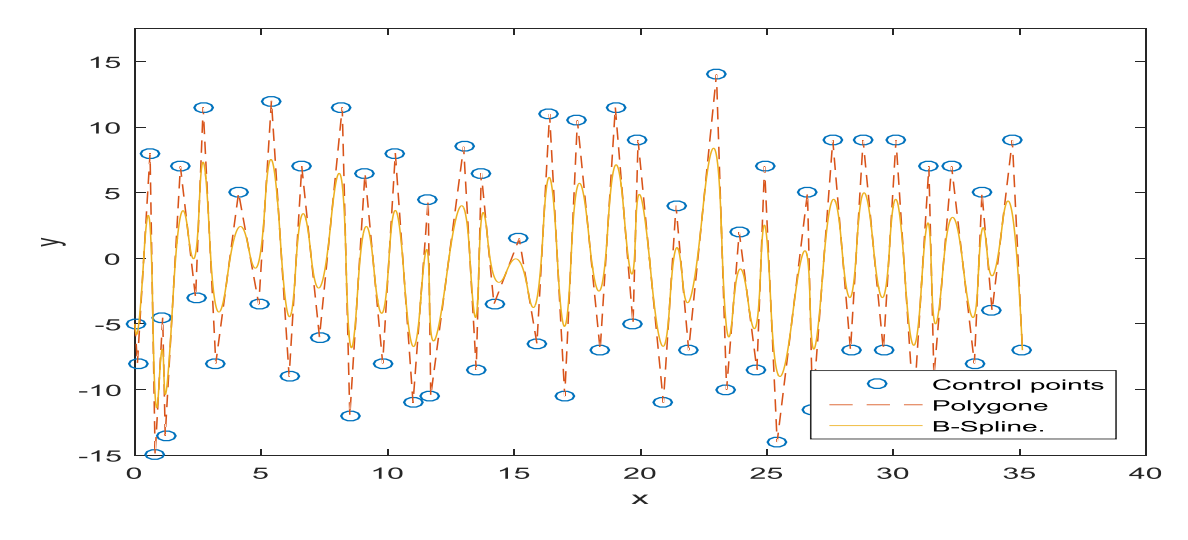

**Figure IV.10 :** Courbe de l'équation des B-Splines de degré 2 (Essai 8).

La figure IV.11 est obtenue après l'exécution du code de l'équation de B-Splines de degré 3.

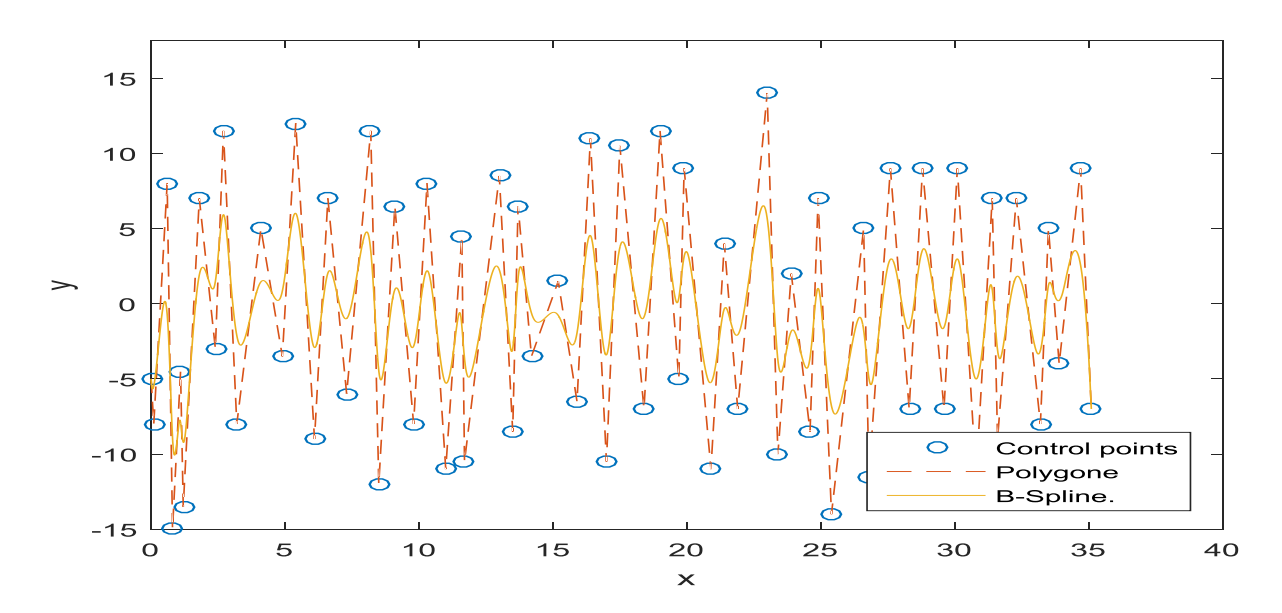

**Figure IV.11 :** Courbe de l'équation des B-Splines d'ordre 3 (Essai 8)

Les coordonnées des points de contrôles des équations de B-Splines de degré 2 et de degré 3 sont illustrées dans le tableau IV-4.

**Tableau IV-4 :** Les résultats de la rugosité expérimentale et les équations de

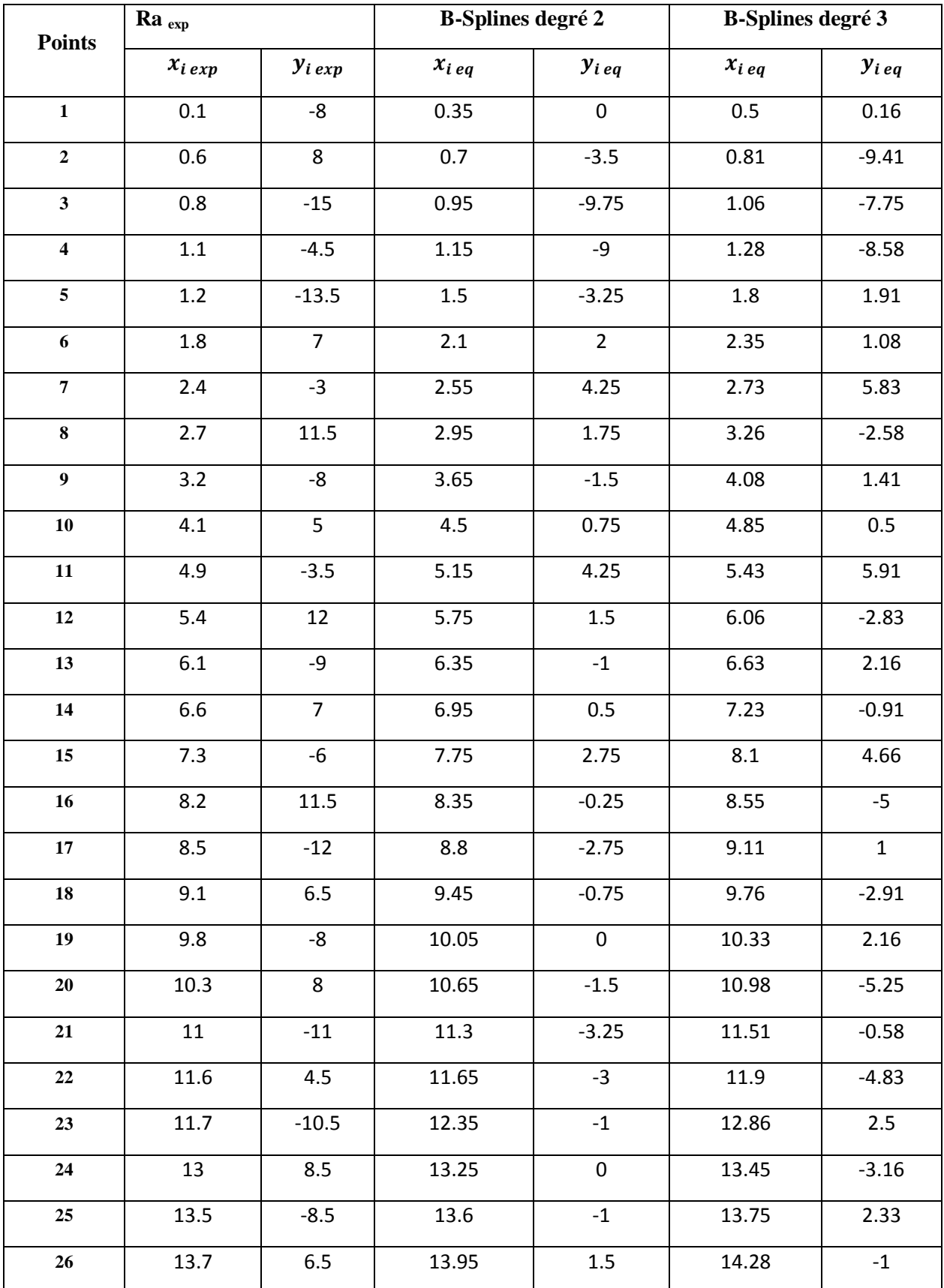

B-Splines de degré 2 et de degré 3 (Essai 8).

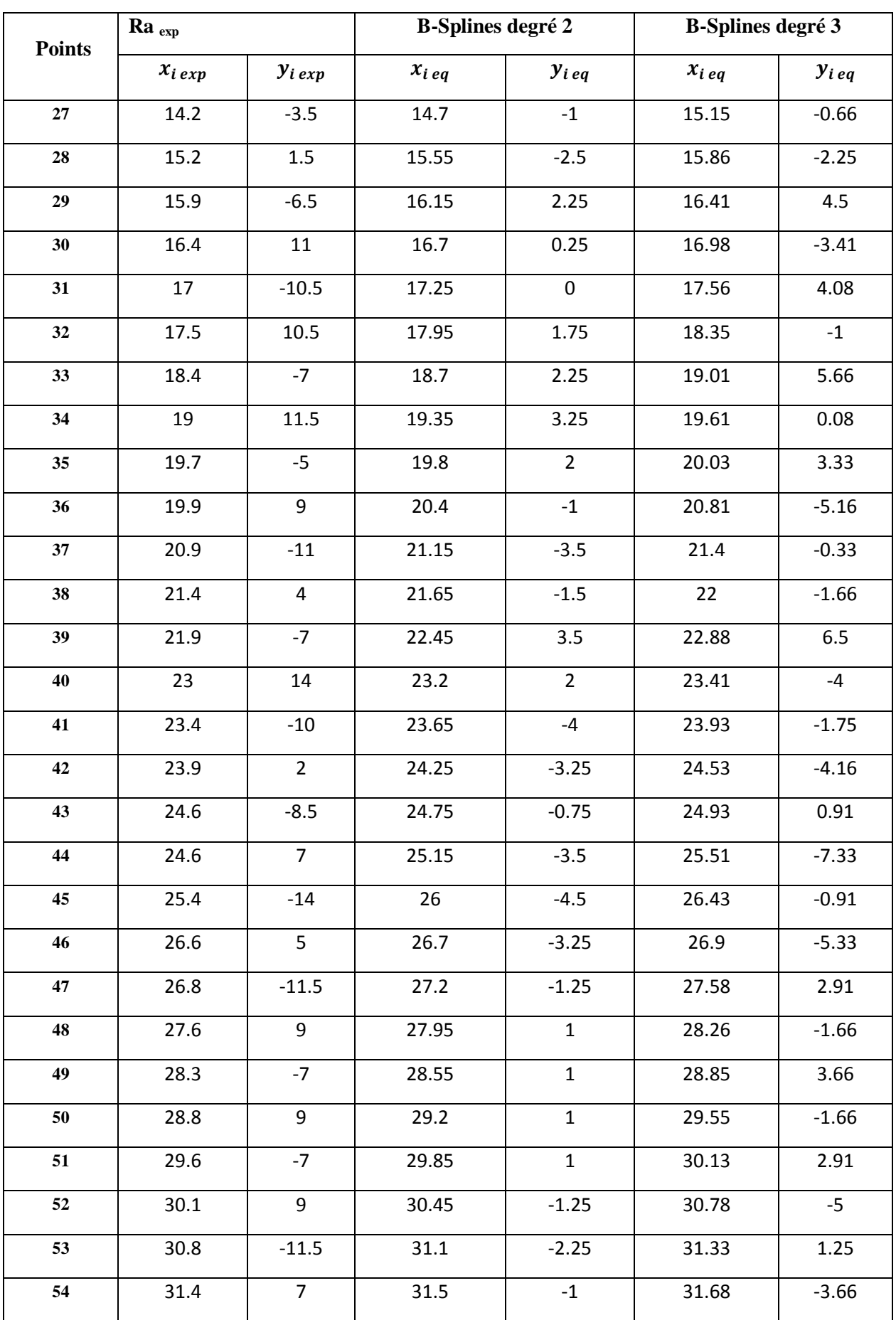

 $\begin{bmatrix} 57 \end{bmatrix}$ 

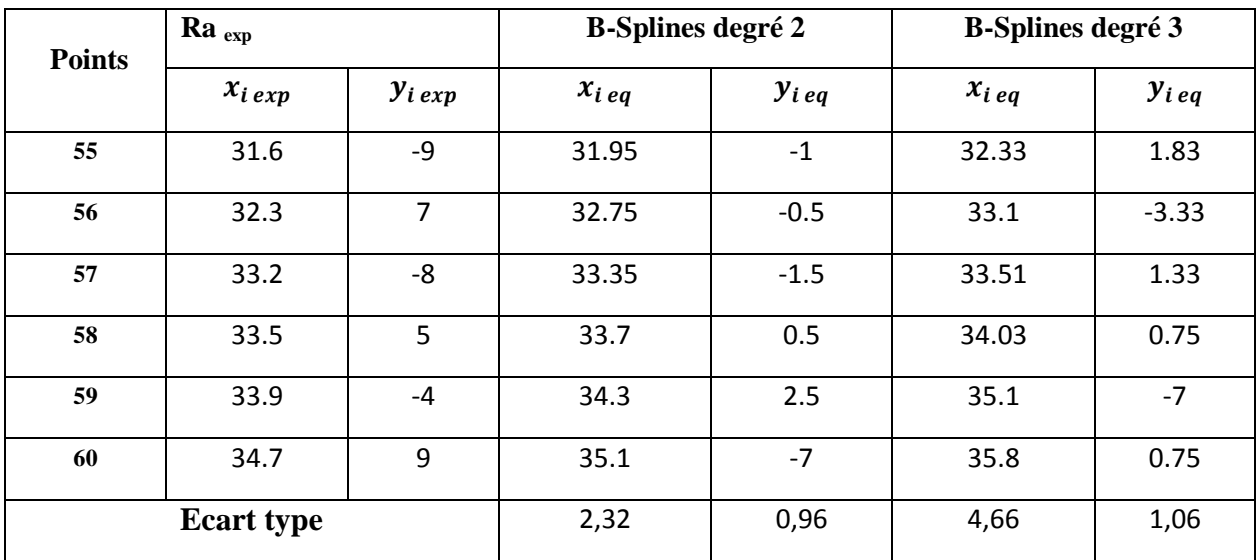

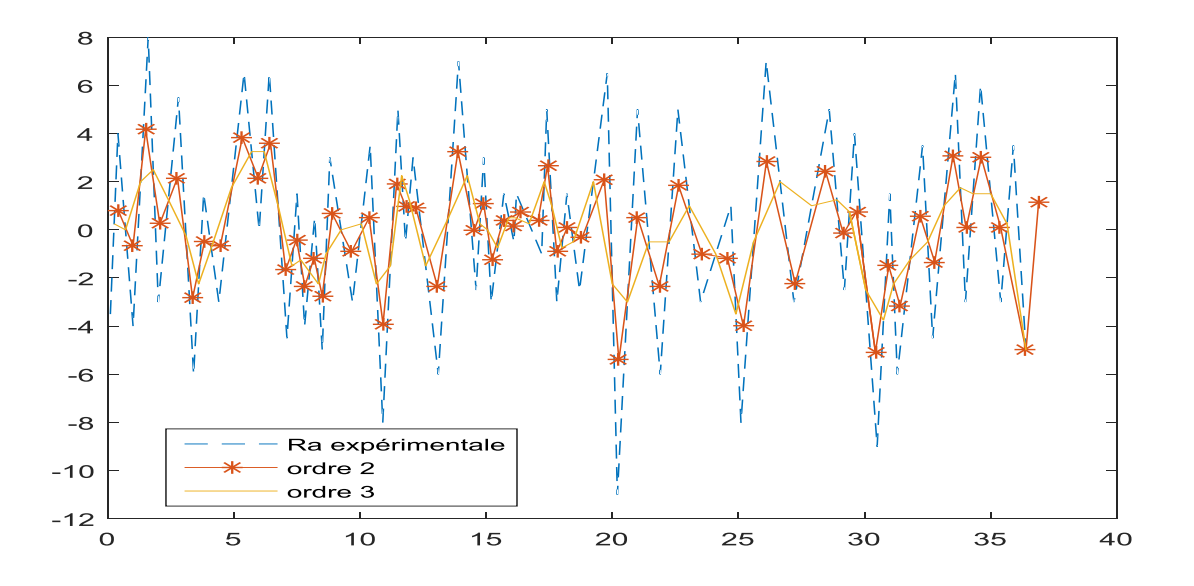

**Figure IV.12 :** Variation de rugosité expérimentale et les équations des B-Splines de degré 2 et de degré 3 (Essai 8).

Les fonctions de base de degré 2 sont données comme suit :

$$
N_{i.2}(t) = \frac{(t - T_i)N_{i,1}(t)}{T_{i+2} - T_i} + \frac{(T_{i+3} - t)N_{i+1,1}(t)}{T_{i+3} - T_{i+1}}
$$
  

$$
N_{i.1} = \begin{cases} \frac{t - T_i}{T_{i+1} - T_i} & \in T_i < t < T_{i+1} \\ \frac{T_{i+2} - t}{T_{i+2} - T_{i+1}} & \in T_i < t < T_{i+1} \end{cases}
$$

$$
N_{i+1.1} = \begin{cases} \frac{t - T_{i+1}}{T_{i+2} - T_{i+1}} & \text{ } \in T_{i+1} < t < T_{i+2} \\ \frac{t}{T_{i+3} - t} & \text{ } \in T_{i+2} < t < T_{i+3} \end{cases}
$$
\n
$$
N_{i.2}(t) = \begin{cases} \frac{(t - T_i)(t - T_i)}{(T_{i+2} - T_i)(T_{i+1} - T_i)} & \text{ } \in T_i < t < T_{i+1} \\ \frac{(t - T_i)(T_{i+2} - t)}{(T_{i+2} - T_{i-1})(T_{i+2} - T_{i-1})} + \frac{(T_{i+3} - t)(t - T_{i+1})}{(T_{i+3} - T_{i+1})(T_{i+2} - T_{i+1})} & \text{ } \in T_{i+1} < t < T_{i+2} \\ \frac{(T_{i+3} - t)(T_{i+3} - t)}{(T_{i+3} - T_{i+1})(T_{i+3} - T_{i+2})} & \text{ } \in T_{i+2} < t < T_{i+3} \end{cases}
$$

Les équations des B-Splines de degré 2 :

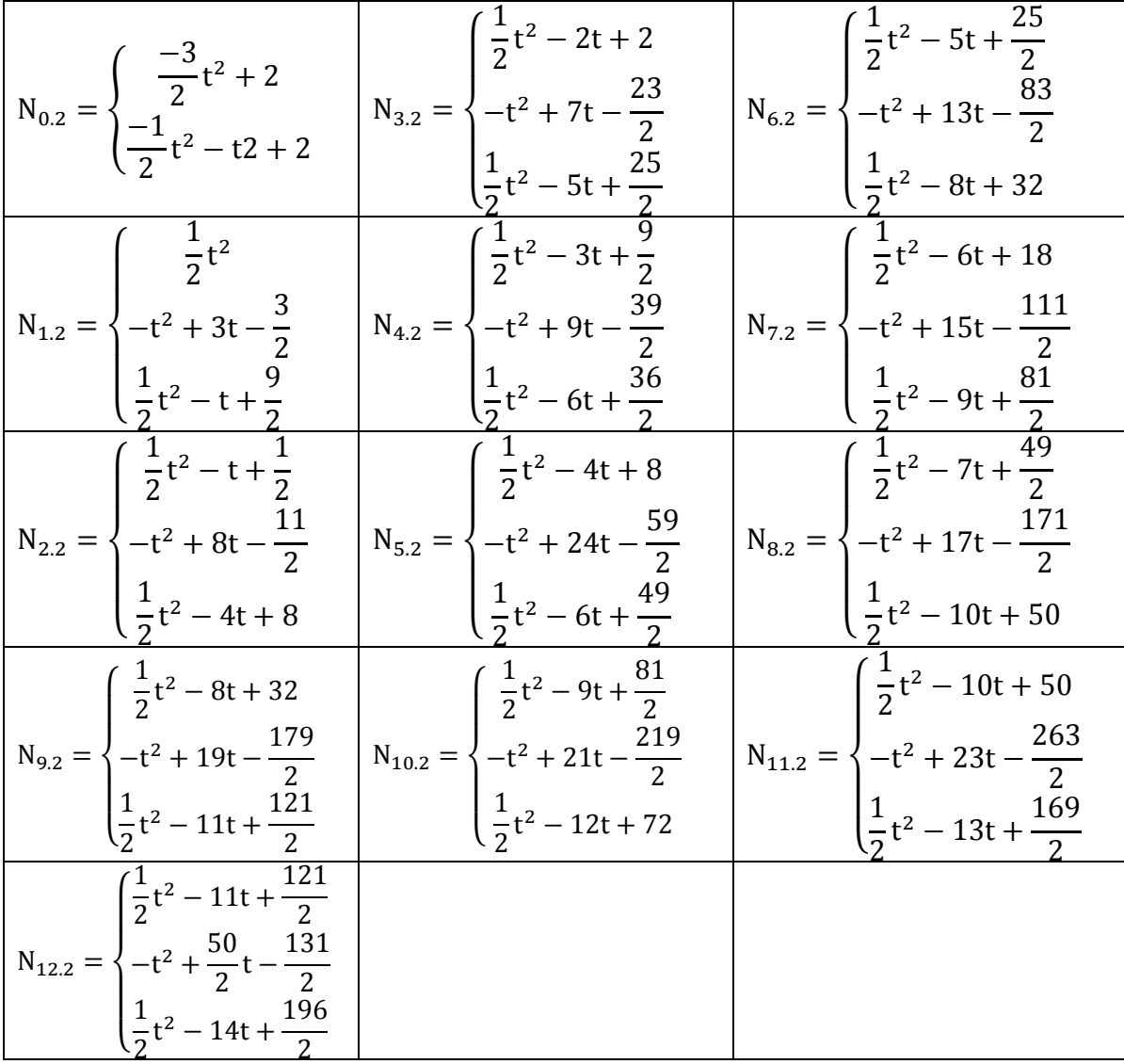

59
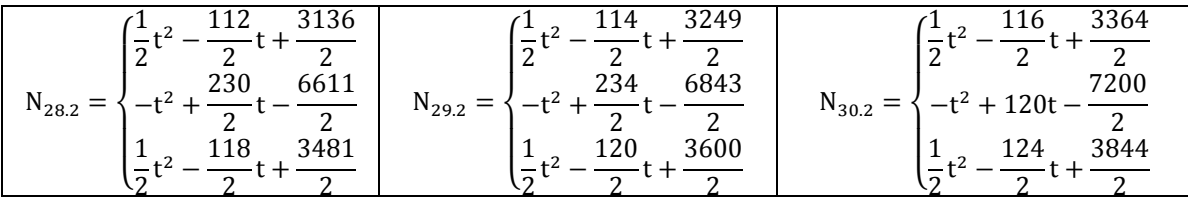

Les fonctions de base de degré 3 sont données comme suit :

$$
N_{i.3}(t) = \frac{(t - T_i)N_{i,2}(t)}{T_{i+2} - T_i} + \frac{(T_{i+3} - t)N_{i+1,2}(t)}{T_{i+3} - T_{i+1}} \newline \n= \frac{(t - T_i)(t - T_i)}{(T_{i+2} - T_i)(T_{i+1} - T_i)} \quad \in T_i < t < T_{i+1} \newline \n= T_i < t < T_{i+1} \newline \n= T_i < t < T_{i+1} \newline \n= T_{i+1} < t < T_{i+2} \newline \n= T_{i+1} < t < T_{i+2} \newline \n= T_{i+3} - T_i \newline \n= T_{i+4} \newline \n= T_{i+1} \newline \n= T_{i+2} < t < T_{i+3} \newline \n= T_{i+3} - T_{i+1} \newline \n= T_{i+2} < t < T_{i+3} \newline \n= T_{i+2} < t < T_{i+3} \newline \n= T_{i+1} < t < T_{i+3} \newline \n= T_{i+1} < t < T_{i+2} \newline \n= T_{i+1} < t < T_{i+2} \newline \n= T_{i+1} < t < T_{i+2} \newline \n= T_{i+1} \newline \n= T_{i+1} \newline \n= T_{i+1} \newline \n= T_{i+2} \newline \n= T_{i+2} < t < T_{i+3} \newline \n= T_{i+4} - T_{i+2} \newline \n= T_{i+2} < t < T_{i+3} \newline \n= T_{i+4} < t < T_{i+4} \newline \n= T_{i+2} < t < T_{i+3} \newline \n= T_{i+4} < t < T_{i+4} \newline \n= T_{i+4} - T_{i+2} \newline \n= T_{i+2} < t < T_{i+3} \newline \n= T_{i+4} < t < T_{i+4} \newline \n= T_{i+4} - T_{i+4} \newline \n= T_{i+4} < t < T_{i+4} \newline \n= T_{i+4} < t < T_{i+4} \newline
$$

$$
\begin{pmatrix}\n(I_{i+3} - I_i)(I_{i+3} - I_{i+2}) & (I_{i+4} - I_{i+2})(I_{i+3} - I_{i+2}) \\
(I_{i+4} - t)(T_{i+4} - t) & \text{if } T_{i+3} < t < T_{i+4} \\
\hline\n(T_{i+4} - T_{i+2})(T_{i+4} - T_{i+3}) & \text{if } T_{i+3} < t < T_{i+4}\n\end{pmatrix}
$$

$$
N_{i.3}(t) = \frac{(t - T_i)^2}{(T_{i+3} - T_i)(T_{i+2} - T_i)(T_{i+1} - T_i)} \qquad \dots \dots \in T_i \le t < T_{i+1}
$$
\n
$$
\frac{(t - T_i)^2 (T_{i+2} - t)}{(T_{i+3} - T_i)(T_{i+2} - T_{i+1})} + \frac{(T_{i+3} - t)(t - T_{i+1})(t - T_i)}{(T_{i+3} - T_{i+1})(T_{i+2} - T_{i+1})(T_{i+3} - T_i)} + \frac{(T_{i+4} - t)(t - T_{i+1})^2}{(T_{i+4} - T_{i+1})(T_{i+3} - T_{i+1})(T_{i+2} - T_{i+1})} \qquad \dots \dots \in T_{i+1} \le t < T_{i+2}
$$
\n
$$
\frac{(T_{i+3} - t)^2 (t - T_i)}{(T_{i+3} - T_{i+1})(T_{i+3} - T_{i+2})} + \frac{(T_{i+4} - t)(T_{i+3} - t)(t - T_{i+1})}{(T_{i+3} - T_{i+1})(T_{i+3} - T_{i+2})} + \frac{(T_{i+4} - t)^2 (t - T_{i+2})} {(T_{i+4} - T_{i+2})(T_{i+3} - T_{i+2})} \qquad \dots \dots \in T_{i+2} \le t < T_{i+3}
$$

$$
\frac{(T_{i+4}-t)^3}{(T_{i+4}-T_{i+1})(T_{i+4}-T_{i+2})(T_{i+4}-T_{i+3})}
$$
 .......  $\in$   $T_{i+3} \leq t < T_{i+4}$ 

60

Les équations des B-Splines de degré 3 :

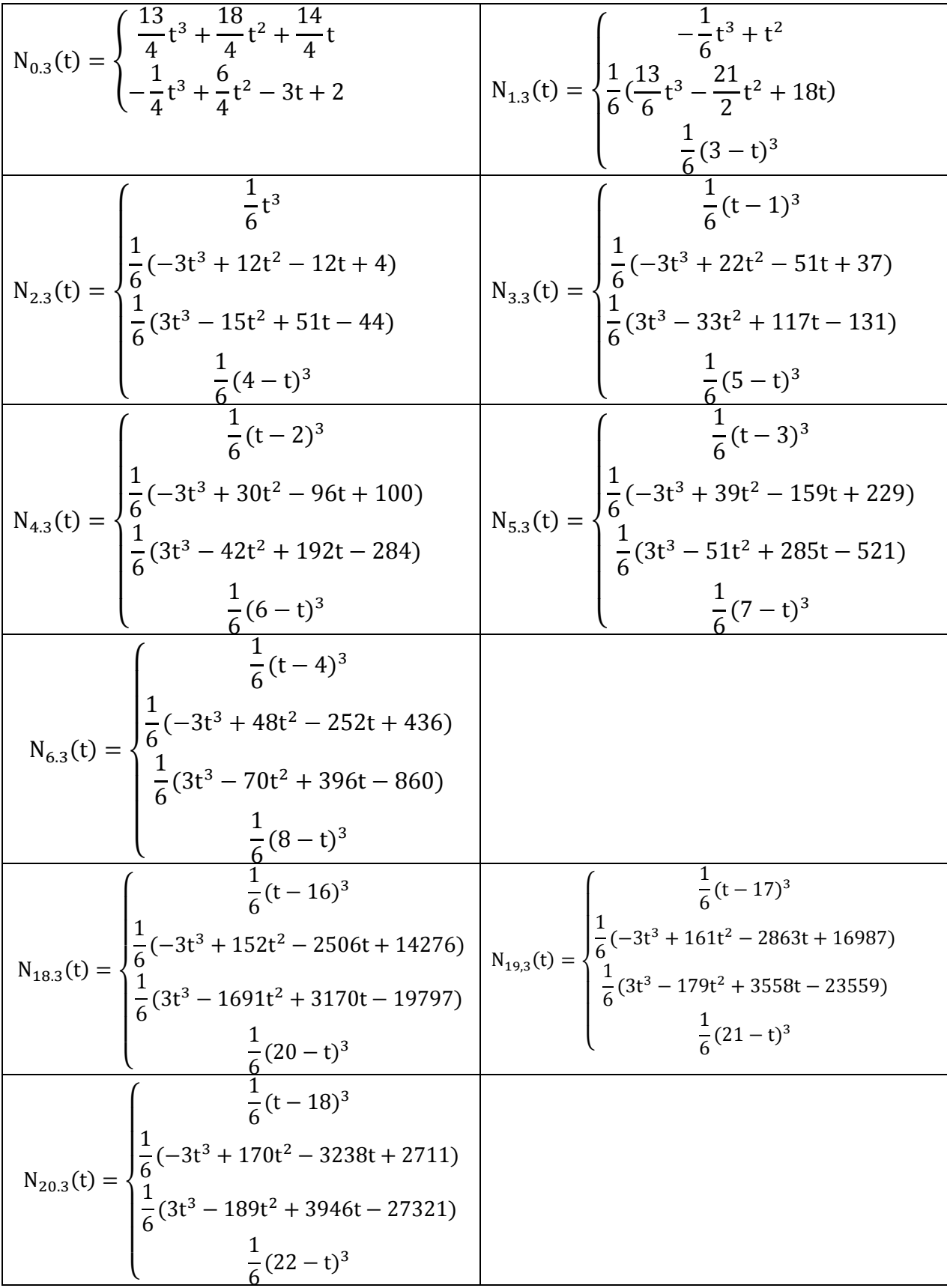

61

D'après les résultats des écarts type pour les équations des B-Splines de degré 2 et de degré 3, on peut conclure que les résultats proches des résultats expérimentaux sont celle obtenus par les équations des B-Splines de degré 2 et cela pour les trois essais (2, 5 et 8).

## Conclusion générale

Dans cette mémoire, nous avons étudié la rugosité de surface en fonction des conditions de coupe dans le processus de tournage lors du l'usinage de l'acier XC48 en utilisant la méthode des B-Splines.

Cette étude nous a permis de faire une comparaison entre les résultats expérimentaux et celles obtenus par la méthode des B-Spline avec des fonctions en deuxième degré et en troisième degré.

Vu les résultats obtenus des écarts type qui vaux :

- Essais 2 : pour  $xi = 1,104$  et pour  $yi = 0,45$ ;
- Essais 5 : pour  $xi = 2.37$  et pour  $yi = 0.64$ ;
- Essais 8 : pour  $xi = 2.32$  et pour  $yi = 0.96$ ;

On peut dire que les équations des B-Splines de degré 2 coïncident bien avec les résultats expérimentaux mieux que les équations des B-Splines de degré 3.

On conclu que les résultats obtenus en simulant la rugosité de surface en fonction des conditions de coupe par la méthode des B-Splines atteint un bon accord avec les résultats expérimentaux, et en particulier avec l'utilisation des équations en deuxième degré, de sorte qu'elle peut être utilisée comme méthode alternative pour étudier l'acier XC48.

## *REFERENCES BIBLIOGRAPHIQUES*

**[1] :** CHEBI CELIA. Application informatique pour le calcul du temps et coût d'usinage des pièces en fraisage et en tournage. Mémoire de Master. Université Abderrahmane Mira Bejaia, 2017.

**[2] :** Dr Layachi, Cours 2 pour 1ère année PMI FAB 1.

**[3] :** les procédés d'usinage, Lycée louis armand des métiers de la conception mécanique assistée par ordinateur

**[4] :** ZAIME HAMZA, Etude de fabrication d'une rotule-pivot d'un wagon, Mémoire de Master, UNIVERSITE BADJI MOKHTAR ANNABA 2018

**[5] :** Passeron, Tournage, Techniques de l'ingénieur, BM7086, 1997

**[6] :** Brigitte REMACLE, Bld Reyers 80,1030-bruxelles-iFpm formation 2018

**[7]** : CHAKIR SARA et LAIDI KARIMA, modélisation et simulations des mécaniques aux interfaces piece-outil copeaux de l'acier XC48, Mémoire de Master, UNIVERSITE BLIDA1, 2016

**[8] :** Dimitri GERMAIN, Développement d'un modèle d'efforts de coupe intégrant le contact en dépouille : Application au tournage de superfinition du cuivre Cu-c2, l'École Nationale Supérieure d'Arts et Métiers le 16 décembre 2011

**[9]:** Brigitte REMACLE, Bld Reyers 80,1030-bruxelles-iFpm formation 2018

**[10] :** Fateh MAKHLOUFI, Métrologie 02, Université des Frères Mentouri Constantine 1.

**[11] :** BENDADA larbi, BOUZID Prédiction de la rugosité de surface lors de l'usinage de l'acier inoxydable martensitique X20Cr13 en utilisant les réseaux de neurones artificiels, la logique floue et le modèle de régression. Mémoire de Master, Université Larbi Ben M'hidi Oum-El-Bouaghi,2016

**[12]:** A. Passeron, « Tournage ».Techniques de l'Ingénieur, Génie mécanique. BM 7 086.

**[13]:** Rocdacier, « Cours sur le Tournage - Usinage Cours Technologie », 2011.

**[14]:** Yiping Zhao, Gwo-Ching Wang, and Toh-Ming Lu. Characterization of Amorphous and Crystalline Rough Surface: Principles and Applications. New York: Academic Press, 2001. **[15] :** C. Barlier, L. Girardin, Memotech Productique : Matériaux et usinage, ISBN13 : 978-2713507564, Casteilla, 2ème édition, 1986.

**[16]:** Jozef BOER ET Petruta BLAGA, reducing production costs by monitoring the roughness of raw product surfaces, UNIVERSITE of tirgu-mures Romania 2018

**[17]:** Giovanni Garcea, Cubic B-Spline Curves with Shape Parameter and Their Applications, School of Mathematics and Computer Science, Anhui Normal University, Wuhu 241000, China, 2017.

**[18] :** Arindam Chaudhuri, B-Spline, Samsung R & D Institute Delhi, Noida, India, Article · Juin 2019.

**[19] :** ÉRIC DEMERS, thèse présentée en vue de l'obtention du diplôme de philosophiæ doctor, le contrôle des inflexions et des extremums de courbure portés par les courbes et les surfaces b-splines, université de Montréal, 2017.

**[20] :** Alfio Quarteroni, Riccardo Sacco, Fausto Saleri, Méthodes Numériques Algorithmes, analyse et applications, Springer-Verlag Italia, Milano, 2007.

**[21]:** Krishan Pratap Singh Gahalaut, Isogeometric Analysis: Condition Number Estimates and Fast Solvers, Doktor, Universität Johannes Kepler Linz, 2013.

**[22]:** Van Than Dung, Tegoeh Tjahjowidodo, A direct method to solve optimal knots of B-Spline Curves: An application for non-uniform B-Spline curves fitting, Nanyang Technological University, Singapore, 2017.

**[24]:** David Salomon, Curves and Surfaces for Computer Graphics, Department of Computer Science California State University, Northridge, CA 91330-8281 U.S.A. **[dsalomon@csun.edu](mailto:dsalomon@csun.edu)**

**[25]:** [Gernot Beer,](https://link.springer.com/chapter/10.1007/978-3-030-23339-6_3#auth-Gernot-Beer) [Benjamin Marussig](https://link.springer.com/chapter/10.1007/978-3-030-23339-6_3#auth-Benjamin-Marussig) & [Christian Duenser,](https://link.springer.com/chapter/10.1007/978-3-030-23339-6_3#auth-Christian-Duenser) book [The Isogeometric](https://link.springer.com/book/10.1007/978-3-030-23339-6)  [Boundary Element Method](https://link.springer.com/book/10.1007/978-3-030-23339-6) Springer Link

**[26]:** H. Haron, 1 A. Rehman, 2 D. I. S. Adi, 1 S. P. Lim, 1 and T. Saba1, Parameterization Method on B-Spline Curve, 1Universiti Teknologi Malaysia, 2Al-Imam Muhammad Bin Saud Islamic University October 2011

**[27]:** Alexandra Valdescault, Alain Batailly, Simon Jones, Interpolation et approximation de données à l'aide de courbes et surfaces paramétriques de type B-splines, Laboratoire de dynamique des structures et vibrations, Université McGill, août 2012

**[26]:** Dr Suha N. Al-Rawi, Fuad A. Al-Heety et Saba S. Hasan, A New Computational Method for Optimal Control Problem with B-spline Polynomials, Applied Science Department, University of Technology/ Baghdad 2010

**[28]:** Aymar de Saint-Seine, Section technicien supérieures Cours de mathématiques Chapitre 8 Courbes B-spline 2015 <http://lyceeenligne.free.fr/>.

65

# **ANNEXE 1** :

# Porte plaquette **PTGNR 16 16 H16**

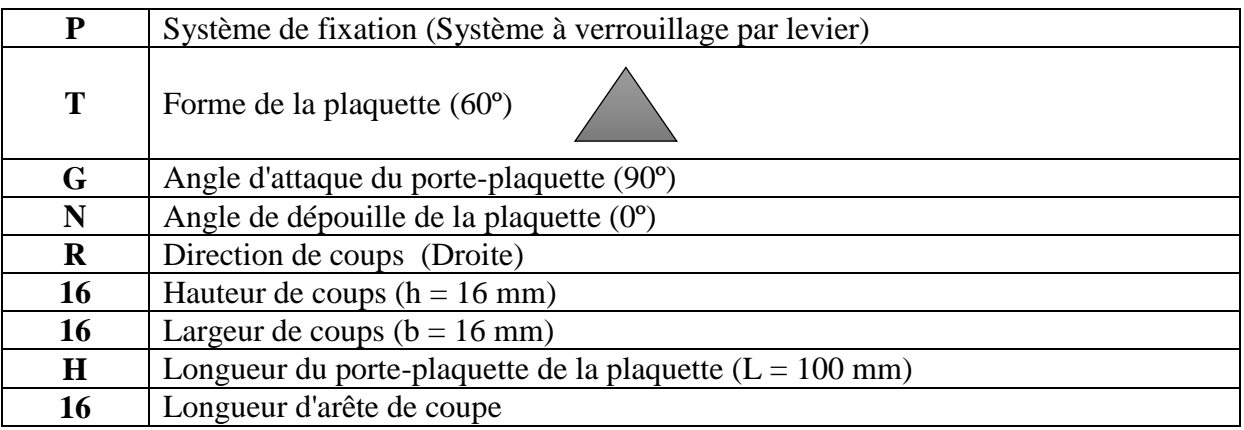

# **ANNEXE 2** :

# La plaquette **Sandvik TNMG 16 04 08-PM**

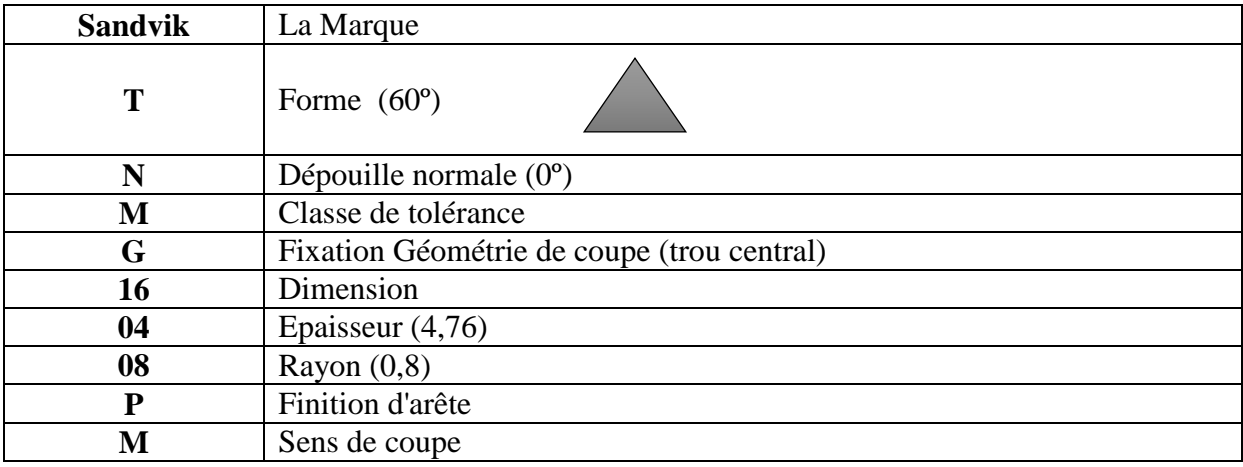

### **Résumé :**

La fabrication est liée à tous les domaines économiques et technologiques, ainsi qu'à la qualité. Le tournage est l'un des ces méthodes de fabrication les plus importantes qui dépend des conditions de coupe et l'objectif principal de la production mécanique est d'améliorer l'état de surface des pièces usinées.

Dans notre travail, nous avons étudié la modélisation de la rugosité de surface de l'acier XC48 par la méthode des B-Splines avec des équations en deuxième et troisième degré. Vu les résultats obtenus des écarts type on peut conclu que les équations des B-Splines de degré 2 sont proches aux résultats expérimentaux que les équations des B-Splines de degré 3.

**Mots clés :** tournage, conditions de coupe, rugosité de surface, méthode des B-Splines.

#### **Abstract:**

Manufacturing is linked to all economic and technological areas, as well as to quality. Turning is one of those most important manufacturing methods which depends on cutting conditions and the main objective of mechanical production is to improve the surface finish of machined parts.

In our work, we studied the modeling of the surface roughness of XC48 steel by the B-Splines method with equations in second and third degree. Considering the results obtained from the standard deviations, it can be concluded that the equations of the B-Splines of degree 2 are close to the experimental results than the equations of the B-Splines of degree 3.

**Keywords :** turning, cutting conditions, surface roughness, B-Splines method.

## **الملخص :**

يرتبط التصنيع بجميع المجالات الاقتصادية والتكنولوجية وكذلك الجودة. الخراطة هي إحدى طرق التصنيع الأكثر أهمية والتي تعتمد على ظروف القطع والهدف الرئيسي للإنتاج الميكانيكي هو تحسين تشطيب الأسطح للأجزاء الألية

درسنا في عملنا نمذجة خشونة السطح لفولاذ XC48 بطريقة B-splines مع المعادلات في الدرجة الثانية والثالثة. بالنطر إلي النتائج التي تم الخصول عليها من الانحر افات المعيارية، يمكن استنتاج ان معادلاتB-splines من الدرجة 2 قريبة .من النتائج التجريبية من معادلات B-splines من الدرجة 3.

**كلمات المرور:** الخراطة، شروط القطع، خشونة السطح، طريقة Spline-B.